NASA Technical Memorandum 88288

# **Manual for GetData Version 3.1**

A **FORTRAN Utility Program** for **Time History Data**

https://ntrs.nasa.gov/search.jsp?R=19880001138 2020-03-20T08:45:00+00:00Z

Richard E. Maine

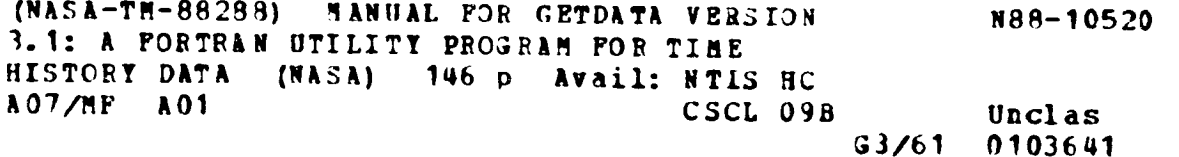

Cctober 1987

¢

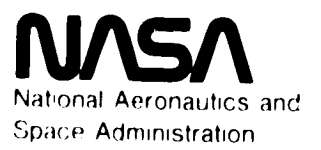

NASA Technical Memorandum 88288

# **Manual for GetData Version 3.1 A FORTRAN Utility Program for Time History** Data

Richard E Maine Ames Research Center, Dryden Flight **Research Facility,** Edwards, California

1987

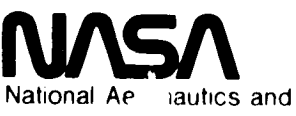

Space Administration

# **Ames Research Center**

Dryden Flight Research Facility Edwards, California 93523-5000

# **Contents**

 $\blacksquare$ 

**ALLEY LE** 

FINE WEIGHT

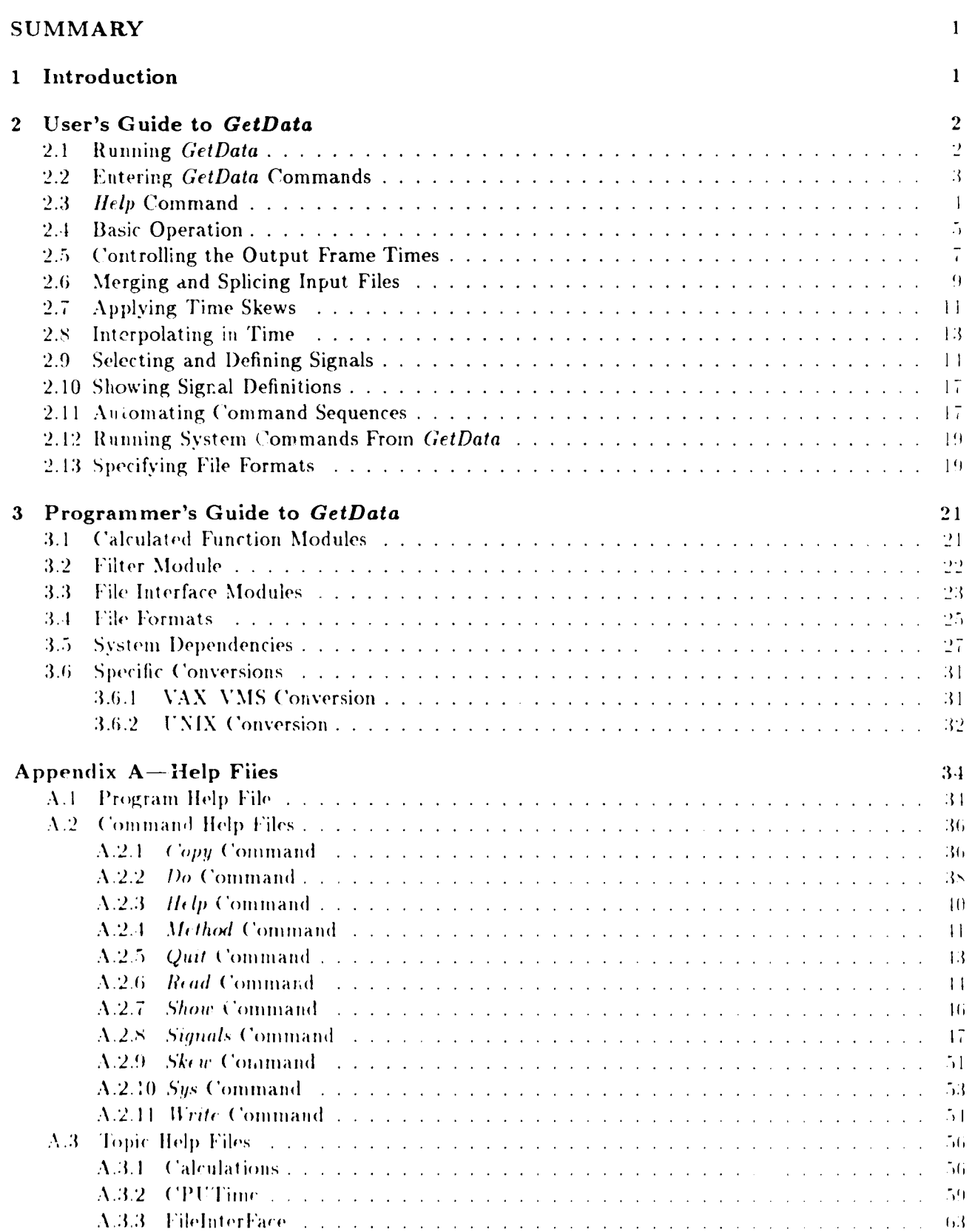

ė

)  $\mathbf{C}$ 

**INTENTIONALLY BLANK** 

 $\boldsymbol{\mathcal{H}}$ 

 $\lambda$ 

 $\omega$  -  $\omega$  .

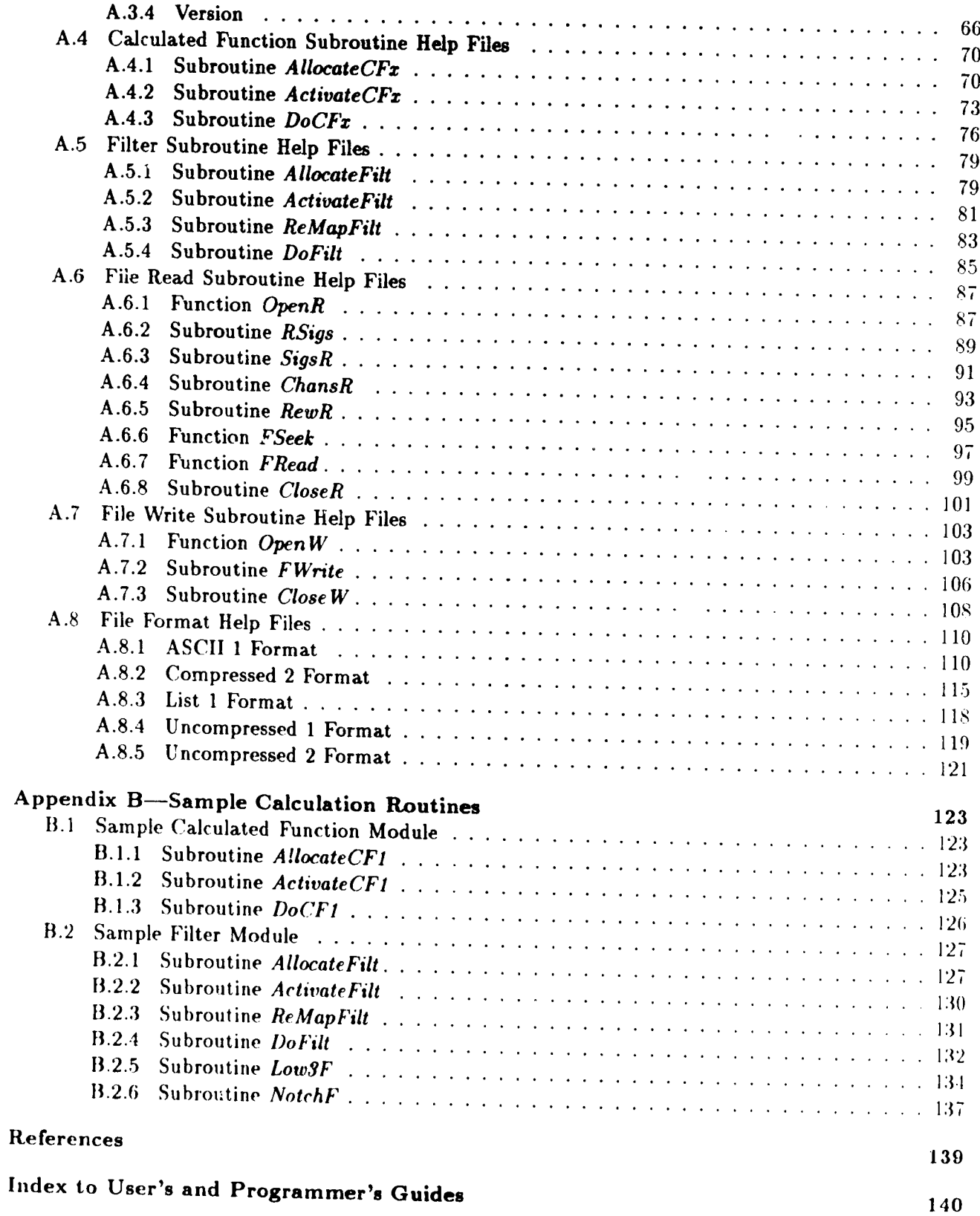

 $\mathcal{O}(\frac{1}{\sqrt{2}})$ 

Ч uli, 74 P.

- 74

 $\cdots$  's  $\cdots$  in  $\cdots$ 

## **SUMMARY**

This report documents version 3.1 of the *GetData* computer program. *GetData* is a utility progranl for manipulating files of time history data, that is, data giving the values of parameters as functions of time. The most fundamental capability of *GetData* is extracting selected signals and time segments from an input file and writing the selected data to an output file. Other capabilities include converting file formats, merging data from several input files, time skewing, interpolating to common output times. and generating calculated output signals as functions of the input signals.

1

This report also documents the interface standards for the subroutines used by *GetData* to read and write the time history files. All interface to the data files is through these subroutines, keeping the main body of *GetData* independent of the precise details of the file formats. Different file formats can be supported by changes restricted to these subroutines. Other computer programs conforming to the interface standards can call the same subroutines to read and write files in compatible formats.

## **1 Introduction**

FIRE BINK I.

Aircraft flight test and research projects often generate large amounts of computer data. A single flight of a complex vehicle typically generates several hundred megabytes of data. A single flight project may involve several hundred flights, and a dozen active flight projects may be in progress at a major flight test or research site. This gives a total volume on the order of a terabyte of data to be managed.

The overwhelming majority of these data can be classified as time history data, that is, data showing the values of various parameters (signals) as functions of time. The parameter values are usually sampled and recorded at regular time intervals. Different parameters on the same vehicle can have different sample rates, typically ranging between 1 and 1000 samples/sec. In some cases, parameters are sampled at irregular time intervals; such asynchronous sampling is relatively rare (but not unheard of) in current data systems.

The *GetData* program is a utility for performing several functions fundamental to files of time history data. The most fundamental capability of GetData is extracting selected signals and time segments from an input file and writing the selected data to an output file. Other capabilities include converting file formats, merging data from several input files, time skewing, interpolating to common output times, and generating calculated output signals as functions of the input signals.

l'ime history data are used, manipulated, and exchanged among dozens of computer programs. Until recently each program was typically written to use a specific file format for time history data. There was only minimal coordination of these file formats.

This proliferation of incompatible file formats necessitated numerous program patches to read and write different formats; conversion programs were also written to translate file formats. Although each patch or conversion program required relatively little effort, the large number of them and the large volume of data involved meant that the total effort expended was substantial.

An obvious approach to dealing with this problem is to minimize the number of incompatible formats used, adopting a small number of formats as supported standards at a site. This approach can substantially reduce, but cannot eliminate, the problem. The volume of existing files is too large for it to be practical to reformat them all. We do not always have the option to specify the file formats used by commercial programs or received from other sites.

The *GetData* program addresses this problem by modularization. All code that is dependent on specific file formats is collected into a few small subroutines. We have adopted a standard specification

 $\mathbf{I}$ 

**for** the **interface** between **these file** access **subroutines** and **the** rest **of the** program. This allows **the** same **subroutines to be used in** any **program conforming to the interface standard.** Support of a new **file format then requires** only **that** a **single version** of **the** access **routines be written for that forniat.** This requires relinking each pertinent program with the new access routines but requires no source code changes outside the access routines.

We **have recommended that most programs** adopt **the interface standards of the file** access routines. This **is not** *practical* **in** MI **cases, notably for those programs where source code is** not distributed or **where the file interface is too intricate for easy conversion. In such cases,** *GetData* **can** be used **to convert** data betweeu **formats used** by **different programs. The** access **routines for reading files** are completely independent **of the** access **routines for writing files, so format conversion can** be acc. mplished by **running** *GetData* **with read routines for one format** and **write routines for** another.

**This** document **is** a manual **for the** *GetData* **program, version 3.1. The** document also **includes** specification of the interface standards for the file access routines and documentation of a specific set **of** access **routines** supporting **several generally useful formats.**

# **2 User's Guide to** *GetData*

*This* section describes **how** to use the *GetData* program. Most of the description applies to any installation of *GetData,* but a few of the "niceties" are system dependent and may not be implemented in all installations. All such system-dependent features are mentioned in the text and are referenced under "system dependence" in the index. The manual will describe the system-dependent features as they are implemented on the ELXSI computer (ELXSI, San Jose, *California,* ref. 1).

t !t

The manual documents all limitations that arise from fixed array dimensions in the code (referenced under "limitations" in the index). All array limits were **chosen** liberally to accommodate most applications. The limits can be changed easily, in most cases by changing a single *parameter* statement

GetData is designed to be highly crash resistant. When it encounters an error, it terminates the failed command, prints an error message, and prompts for the next command. Such mundane *.rrors* as exceeding dimension limits **or** giving **names of** nonexistent files or signals **are** all detected. The only known internal program crashes involve data values too large for single-precision floating-

# 2.1 Running *GetData*

*(ietData* is designed as an interactive program, that is, it reads commands from the user's *terminal*. The method of starting an interactive job is system dependent. On the ELXSI, you type

#### GetData

The program will then display something like

```
getData program
time history data selection
Richard Maine - NASA Dryden
version 3.1.1 11 Sept 86
```
 $\blacksquare$ 

```
this run date: 21-0ct-86 time: 14:59:55
Help is available
getData:
```
The run date and time will be different, as might version number and date. The getData: prompt indicates that *GetData* is waiting for a **command.**

Some *GetData* runs can be slow or might need to wait for events such as tape mounting. The program can be run in a batch mode if desired. To run *GetData* in a batch mode, use an editor to prepare an input file containing all the *GetData* commands you would type to do the run interactively. Then specify this file as the system input file when you batch the *GetData* program. The methods of running a batch job and specifying its system input file are system dependent. On the ELXSI. the command to batch the *GetData* program with an input file called *commandFile* would be

**batch** 'commandFile> **GetData'**

All output that would have gone to the terminal in an interactive job will go to a system-dependent batch log file in a batch job.

The remainder **of** this manual is written as though *GetData* were being run interactivelv. **It** is implicit that the discussion also applies to batch runs if the references to the terminal are appropriately interpreted as applying to the system input file or batch log file.

## **2.2 Entering** *Ge'\_Data* **Commands**

Whenever you see the getData: prompt, the program is waiting for a command. This section describes general principles of command entry that apply to all *GetData* commands. The following sections describe the details of specific **commands.**

Input lines are limited to 256 characters including trailing blanks; some systems may enforce smaller limits.

If the last nonblank character in any line is an ampersand  $(\epsilon)$ , it indicates that the command will be continued on the following input line. *GetData* will prompt with more: for you to enter the continuation line. Continuation lines can be further continued, subject only to a limit of 4096 characters in the concatenated command. Trailing blanks on the input lines are removed before concatenating the lines and therefore do not count towards this limit. The ampersand continuation characters are converted to blanks in the concatenated command; therefore, line breaks must occur at places where blanks are allowed. Concatenation of continuation lines occurs before any other processing of a command. Therefore, errors in a command will not be diagnosed until after the last line of the command, even if the error occurred on the first line.

If the first two characters of a command (except for possible leading blanks) are dashes (--), that command is considered to be a comment and is ignored. A completely blank command is also allowed as a comment. Comments are most useful in *do* files (section 2.11) and batch job inputs but are also allowed interactively. Note that comments can have continuation lines, just like all other commands.

Noncomment commands are divided into fields separated by various delimiter characters. The most common delimiters are blanks, commas, and equal signs. The discussions of the specific commands will

3

generally tell **what** delimiters **axe** *expected* between the **various** fields **of** the **commands.** Whenever the discussion does not explicitly state otherwise, a blank delimiter is expected.

*GetData* ignores any **superfluous** blanks between input fields, around delimiters, and at the beginning and end of commands. You **can** freely use **such** blanks. Blanks are not allowed within input helds, except for a few special cases where quoted fields with embedded blanks are allowed.

The first blank-delimited field in any noncomment command specifies what command is being invoked. The remaining fields are arguments to the command. The arguments are described in the sections about the specific commands. Many of the **commands** and arguments can be specified using abbreviations and synonyms.

There are three 3yntactic classes of arguments: positional, keyword, and switch. The command

#### read **myFile fSke\_=.02 +interpolate**

illustrates all three classes. A positional argument simply consists **of** a value; the order of the positional arguments implicitly defines which arguments go with which parameters. The myFile in the above example is a positional argument; the program knows by its position as the first argument that this is a file name. A keyword argument **consists** of an argument name or keyword, followed by an equal sign delimiter, followed by a value. The  $fSkew*02$  in the example is a keyword argument. The value is assigned to the parameter identified by the keyword. A switch argument consists of an argument name preceded by a **+** or - sign. Switch arguments assign the boolean values *true* or *false* to their para'neters, with a **+** giving the value *true* and a - giving the value *false*. Switch parameters may have antonyms; setting the value of an antonym is equivalent to setting the original switch to the opposite value.

All *GetData* input is **case** insensitive on machines supporting upper- and lowercase. The **commands** can be entered in any mix of upper- and lowercase.

#### 2.3 *Help* **Command**

*The help command* provides access to an **online** help facihty. The current implementation is highly system dependent; it directly uses the ELXSI help facility. The *help* command may not be available in all implementations of *GetData* and may function differently in some implementations.

The basic function of the *help* command is to list a help file one screen at a time. To display a help tile interactively, type help followed by the name of the help file as a positional argument. For instance,

**help help**

will display the help file for the *help* command itself. Typing help with no argument is equivalent to typing help help.

*GetData* has help files on commands, subroutines, and topics. To obtain a list of all the available help files, type one of

help commands help subroutines help topics

D

The responses should look something like

```
getData: help commands
 Searching the index ...
 copy [cmd] -- copy data from input to output file
 method [cmd] -- define interpolation methods
 read [cmd] -- specify input data file(s)
 show/list [cmd] -- list signal names
 signals [cmd] -- define signals to be written
 skew [cmd] -- define input signal skews
 write [cmd] -- specify output data file name
do [cmd] -- execute a command file
help [cmd] -- help command
quit [cmd] -- exit the program normally
sys [cmd] -- execute a system command without exiting program
 getData: help subroutines
Searching the index ...
activateCF [sub] -- activate needed calculated functions
activateFilt [sub] -- activate needed filters
al]ocateCF [sub] -- locate signals for calculated functions
allocateFilt [sub] -- locate signals for filter
doCF [sub] -- evaluat_ calculated functions
doFilt [sub] -- evaluate filters
reMapFilt [sub] -- reMap filters to compressed locations
calculations [topic] -- calculated functions in getData
 getData: help topics
Searching the index ...
calculations [topic] -- calculated functions in getData
cpuTime [topic] -- cpu time estimates for getData on ELXSI
version [topic] -- version 3.1 changes to getData
```
Appendix 3.6.2 *contains listing*, of  $e^{ij}$  the help files in *GetData*.

Some details of the supplied help files are specific to the installation of the program at NASA Ames Research Center, Dryden Flight Research Facility (Ames-Dryden). For instance, there are references to the installation of the program under a specific user name.

\

The ELXSI *help* command has several other features, such as keyword searches, as described in reference 1. These features do work in *GetData*, but they are more useful when there are hundreds or thousands of help files than when there are only a handful; therefore, this document will not give details.

## 2.4 Basic Operation

l'his section describes the simplest *GctData* runs. It shows how to copy selected signals and times from an input file to an output file. All other *GetData* runs are built on this basic structure.

Once the program is started, there are five steps required in any. (letData run. These steps use the *read. signals, write, copy, and <i>quit* commands, as in the following example command sequence:

```
read someFile
signals alpha, beta, p. q, r
write myFile
copy rime - 10:0:0:0 - 11:0:0:0
quit
```
Some **jobs** may **involve** additional **steps,** but **these five are** \_lways **included.**

**The** read **command specifies the name of the input time history file. In this example,** the **input file is named** *someFile.* **In** response **to** the *read* **commmad, the program opens the** specified **file** and **determines** what signals are available. The read command opens and prepares the file for subsequent **data** transfer, but **does not immediately** read any **data from the file.**

**The** *signals* **command specifies what signals** are **to be** written **on the output file. In this** example, **the** signals **are** selected **by name. The** signal **names can be delimited by blanks or commas. An alternative** form of the *signals* command is

**signals ÷ali**

which selects all the signals currently available. The natural placement of the *signals* command is after the *read* command, which defines the list of available signals.

 $\blacktriangleleft$ 

The write command specifies the name of the output time history file. In this example command sequence, the output file is named myFile. In response to the *write* command, the program opens a file with the specified name and defines the names of the signals on the file. The signal names must have been defined prior to the *write* command and should not be subsequently changed. The write command opens and prepares the file for subsequent data transfer, but does not immediately write any data to the file.

The *copy* command copies data from the input time history file to the output time history file. The input and output files must have previously been opened using the *read* and *write* commands. The *copy* command causes the actual data transfer to occur.

The *copy* command also specifies the time segments to be copied. The *time* argument gives **the** start and end times of the segment in hours, minutes, seconds, and milliseconds. If a time segment is specified, all eight time fields must be present, whether they are zero or not. The eight time fields can be delimited by blanks, commas, dashes, slashes, periods, or any mixture of these; no significance is attached to the delimiter. Note, therefore, that 10:00:00.5 would represent 5 msec past 10- not 0.5 sec. The equal sign shown in the example is optional.

You can omit the time specification from the *copy* command, using just

copy

In this case, a time interval of 0 to 24 hr is assumed; this usually causes all the times from the input file to be copied (unless the input file has times outside this range, which is not common but occasionally results from special conventions). The *copy* command will skip any requested times not present on the input file.

You can have multiple *copy* commands to specify multiple time intervals. For instance, the com mand sequence

```
lead someFile
signals +all
write myFile
copy time = 10:0:0:0 - 10:0:5:0
copy time = 10:1:0:0 - 10:1:5:0
copy time = 10:2:0:0 - 10:2:5:0
quit
```
copies all the data from three 5-sec time intervals of *someFile* to *myFile*. When multiple time intervals are requested like this, the intervals should be nonoverlapping and in time sequential order. Otherwise the frames on the output file may be out of time sequential order, which causes problems *with* mai,v programs (including *GetData). GetData* will print a warning message if this occurs.

The *quit* command closes all files and exits the *GetData* program. This is the normal way of terminating a *GetData* run. A system-dependent end-of-file from the terminal will also be interpreted as an implicit *quit* command, but the explicit *quit* command is less *confusing.*

## 2.5 Controlling **the** Output Frame Times

**THE PER** 

Ļ

La Constituito de la Constitución de la Constitución de la Constitución de la Constitución de la Constitución d

All time history data files manipulated by *GetData* are organized into frames, also called records. Each frame contains a time value, called the time tag or frame time, plus values of the signals at or near that time. For the moment, we assume that the signal values are exactly at the frame time; section  $2.7$ discusses the more complex situation.

In the simple examples of section 2.4, the output frame times were exactly the same as the input frame times in the requested time interval. This is the simplest means of defining the output frame times, but it is not adequate for all applications. *GetData* provides two methods of defining the output frame times, controlled by the *thin* and *dt* parameters in the *copy* command.

The first method is based on thinning the input frame times. It sets the first output frame time in an interval to equal the first input frame time in the interval; thereafter, the output frame times are *equal to every thinth input frame time until the end of the requested time interval. You select this* method by specifying the value of *thin* as a keyword argument to the *copy* command. For example,

copy time=10:0:0:0-11:0:0:0 thin=2

means to make output frame times for every second input frame time between 10 and 11 o'clock. Negative or zero values of *thin* are illegal. The value 1 makes an output frame time for every input frame time in the interval.

The thinning method makes no attempt to generate a constant sample rate in the output; it operates strictly and simply by thinning the input. For instance, if the input frame times were at 0, 1, 2, 3, 4.  $5, 7, 8, 9, 10, \ldots$  msec after the interval start time, then thinning by 2 will produce output frames at  $f(0, 2, 4, 7, 9, \ldots)$  insec after the interval start time; the algorithm makes no attempt to compensate for the "missing" frame at 5 msec after the start.

The second method of defining the output frame times is to specify a constant time increment or sample interval between output frames. You select this method by specifying a nonzero value of the time increment dt as a keyword argument to the copy command. For example,

copy time=10:0:0:0-11:0:0:0 dt=.002

means to make output **frames** spaced exactly (to floating-point **precision)** 2 msec apart between 10 and **11 o'clock. The input frames can** be at a\_y **sample rate or** can **even be sampled** at **irregular times.** Negative **values of** *dt* are **illegal;** a **zero value disables this method** and **is equivalent to** specifying thin=1.

**The implementatio,\_ of the** *dt* **parameter** makes **one exception to the principle** of **constant** output sample **rate. If there is no input frame within** 1 **sec** after a proposed **output frame time, the** output frames **will** be **omitted** until after **the next** available **input frame time. Thus** the program will skip large **time dropouts in the input** but **interpolate through small ones. A message will** be printed so **that** you **will** be aware of **the** omission. Signal **skews** (section 2.7) are **not** considered **in this** algorithm, so **it** may have problems **if** all **the signals on** a **file** are skewed by a **second or more (but that is** not the best **way to** specify uniform **large** skews anyway). **The** 1-sec **criterion** separating small dropouts **from** large ones **is currently** hardwired **into the code, thus** the program will **not** work **well** with **input** data rates less **than 1 sample/sec.**

**This feature is intended to make it easy to work with files having** sevelal disjoint **time** segments of data. A command like

copy  $dt = .02$ 

will make **output** frames at 50 **samples/see** during **the time segments** present **on the** input file I)ut will not waste huge amounts of file space tilting out **24** hr of interpolated data at this rate. Withodt the **special** treatment for large time dropouts, you would have to determine what time intervals were on **the** input file and make a separate *copy* command for each interval to azhieve this result.

The distinctions between the effects of the *thin* and *dt* parameters are critically important for some appl;cations. The *dt* parameter gives a constant output sample rate, which is required for some analysis techniques. Hewever, the output frame **times** resulting from the *dt* parameter will generally lie between input frame times, requiring some form of interpolation of the data (see section 2.8). The *thin* parameter avoids interpolation (unless you have time skews or multiple input files) but does not guarantee a constant output sample rate unless the input **sample** rate is constant. The ihin parameter often uses substantially less computer time.

The keyword parameter *nTimes* can be used in conjunction with either the *thin* or the *dt* parameters. The  $nTimes$  parameter specifies a maximum number of output frames that will be written. It is most useful for debugging, when you want to look at only the first few frames of output. For instance, the command sequence

```
read inFile
signals +all
write outFile
copy nTimes = 5quit
```
*copies* the first five frames of *inFile* to *outFile* without requiring you to specify the times of those frames.

*(ietData* expects its input files to be in time sequential order. Furthermore, there is a finite tolerance of (}.1 msec used in sew:ral places to avoid roundoff problems. *GetData* prints a warning message whenever the input times are out of order or spaced less than  $0.1$  msec apart. Such input frames may cause some of the input data to be discarded. One consequence of the 0.1-msec tolerance is that *(ietData* does not work *v*, ell with sample rates greater than about 10,000 samples/sec. This tolerance cannot currently be changed without recompiling the program.

## **2.6 Merging** and **Splicing Input Files**

Many applications require **that** data from several input files be **combined** and written on a single output file. *GetData* provides **two** mechanisms for **combining** data from multiple input files; we refer **to** these mechanisms as merging and splicing.

Merging is the combination of data for the same time interval from multiple files. The different input files contain data for different signals. To merge data from multiple files, you must specify all the file names, separated by **commas,** in a single *read* **command.** The read **command** may have continuation lines but must not be split into separate read **commands.** For instance, the **command**

#### **read /user/maine/firs\_LongFileName, & /user/maine/secondLongFilename, & /user/maine/thirdLongFileName**

opens all three specified files and allows you to merge data from them. However, the sequence of commands

**read** /user/maine/firstLongFiieName **read** /user/maine/secondLongFilename **read /user/maine/thirdLongFileName**

██▙▖▗▗▐▗▖▐▗▖▗

opens the specified files one at a time. Each read **command** closes all previously opened input files. Therefore, this sequence leaves only the data from the third file accessible.

*GetData* is limited to 10 simultaneously open input files. It is also limited to a total of 2000 total input signals, no more than 1000 *of* which can come from a single input file.

When multiple input files are open, the *signals* command automatically determines which input file contains the data for each input signal used. There is no outward difference in the usage of the *signals* command. Because the input signals are selected solely by name, there is no way to indicate your intent when the same signal name appears on two or more of the input files being merged. You can resolve this ambiguity by first copying one or more of the input files to temporary files with renamed signals; section 2.9 describes how to rename signals.

The input files being merged are not guaranteed to have the same frame times. Therefore it is important to consider the issue of interpolation (section 2.8). If you use the *thin* parameter of the *copy* command, the thinning is based on the frame times of the first file in the file list of the read *command:* the data for all other files are interpolated as specified by the *method* command.

Splicing is the construction of a single output signal that is taken from different sources for different time segments. You specify splicing by inserting other *commands* between *copy commands. 'l'hero* are two major forms of splicing, distinguished by what kinds of commands are inserted.

One form of splicing is to change the input file or files between two *copy* commands. The sequence of *comman(Is*

```
read filel
signals alpha, beta
write outFile
copy time = 9:0:0:0 - 9:0:30:0
read file2
```
9

n de las

**copy** time = **9:5:0:0 - 9:5:10:0 quit**

makes an output fde **with** a **30-sec segment of data from** *file1,* **followed** by **a** lO-sec **segment** from */ih2.* This example assumes **that both** *file1* and *file2* **have signals named** *alpha* and *beta;* because **there** is no *signals* command between the *copy* commands, the previously specified signal list remains in effect.

the second control

Another form of splicing is to change the signal list between two *copy* commands. The sequence of commands

**read** inFile **signals alpha,** beta write outFile **copy** time **=** 0:0:0:0 **- 9:29:59:999 signals alpha, betaBackup** copy **time** ffi **9:30:0:0** - **9:30:59:999 signals alpha, beta copy time = 9:31:0:0 - 24:0:0:0 quit**

copies *alpha* and *beta* except for a 1-min segment where *betaBackup* is substituted for *beta* (perhaps tile **primary** *beta* **data** were **invalid during that segment). This kind of splicing should** be done with caution because *GetData* **has few means of verifying that your specifications** make sense; **for instal\_ce,** you might have **spliced a** totally **unrelated signal in place of** *beta.* **The signals appear on the** output file **in the** same **order as** listed **in the** *signals* **command.** For **most purposes, the order of** the sigltals **is irrelevant** because **you select signals** by **name rather** than by **position. However,** when you **insert a**  $signals$  command between two *copy* commands, the splicing depends on the order because the signal names may be **changed.**

**A single output file contains only one signal name per signal;** there **is** no **record of any** name **<'hatlges** that may have **occurred** by **splicing. Also, the number of signals on** an **output file cannot** be \_'han\_ed by splicing. If you try to splice a time segment with fewer than the original number of signals, the  $t$  **remaining** signals will contain unpredictable garbage for that time segment; if you try to splice in more than the original number of signals, the extras will be ignored. The names and number of signals on an output file are established when the *write* command is encountered. Any subsequent signals commands cause splicing. Because of the potential for undetected errors, GetData gives a prominent warning message whenever **this kind of splicing is attempted.**

*(ietData* does not support multiple output files open at the same time. Each write command can name only a single output file. You can have multiple *write* commands in a job, but each one closes any previously open output file and opens a new one. The sequence of commands

```
read inFile
signals alpha, beta
write outFilel
copy time - 9:0:0:0 - 9:0:10:0
write
signals p, q, r
write outFile2
copy time = 9:0:0:0 - 9:0:10:0quit
```
**THE REPAIR** 

copies a **segment of** *alpha* and *beta* **data to** *outFilel* and **then copies** *p, q,* and *r* data to *outFile2* **for the same 10-sec segment. The** *wr/te* **command with no** arguments **causes** *outFilel* **to be closed without opening** another **output file. This is not necessary, but if you omit that command in this example,** *GetData* **will print** a **warning message** about **splicing** *when* **it encounters** a *signals* **command** while an **output file is open. Because there** are **no** *copy* **commands between this warning** and **the subsequent** *write* **command, no splicing would** actually **occur.**

i I

 $\bullet$ 

*All* **the operations discussed in this section can be mixed in the obvious ways. A** single *GetData* run can **involve merging, both** kinds **of splicing,** and **changes of the output file.** For example, the **command** sequence

```
read inFilel
signals alpha, beta
write outFile
copy time - 9:0:0:0 - 9:0:9:999
read inFile2, inFile3
signals alpha, betaBackup
copy time = 9:0:10:0 - 9:0:20:0
quit
```
involves merging and **both** kinds **of** splicing.

#### **2.7 Applying Time Skews**

The data files manipulated **by** *GetData* have **only** one time tag associated with each frame of data. *The* data frame generally *contains* several data values, which are actually measured at slightly different times. The data files do not contain explicit time tags for each individual data value. There would be substantial overhead in saving an explicit time tag with each measurement. Instead, we assume that the times of the individual measurements can be implicitly deduced from the frame time tag.

The simplest approach to **computing** the times of the individual measurements in a frame is to assume that they all equal the frame time tag. This is often an adequate approximation; the error is usually less than the sample interval and rarely more than a few times the sample interval. Analysis programs almost invariably assume that all the data values in a frame have the same measurement times. Some applications are very sensitive to errors in this assumption, giving significantly erroneous results if there are time errors of more than a few milliseconds (or even less). Other applications for the same data can tolerate time errors as large as seconds.

(*h tData* is a utility program rather than an end application. The timing accuracy requirements for *(* $;GetData$  *depend on the application of the data. If the application is insensitive to time errors on the* order of the sample interval, *GetData* can use simple approximations for the measurement times. If *the application needs precisely time-tagged data, <i>GctData* must treat the time tags with *corresponding* accuracy, accounting for the differences between the actual measurement times and the frame time tags,

The time skew of a measurement is defined as the actual measurement time minus the frame time tag. The simple algorithms described previously approximate the skew as zero. When this is not adequate, *GetDat*, can apply nonzero skews. *GetData* assumes that the skew for each signal is *constant from frame to frame; more complicated situations can be addressed by special patches, which* are not provided as part of the standard program.

Time skews can arise from many causes. Most instrumentation systems sample the measurements sequentially during the time interval; it is convenient to define the frame time tag to be the time at the

II

**°-\_** \_.

begining **of the interval, giving** a **skew that** is **dependent on the measurement sampling sequence.** The physical **instruments have dynamic response characteristics that can often he closely** approximated as **time** lags; **the data sampled** at **a given time represent the physical value for** a **slightly earlier time.** Signal-conditioning **filters also cause lags** in **the data.**

The user **must determine** the **total skew** from **these** and other **sources;** *GetData* **has** no way to calculate what the skew **should** be. There are two ways to **specity** skew values to be used by *GetData:* the *skew* command and the *fSkew* parameter of the read **command.**

The *skew* **command** is **the primary** means for **specifying skews in** *GetData.* **Any** command name beginning with skew will be accepted as a synonym. The body of the *skew* command consists of any number of parameters in keyword syntax, separated by blanks or commas. The parameter names must be the names of input signals or filtered signals. You **cannot** apply **skews** directly to calculated signals or output signals, but you **can** apply skews to the input signals used in a calculation. The parameter values are the skews in seconds. The **command**

**skeu alphaffi.02,** beta-.02 **p--.Ol**

defines *alpha* and *beta* to have skews of 0.02 sec and p to have a skew of  $-0.01$  sec. The skew for any parameter not specified in a *skew* command defaults to zero.

Eve,'y time a read command is encountered, *GetData* resets all signal skews to zero. *Therefole,* the *skew* command must follow the read command. **Furthermore,** if you are splicing data **from** two files, you must repeat the *skew* **commands** after the second read command if the same skews apply to both files.

There are significant performance penalties for processing signal skews, and these penalties become larger as the skew becomes larger. For input files that have no active signals with skews or linear interpolation (section 2.8), the program uses a special-case fast algorithm. As soon as an input file has a single active signal skew or linear interpolation, the special algorithm no longer applies for that file and the performance becomes substantially worse.

There are also limits to the magnitudes of signal skew that can be applied. These limits are functions of several factors and can be increased if needed (but this will cause further performance degradation). There will be a warning message if you exceed the limits.

A second means for specifying skews to be used by *GetData* is the *fSkew* parameter **of** the *read* command. This parameter gives a skew that is added to the frame times of a file to obtain "corrected" frame times. This corrected frame time is used in place of the raw frame time throughout *GetData*. If any skews are specified in *skew* commands, they apply in addition to the file skew.

You give the *fSkew* parameter in keyword syntax, with the skew value in seconds. Each file named in a read command has an independent *fSkew* parameter, which must follow the *corresponding* file name, delimited by a blank. The command

#### read file1 fSkew=5.6, file2, file3 fSkew=-50

specifies a skew of 5.6 sec for *file1* and -50 sec for *file3*. The skew of *file2* is not specified and defaults to zero.

The file skew is similar to an equal skew applied to every signal in the file, but there are subtle differences. The file skew affects the computation of the output frame times discussed in section 2.5, but the signal skews do not. More importantly, the file skew has no limitations or performance implications.

®

*"File* file skew may safely be several **hours** (perhaps **to convert between** G.m.t and local **time). Individual** signal skews cause severe performance degradation in *GetData* when they **exceed** a few **times** the sampl,. interval. Therefore, if **all** the signals in a file have skews that are large relative to the sample interval. it is most **efficient** to specify a **file** skew near the mean of the skews.

#### **2.8** Interpolating **in Time**

 $\frac{1}{2}$ 

Each output frame from *GetData* has a single time tag and data **values** at or near that time. As discussed in section 2.7, most applications assume that the data values were measured precisely at the frame time, and some applications are very sensitive to errors in this assumption. *GetData* must be able to produce output files suitable for applications with precise timing requirements.

}towever, the raw data measurements are seldom conveniently available at precisely **the** required times. Section 2.7 discusses how *GetData* computes the precise times of the input signals, and section 2.5 discusses bow it determines the output frame times. If there is only a single input file with no signal skews and if the output frame times are determined by thinning the input frame times, then all the input signals will be available at precisely the output frame times. In more general cases, the sightals must be interpolated to the required output times.

Note that interpolation applies only to input (or filtered) signals--not to output signals. In many cases, each output signal corresponds to an input signal of the same name, making the distinction moot. When an output signal is a calculated function of several input signals, it should be fairly obvious that **the** input **signals** need to be interpolated to common **times** before **the** calculation can be done. **ll.wevor.** when an output **signal** is just a **renamed** version of an input signal, it is easy **tc** get confused.

*GetData* provides **two** interpolation methods: hoht-last-value and linear interpolation. The holdlast-value interpolation uses substantially less computer time but is inadequate for many time-sensitive applications. Linear interpolation provides more accurate results for those applications needing them. Iligher order interpolation algorithms are possible, but it is difficult to justify their use in the context of imperfectly measured time history data. Note that **there** are some signals **that** cannot be meaningfully interpolated with any method other than hold last value; for instance, a digital word may just be a bit pattern without a reasonable numeric interpretation.

You use the *method* command to specify the interpolation methods. Any command name beginning with meth will be accepted as a synonym. The syntax of the *method* command is very similar to that of the *skew* command. The body consists of any number of parameters in keyword syntax, separated by blanks or commas. The parameter names must be the names of input signals or filtered signals. The parameter values must be either hold (for hold-last-value interpolation) or interpolate (for linear interpolation); any values beginning with h or i will be accepted as synonyms. For example, |he *¢()lnlllan(]*

#### meth alpha=interp beta=i **ale=hold-last-value mach =h**

specifies linear interpolation for *alpha* and *beta* and hold-last-value interpolation for *alt* and *mach*.

If most of or all the signals in an input file will use the same interpolation method, you can simplify the specification by using the *hold* or *interpolate* switches on the read command. These switches control the default interpolation method to be used for any signal in the input file not named in a *method command. The interpolate switch is an antonym for <i>hold* and can be abbreviated to anything beginning with interp. Each file named in a *read* command has independent hold and *interpolate* switches, which *must* follow the corresponding file name, delimited by a blank. If neither switch is specified for a file. the default is to use hold last-value interpolation. For example, the sequence of commands

#### **read** filel-hold, **file2, file3** +interp method **dwl=hold alpha=interp**

**specifies linear** interpolation **for signals on** *filel* and *file3* (-hold is **equivalent to** 4interp). The method **for** *file\_* **is not explicitly specified, so it defaults to hold-last-value interpolation. The** signal *dwl* **will** use hold-last-value **interpolation, and** *alpha* **will use linear interpolation, regardless of which input** file **they** are **on.**

|<br>|<br>|

**All previous interpolation method specifications** are **discarded whenever** a *read* **command** is **encountered. Therefore, the** method **command must follow the** *read* **command. Furthermore,** if **you** are **splicing data from two files, you must repeat the** method **command after the second** *read* **comment** if **the same interpolation methods** are **to be used fo:** both **files.**

**Linear** interpolation **requires** more computer time than hold-last-value interpolation. For **input** file,\_ that have no active signals with skews (section 2.7) or linear interpolation, the program uses a special**case** fast algorithm. As soon as an input file has a single active signal skew or linear interpolation, the special algorithm no longer applies for that file and the performance becomes substantially worse.

#### 2.9 **Selecting and Defining Signals**

]'he *signals* command defines the signals **to** be written **on** the **output** data file. **Section** 2.4 describes the simplest forms of the *signals* command, and section 2.6 discusses the role of the *signals* command in merging and splicing. We now document the syntactic details and full capabihties of the *signals* command. The most important feature not covered in previous sections is the ability to define signals as calculated functions.

The full syntax **of** the *signals* command is

signals<sup>[+all]+add<sup>|+</sup>delete] *outSigl*[=expr1] *outSig2*[=expr2]...</sup>

where the square brackets ([]) indicate optional entries and the vertical bars (|) separate alternatives. Any command beginning with sig will be accepted as a **synonym** for the signals command.

The optional switches *all, add,* and *delete* specify what will be done with the remaining **arguments.** No more than one of these switches is allowed in a single *signals* command. If one of these switches is present, it must be the first argument of the command. Only the ÷ form of the switches is recognized: you *cannot,* for instance, specify -delete.

If none of the optional switches is specifed, the remaining arguments define the signals to be written; any previously defined output signal definitions are discarded. Sections 2.4 and 2.6 show examples of this usage of the *signals* command.

If **the** *add* swilch is specified, the remaining arguments define additional signals **to** be wrilter;. These new signal definitions supplement, rather than replace, any previous output signal definitions. If there are no previous definitions, the effect is the same as if the *add* were omitted. The *add* swilch is a convenience feature that allows you to break a long *signals* command into a sequence of shorter (,\_,,s. l"or *examph,,* **the** *command* sequence

```
signals alpha beta
signals +add p q r
```
is equivalent to the single command

#### **signals alpha beta** p q **r**

The *add* switch is often useful in conjunction with command sequences also involving the other signals **command** switches.

医囊膜 医多层的

 $\frac{1}{4}$ 

If the *all* switch **is** specified, **the output** signal list **will** be defined to **consist of** all currently available signals. This switch is heavily used; some applications would be unduly burdensome without it. If all is specified, any remaining arguments of the *signals* command are ignored. (Future versions of *GctData* might generate an **error** message if such discarded arguments are present.) Section 2.4 shows exampleg of the *all* switch.

If the *delete* switch is specified, the remaining arguments specify signals to be deleted from the output list. Anything beginning with +del will be accepted as a synonym. When this switch is used. the optional expressions in the signal definitions are irrelevant; only the names of the signals **to** be deleted are required. Any expressions present will be ignored. This switch is most useful in command sequences also involving the *all* switch of the *signals* **command.** For example, the sequence

```
read inFile
signals +all
signals +del alpha beta
write outFile
copy
quit
```
copies all the signals except *alpha* and *beta* from *inFile* to *outFile.* If *inFile* had many signals, any other way of specfying this operation would be laborious.

The remainder of the *signals* command is a list of output signal names and optional expressions. The signal names are separated by blanks or commas. If an expression is specified for a signal, the expression is separated from the signal name by an equal sign; there may be blanks on either side of the equal sign. The signal names are limited to 16 characters and *cannot* contain commas, equal signs, quotes (single or double), parentheses, or *embedded* or leading blanks. Subsequent usage of the data file will be easier if you also avoid plus and minus signs and if *you* start each signal name with a letter, but these suggestions are not enforced. The output signal names must not be quoted. Like all other *GetData* input, signal names are case insensitive.

The optional expressions define how the output signals are to be computed. If the expression for a signal is omitted, the default computation sets the output signal equal to an input (or calculated) signal of the same name. All the examples given previously used this default. Note that even though an output signal and an input signal may have the same name, *GetData* always considers them to be separate entities. For example, **the** *command*

#### signals **+delete alpha**

deletes only the output signal definition for *alpha*; it does not affect the existence of an input signal named *alpha*.

Only simple linear expressions can be defined using the expressions in the *signals* command. If more ('))) complicated expressions are required, they must be coded in FORTRAN and installed as described in sections 3.1 and 3.2. If an expression is given, it consists of one to five terms in the forms

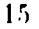

*sign* constant *sign signal sign constant* \* *signal*

Embedded blanks are **not** allowed in expressions; **the** blanks in **these form** descriptions **should** not be included **literally** in the expressions. **The** *sign* is either + **or -;** it may **be omitted from** the first term of an expressiop. **The** *constant* is an unsigned **real** constant with **no** exponent part. **The** *signal* is tile name of an input **or** calculated **signal;** this includes **only** calculated **signals defined** by **calculated function** subroutines (section **3.1) or filter** subroutines (section **3.2),** not calculations **defined** by expressions in the *signals* **command.** *The* signal names **follow** the same **syntax rules** as **output** signal names. *The* signal names in an expression may be enclosed in quotes (either single or double, but they must match). If a signal name in an expression contains plus **or minus** signs, **or** if it starts with a **digit** or a dot, then it **must** be enclosed **in** quotes to avoid possible **misinterpretation.** Each expression is **limited** to a **length** of 80 characters.

All signals used in the computation are skew **corrected** and **interpolated** to the output frame times as specified **by** the *method* **command.**

The simplest and most common use of expressions in the *signals* command is to define an output signal equal to an input signal **of** a **different** name. **For** example, the sequence

```
read inFils
signals +all
signals +delete pitch
signals +add q=pitch
write outFile
copy
quit
```
copies everything from *inFile* to *outFile*, renaming *pitch* to *q*. The following example defines an average elevator position (de-avg) and a corrected angle-of-attack (alpha-cor) signal.

```
signals do-avg=. 5*"do-left"+.f*"de-right"
        alpha-cor-" alpha-raw"+3. 125.q
```
Note the usage of quotes in the expressions but not in the output signal names. Other common kinds of expressions include sign corrections, as in

signals an=-an

and *constants,* as in

signals altitude=0

Constant signals might be used as placeholders for unavailable data.

The expression parser is quite crude; do not be confused by its similarity to FORTRAN syntax. It *cannot* handle **any forms other** than those **listed.** ["or instance, the multiplying constant must **;tlway,s** precede the signal name instead of follow it. Exponent form (for example, 1.e-3) is not accepted for

i •

t

constants. Parentheses are not recognized. There **can** be no blanks **in** an expression, except around the equal sign.

The parser does not strictly enforce the rules for signal name syntax in all contexts. You can sometimes get by with expressions not meeting the stated syntax rules. For instance, 1\*3 is interpreted as a constant 1 times a signal named 3, even though the 3 is not enclosed in quotation marks. Such expressions are confusing and are not guaranteed to work with future parsers; they should be avoided.

The only optimization of the expressions is a special case for expressions consisting of a single signal name with the multiplying **constant** omitted or equal to +1.0. (The large majority of expressions have this form.) Expressions such as 2+2 will work, but the addition will be repeated at every time point, which is a horrible **waste** of **computer** time.

The signal name *1.0* is reserved for internal use. If you have an input signal with this name, references to that input signal will not give the **correct** results.

Ill-formed expressions will give an **error** message and substitute a blank expression, which will give the value O. If any of the signals used in the **computation** of an expression is unavailable, an error message will be printed and the value 0 will be used for that signal. Although *currently* inactive, the expression will be remembered and may become valid after a subsequent *read* command.

*The* program does not **currently** detect the occurrence of multiple output signals of the same name, but files with such duplicate names may *cause* difficulties for you in the future. If there are multiple input signals with the same name, there is no way to specify which one you want; the result is not guaranteed to be repeatable.

## **2.10** Showing Signal **Definitions**

The *show command* shows information about **the** currently defined signals. **The** command list **is** accepted as a synonym. The current version of the *show* command has no arguments and can give voluminous output to the terminal if many signals are defined; future versions may include arguments to allow more selective display.

There are three sections of the display from the *show* command: input signals, calculated signals, and **output** signals. The input signals **section** shows the names of the signals available on all the *currently* open input files. If any filter subroutines are installed (section 3.2), this section also includes the names of the **filtered** signals.

The *calculated* signals **section** shows what *calculated* function **subroutines** are installed (section **3.1)** and what signals they calculate. Parentheses around the name of a calculated signal indicate that the signal cannot t)e calculated because other **signals** required for the **calculation** are missing. The signals shown in parentheses are not counted as available; they are included in this display only to document which calculated signals are installed.

The output signals section shows the names and expressions of all currently defined output signals. If an output signal cannot be calculated because it depends on unavailable input signals, the output signal name will be shown in parentheses; the value 0 will be used for any such output signal.

# **2.11 Automating Command** Sequences

Some *GetData* runs require more command input than is reasonable to enter interactively. The most common example of such verbose input is a long list of signal names in the *signals* command: lists of

**over** a **hundred naanes are** not **unusual Interactive input of such long** lists is **difficult and error** prone. The do command provides a means of automating such input.

**The** *do* **command takes** a **single** argument, **which is the name of** a **file** that **we call** a **command file.** The allowable **format for file names is system dependent. The** *do* **command will cause** *GetData* to **begin reading command** lines **from the specified file. The** file **should be a normal text file containing** *GetData* **commands exactly as they would be typed interactively; it can include continuation lines** and **comments. The file can contain any number of** *GetData* **commands.** Any *GetData* **command, except for** a **nested** *do* **command, can appear in a command** file.

**After executing** *-,all*the **commands in the command file,** *GetData* **will again prompt for interactive commands from** the t\_rminal (unless **the command file contained** an **explicit** *quit* **command,** which is **allowed).** For **consistency,** *do* **commands** are **also allowed ia** batch **runs, although** they are not as **necessary in** a batch **context.**

**The** *do* **command is most useful** when **the** same **sequence of commands** will be used **in** several *GetData* **runs. The command** sequence **then need** be **entered only once into the command** file. If **a** command is particularly long, it can be useful to put it in a command file even if only a single run is intended. Interactive typing of long commands is very error prone; putting long commands in a **command file makes it less likely that they** will be mistyped, and **it makes correcting typing mistakes less painful.**

**For an example of a** *do* **commaaad,** suppose **that the file** *sigs* **contains the lines**

```
-- standard signal list for asro group
signals &
  alpha = aa1022
  beta = aa1023 k
  p = rgO002
  q = rgO003
  r = rg0004£
  mach = cf0001 k
  alt = cfO002
```
with **several dozen similar lines replacing the ellipsis. This is typical of many command** files; **it** selects **a f\_drly large number of signals** and **changes their names from forms** meaningful **to the instrumentation** *engineers* **to forms more meaningful to data** analysts. The **command** sequence

٩l

```
read inFile
do sigs
signals ÷delete alpha beta
signals ÷add alpha=bb1022 beta=bb1023
write ourFile
copy
quit
```
**,sea** most **of the signal definitions from the** *sigs* **file** but substitutes different **definitions for** *allah,* and *beta.* 

 $\begin{array}{c} \mathbf{y} \\ \mathbf{y} \end{array}$ 

# **2,12 Running System Commands From** *GetData*

There are many **circumstances where, in the** middle **of** a *GetData* **run, you want to run some** system command. For instance, you may want to see the **list** of files in a directory because you do not recall the exact name of a file **you need.** The *sys* **command** in *GetData* provides this **capability.**

A STATE OF THE USE

This command **is** highly **system** dependent and may not be installed in all implementations of *GetData.* It may **have** some **limitations** in other installations.

Anything beginning with **sys** will be accepted as a synonym for the *sys* **command.** The remainder of the command after the **command** name is any legitimate **system command,** complete with any needed arguments. After the specified command **completes,** control **will** return to *GetData.* The ELXSI implementation **will** return to *GetData* even if the system **command** aborts for some reason; this may not be true of all implementations on other systems. Some system commands may cause strange effects too diverse to catalog here.

For example, on **the** ELXSI, the command

sys files

will list the names **of** the files in **your** current **directory.** The **command**

**sys** to **monty** "I'll get to **it later. I'm** busy now."

sends a message to another user without exiting *GetData.* Finally, the command

sys **emacs** cmdFile

enters **the** *emacs* editor **to** create a file called *cmdFile;* you might do this to create a *command* file to be executed by the *do* command (section 2.11.)

# **2.13 Specifying File Formats**

The file formats supported by *GetData* are determined by the particular set of time history file interface routines (section 3.3) installed in the program. The available file interface routines may vary substantially at different sites.

The write command of *GetData* has an optional third argument used to specify the format of the output data file. For example, the command

write **outFile** unc2

specifies that *outFile* is to be written in *unc2* format. If the third argument of the *write* command is omitted, it defaults to cmp2. (On systems that do not support this format, you might want to change the default to unc2.)

The precise interpretation of this argument depends on the time history file writing routines installed. Some specialized routines that support only a single file format may ignore the argument. The default routines currently installed at Ames-Dryden support multiple formats as specified by this argument. The formats currently supported by these routines are the following:

- unc2 **uncompressed** <sup>2</sup> **format--This is <sup>a</sup> binary uncompressed format** appropriate **for use** by many **computer** programs.
- *cmp£* **compressed 2 format--This is** a binary **compressed format for compact storage** of large data **files. This format** uses **machine-specific features and is not included in the portable version of the code.** Similar **formats could be implemented on other machines.**
- *ascl* ASCII 1 format--This is an **ASCII** format intended **primarily** for **tape t'ansfer** between different systems. The format is highly portable. Files in this format **can** also be displayed on a terminal screen or **printed,** although the *lisl* format is more legible. The ASCII format is far less efficient than binary formats, and it **should** be used only in **circumstances** where the binary **formats** are inadequate, notably transfer between incompatible machines. The *ascI* **format** consumes about five times the file size of unc2 format and requires an order of magnitude more processor time.
- *iisl* list 1 format--This is an ASCII format **suitable** for printing or **screen** display. The format is intended only for human use; there are no routines provided for reading a file in this format.

Section 3.3 gives details **of these** formats.

There is **no** corresponding argument in **the** *read* **command** to **specify** the formats **of** the input data files. The time history file **reading routines** axe **normally expected** to automatically determine the formats of the input files. The routines currently installed at Ames-Dryden automatically recognize and read the *unc2*, *cmp2*, and *asc1* formats. On some systems, this automatic format recognition may be difficult to implement. Furthermore, there may be file formats in use that are difficult to automatically distinguish on any **system.** In **such cases, separate** file **reading routines** will be required for each format. Should this prove burdensome, it would not be particularly difficult to add arguments to the *read* **command** to specify the input file formats. That would **still** require, however, that tile user know which format is correct for **each** input file; it is far more **convenient** to determine the formal automatically where feasible.

If the desired formats are supported **by** the **routines** installed in *GetData,* file format conversion is done as an automatic part of the **copy** operation. With **the** routines installed at Ames-Dryden. the sequence

```
read inFile
signals +all
write /dev/tape/001234 ascl
copy
quit
```
copies all the data from *inFile* to tape number 001234, writing the **tape** in *ASCII* 1 format. *The* file *lnFile* may be in any supported format (except *lis1*, which is not supported for reading). The sequence

```
read /dev/tape/O05678
signals +all
write outFile
copy
```
copies all the data from tape number 005678 to *outFile*, writing the file in the default compressed 2 format.

2O

-≱

# **3 Programmer's Guide to** *Ge\$Data*

This section documents the FORTRAN code of the *GetData* program. The emphasis of the documentation is on those areas of the code most likely to need modification for some purpose. Some portions of the code are system dependent and must be modified to install *GetData* on different computer systems.

In addition, there are several modules (sets of routines) intended to be user modifiable. It is possible. of course, for a user to modify any routine in *GetData.* The routines labeled as user modifiable are specifically designed for the installation of customized code. The interface to these modules is defined in such a way that the user can write customized versions without understanding the details of the rest of the program.

## **3.1** Calculated Function Modules

FRIDADE E PRESIDENTAL A ANNO A ESPECIAL A ANNO A

A *calculated* signal **(also called** a **calculated** function) is a signal that is **computed** as a function of other signals rather than being directly read from an input file. The *signals* command allows the definition of some simple calculated signals as described in section 2.9. *Calculations* more complicated than those \_upported in the *signals* **command** can be implemented in **calculated** function modules.

Up to five **calculated** function mcdules, called *CFI* to *CF5,* can be inst\_lled in *GetData;* this limit *can* be easily modified. Each module can define an arbitrary number of calculated signals (subject to the limit of 2000 total signals from all sources). Each calculated function module **consists** of three FORTRAN routines (plus any subroutines that the three primary routines might require). The basic *(;rtData* program includes empty routines for all five **calculated** function modules. To install a *calculated* function module, you must create a *GetData* program with the **customized** routines replacing *the corresponding* empty routines provided with the basic program. The procedure for doing this installation is system dependent.

The routines of the *xth* calculated function module are named *allocateCFx*, *activateCFx*, and *doCFx;* for example, the routines for the *CFI* module are *aliocateCFl, activateCFl,* and *doCFl.* Thc \_eneral roles of these *routines* are as follows:

- *aliocateCFz* declares the names and allocatcz **channei** numbers for the signals calculated by this module. This routine also locates all the input signals required for the computations; it disables any *calculations* that **cannot** be done because of unavailable inputs. This routine is called before any *calls* to *artivateCFx* or *doCFx.* It may be called multiple times in a single job if multiple read *commands* are **executed.** The routine must redo all allocations on each call.
- $\emph{activeCFx}$  activates needed calculations. This routine determines which calculations are needed for the currently requested output signals. It activates those calculations and declares their input signals to be needed. This routine may be called multiple times as the list of requested output signals changes. It will always be called at least once between any call to *allocate CFx* and subsequent calls to  $doCFx$ .
- *doCFx* evaluates calculated signals. This routine performs the actual computation of the calculated signals. It uses channel numbers from *allocateCFx* and activation flags from *activateCFx*. This routine is called one time for each output frame.

The detailed interface specifications for these routines are given in the help files (app. A). The sample routines mentioned in the help files are listed in appendix **B**.

21

، د

**Each** calculated function **module** can **use signals** from **the** input files, the filter module, and lower numbered **calculated** function modules. It cannot **use sighals** from higher **numbered** calculated function modules or signals defined in the *signal8* **command.** The **calculations** are performed immediately before writing each output record; they have no intrinsic sample rates. The input signals used in the calculations are all skewed and interpolated to the output times as **specified** by the method command before the calculations are performed.

 $\beta$ 

The calculated function **modules are intended primarily** for **calculations that give** each output value as a function of input values at the same time. Slight extensions **are** possible; for instance, it is **possible** to implement a simple differentiator in a calculated function module by internally saving time and data values from the previous output frame. Such extensions are highly dependent on the output **frame** times. Computations that involve substantial interdependence of data in different frames are probably best done in a separate program.

Once a calculated function module is installed, the usage of the calculated signals is substantially **the,** same as the usage of signals read from input files. For most purposes, the user need not even be aware of the distinction between calculated and input signals. The only major distinction is in determining which input files are required. The calculated signals will be available only if their required input signals are available. This list of required input signals should be documented for each calculated signal.

#### **3.2 Filter** Module

Filters cannot be conveniently **implemented in** the normal calculated function modules because digital filters are inherently linked to specific sample rates, whereas the normal calculated function modules do not have inherent sample rates and may be called at different rates, depending on the requesled output. Therefore, *GetData* makes special provisions **for** a filter module. Only a single filter module is currently allowed; this module **can** support multiple filters.

The basic *GetData* program includes empty versions of the filter routines. To install a filter module. you must create a *GetData* program with the customized routines replacing the corresponding empty routines. The procedure for doing this installation is system deperdent.

The fundamental difference between the filter module and the other calculated function modules is that the filter routines are linked to the input frame times instead of the output frame times. This allows the user to freely select output frame times without affecting the filter characteristics. The interface to the filter module provides for simultaneous independent filters on different input files: **this** *complication* does not arise in the other calculated function modules.

The filter module consists of the routines *allocateFilt*, *activateFilt*, *reMapFilt*, and *doFilt*. The general roles of these routines are as follows:

- allocateFilt declares the names and allocates channel numbers for the filtered signals. This routine also locates the unfiltered signals used as inputs to the filter module. There may be multiple calls for the same input file number if there are multiple *read* commands; each call must completely redo the allocations for the specified input file number.
- activateFilt activates needed filters. This routine determines which filtered signals are needed for the currently requested outputs. It activates those filters and declares their unfiltered input signals to be needed. There may be multiple calls for the same input file number as the list of requested output signals changes. ActivateFilt will always be called at least once between any *call* to *allocateFilt* anti subsequent "alls to *doFilt.*

22

 $\cdot$  ,

- reMapFilt remaps filter **channel** numbers to **compressed** locations. This routine remaps the channel numbers used by the filter subroutines. The channel numbers used in *allocateFilt* and *activatcFilt* reserve channels for all signals available on each input file. **For** efficiency, the actual processing uses a data vector composed of only the signals needed, with the unused signals omitted. Subroutine reMapFilt remaps the channel numbers of all signals used in the filter module to channel numbers in this compressed data vector. *ReMapFilt* is called at least once between any call to  $activeteFilt$ and subsequent calls to *doFilt.*
- doFilt evaluates filtered signals. This routine performs the actual filter computations. It uses the channel numbers from *reMapFilt. DoFilt* is called one time for each input frame of each open input file.

The detailed interface specifications for these routines are given in the help files (app. A). The sample routines mentioned in the help files are listed in appendix B.

The filter interface conveniently allows only recursive causal filter forms; that is, the filters *can* depend only on prior and current data, not on future data. There is no easy way to run forwardbackward filters or smoothers. Note that you can skew the filtered result to approximately compensate for the group delay of the filter.

The filters *can* use only signals that come directly from an input file. Calculated signals *cannot* be filtered (though they can use filtered inputs, which normally achieves about the same effect). The input signals used for the filters are raw, without skew corrections or interpolation. The filtered resuh may be skewed and interpolated in the same way as signals read from the input files. Normally, the appropriate skew for the filtered signal is different than that for the raw signal.

#### 3.3 File Interface Modules

:i

 $\tilde{\mathbf{r}}$ 

Q

*GetData* uses the time history file interface modules for all operations on time history files. These modules are intended to be used in any program that reads or writes time history data files: the modules have no dependence on internal data structures of *GetData*. The read and write modules are independent to facilitate format conversion applications where a program uses the read module for one format and the write module for a different format.

To use *GetData* with a particular set of read and write modules, you must create a version of *(istData* with the customized routines replacing the standard ones. The procedure for doing this installation is system dependent.

The basic *GetData* program includes a set of read and write modules that simultaneously support multiple formats. Section 3.4 describes the specific formats supported by these modules. The read module automatically determines which of the supported formats to use for each input file: the supported formats were specifically designed to facilitate such automatic determination. It may not be practical to implement the automatic format determination on all systems. The write module requires explicit specification of which format to use for each file. Both the read and write modules are structured to allow easy addition of more formats. These multiple-format modules reduce the necessity for *creating* multiple versions of *GetData* with different read and write modules.

The file read module consists of seven routines: *openR, rSigs, sigsR, chansR, rewR, fSeek, fRead.* and *closeR*. The general roles of these routines are as follows:

 $openR$  opens a file for reading. The file name is supplied as an input argument. This routine must be called before any other reference to a file by the read module. The routin returns a function

**value of** *true* if the **open** is **successful.** If **the open fails for** any **reason, the function** value returns *false.* **The most common reason for** an **open failure is that the specified** file **does not** *exist;* security **limitations or** unsupported file **formats can** also **cause failures.**

- *rSigs* **finds names of the** available **signals. This routine may be called** any **time** after **openR** and before *closeR.* **Use of this routine is optional.**
- *sigsR* specifies **which** signals are **to** be **read.** This **routine** selects **signals** by **name. This routine** can be called any time after *openR* and before *closeR.* The data vectors returned from subsequent **calls** to fRead and fSeek will contain the signals specified in the most recent call to sigsR or *chansR*. When a file is opened by *openR*, it is initialized to select all available signals; this default remains in **effect** until the first call to *sigsR* or *chansR.*
- *chansR* specifies which channels are tc be read. This routine is similar to *sigsR, except* that the signals are specified by **channel** number instead of *t)y* name. The use of *sigsR* is usually preferred. *ChansR* is provided primarily for support oi older programs and may **eventually** be phased out.
- *rewR* positions the file at the first frame. This routine repositions the file so that subsequent calls to */Read* **will** return data starting at the first frame of the file. The file is automatically positioned to the first frame by *openR,* so an initial call to *rewR* is not needed.
- */Seek* positions the file to a user-specified time and returns the first frame of data after that time. The routine returns a function value of *true* if the operation is successful. If there are no data after the specified time, the routine returns a function value of *false*, and the returned data vector<sub>.</sub><br>is undefined.
- /Read returns the next sequential frame of data on **the** file. The routine returns a function value of *true* if its operation is successful. If there are no more data on the file, the routine returns a function *value* of *false,* and the returned data vector is undefined.
- *closeR* closes the file. This routine should be used to close any file opened by *openR*. After *closeR* is called, no further reference can be made to the file unless it is subsequently reopened.

The detailed interface specifications for these routines are given in the help files (app. A).

The file write module is somewhat simpler than the file read module because there are no issues of file positioning or signal selection. You must write the frames in time-sequential order, and you must provide values for every signal in every frame. The file write module consists of three routines: *openW*,  $fWrite$ , and  $close$  *W.* The general roles of these routines are as follows:

*openW* opens a file for writing. The file name is supplied as an input argument. Other input arguments specify the names of the signals and the file format. The interpretation of the file format argument may vary in different implementations of the module; some implementations may ignore it. This routine must be called before any other reference to a file by the write module.

The routine returns a function value of *true* if the open is successful. If the open fails for any reason, the function value returns *false.* Common reasons for open failures include invalid file names, security limitations, and unsupported file formats.

*fWrite* writes a single frame of data to a file opened by *openW*. It should be calle ' once for each frame to be written. The frame times must be in time-sequential order:  $t^1$  **t** *currently*<br>enforced but may be in future enforced but may be in future versions.

close W closes the file. This routine should be used to close any file opened by open W. After close W **is called, no further reference can** be made **to the file unless it is subsequently reopened.** *The* close  $W$  call is mandatory; the created file is not guaranteed to be readable if it is not closed with

The detailed interface specifications for **these** routines **are** given in **the** help files (app. **A).**

Time history data files can be accessed either through the time history data file read and write moduies or through normal FORTRAN input-output statements. The same file *can* be accessed in different ways at different times. However, the two forms of access should not be mixed during a single open. If **a** file is opened with *openR* or *openW,* it **should** be accessed only through the file interface modules until it is closed. Any other reference to the file, even something as simple as a rewind, may disrupt the operation of the interface module.

The following sample **program fragment** illustrates the use of both the file read and file *write* modules. *This* fragment *copies* the signals named *alpha* **and** *beta* from *inFile* to *outFile.*

```
external openR, s igsR, fRead, openW
    logical openR,fRead,openW
    integer nSigs ,nAvail
    parameter (nSigs-2)
    double precision time,data(nSigs)
    character sigs(nSigs)*16
    data sigs/'alpha','beta'/
    if (.not.openR(ll.'inFils,,nAvail)) call abort('no inFilo')
    call sigsR(11,sigs,nSigs)
    if (.not.openW(12,'outFile',nSigs,sigs,'unc2'))
   x call abort('cant open outFile')
100 if (fRead(11,time,data)) then
      call fWrite(12, time, data)
      gore I00
   endif
   call closeR(t1)
   call closeW(12)
```
The subroutine *abort* referenced in this sample fragment is assumed to print an error message and stop.

## 3.4 File Formats

The file read and write modules included with the basic *(setData* program support the following four

- in terprogram files.
- *cmp2* compressed 2 format This is a compressed binary format intended to save space when used for large files. It is substantially more complicated than *unc2* format. The implementation of for porting. The figure is dependent, so the format is disabled in versions of the code intendents for the solid

25

 $\bullet$ 

*ascl* **ASCII I format--This format is intended for tape transfer between different systems.** The format **is highly portable. This format is very inei\_cient, both in file size and processing requirements,** so it should not be used when one of the binary formats will work. Files in this format can be **listed on terminal screens or printed, but the result is not particularly easy to read.**

,

*lisl* **list** 1 **format--This format is intended for listing to terminal screens or printing. The re\_d module** does **not support this format; files written in this format are only for human examination-not for input to computer programs.**

Detailed descriptions **of these formats are given** in **the** help **files (app.** A). **There is also** a help file **for** uncl **format,** which **is** supported **in** some versions of **the** modules.

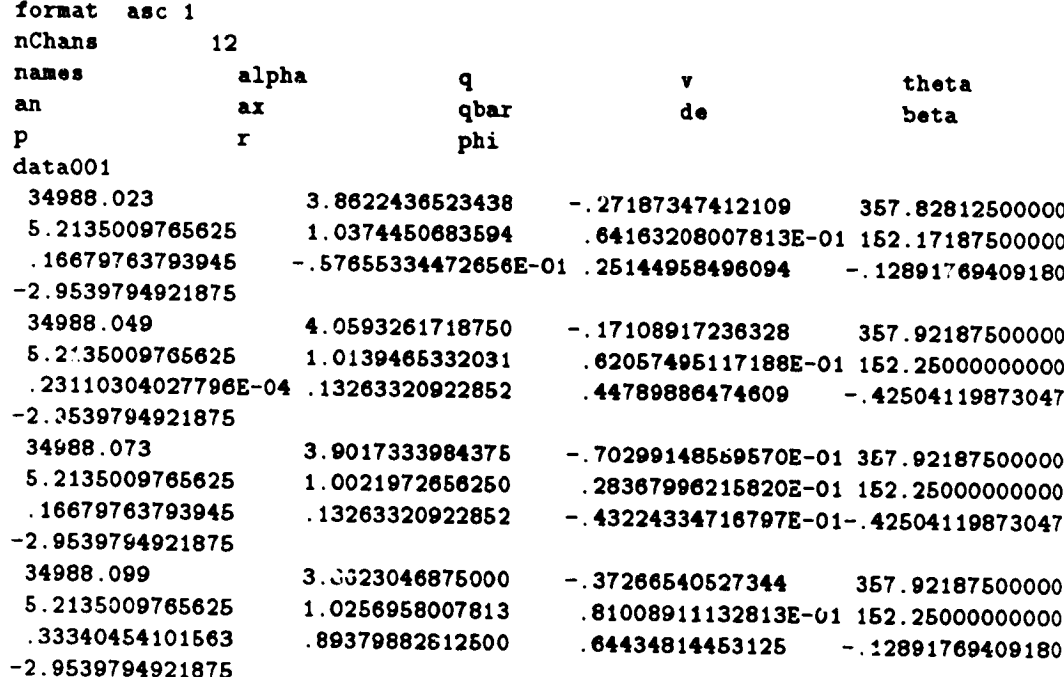

The **following is a** listing of **a** short sample **filein** ASCII 1 format:

The same data in list 1 format **iook** like

ا ≱

**The Property Property Property** 

**Expert** 

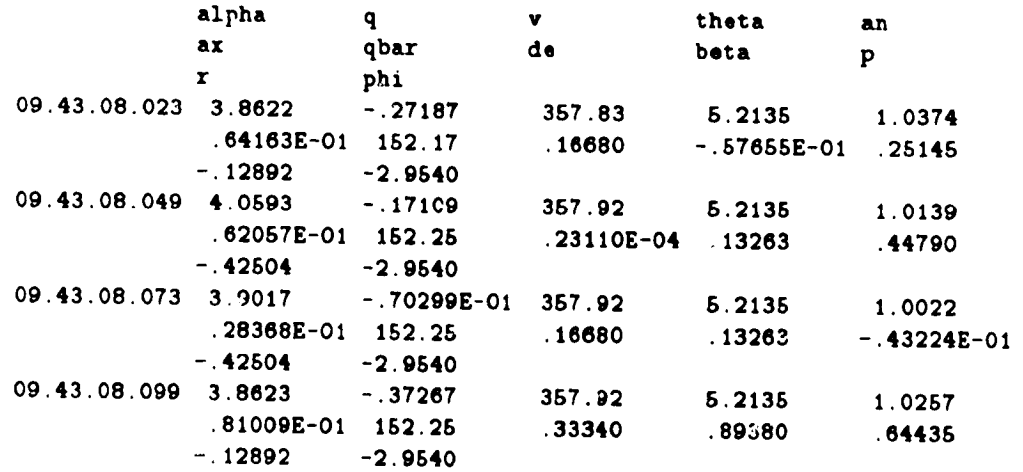

The unc1, unc2, and cmp2 formats are not printable.

**26**

**.** I#

#### 5.5 **System Dependencies**

*GetData* is **coded in FORTRAN** 77. It largely **conforms to** ANSI standard **FORTRAN** (ref. 2): this section describes all nonstandard or nonportable usages in *GetData.*

The program **requires** a full language **FORTRAN** 77 **compiler; it** makes extensive use of features included in the full language **standard** but not in the **subset** language. The items discussed in this section involve either extensions to the full language, details left unspecified by the standard, or system routines supplied independently of FORTRAN.

The program code is divided into several separate files. The discussions in this section are organized by the source code files to which they apply. The following items apply throughout the program.

- include syntax-The code is maintained on the ELXSI with common blocks and some other code fragments segregated into separate files. *Include* directives specify where these fragments should be inserted into the source code. *Although* most systems provide such a capability, the specific syntax varies widely. Some distributed copies of the code have the fragments already inserted. which simplifies the initial conversion issues but complicates subsequent program maintenance.
- **Precision--All** floating-point variables in *GetData* are declared *double precision,* which is appropriate for scientific data on 32-bit systems. Double precision will work on 60-bit ,and 64-bit systems. but it is probably wasteful.

The current code does use single precision in two routines: *fRunc2* and *fWunc2.* These routines read and write unc2 format records, which are defined to contain single-precision data values to conserve file space. The *fRunc2* and *fWunc2* routines appropriately translate between the double-precision data in their arguments and the single-precision data in the files.

*GetData* adheres to coding practices that facilitate easy changes of the precision. *The* program can be converted from double precision to single precision simply by replacing all occurrences of double precision with real. The only additional change required is in routine o Wuncl, which deduces the number of signals in an obsolete *uncl* format file; a single-precision version should subtract only one word for the time variable instead of two.

- Long names-GetData does not conform to the ANSI limit of 6-character symbolic names. No names longer than 15 characters are used except for a few ELXSI intrinsic names that are not portable anyway.
- ASCII character set-GetData uses the full printable ASCII character set, including lowercase and special **characters.** Character **comparisons** are explicitly **coded to** be **case insensitive.** There **i\_** no explicit dependence on the ASCII collating sequence. The special characters are used only in noncritical places such as help file text; any legal characters can be substituted without impairing program functionality. No nonprintable **characters** are used.

Conversion to other character sets is a simple automatic translation. After such translation, the code should work in other character sets, including EBCDIC and uppercase-only sets.

Unit numbers-ANSI does not completely specify the set of allowable file unit numbers. File unit numbers in *GetDeta* are all **specified** by parameter statements to facilitate changing them. *"l'h,* unit numbers most likely to need changing are those for the standard input and output files (the terminal for interactive jobs); these are specified by the parameters *input* and *ouput* at the beginning of every routine. The code provided uses unit number 5 for *input* and 6 for *output*.

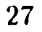

 $\lambda$  $-1$  **open statements--Open statements are common places for system-dependent code. Several specific** instances are mentioned later in this section. You may find that efficiency or operating convenience**can** be **improved** by making other **changes** to **open statements,even** ifthe program works as delivered.

The **allowable** file **names for** *open* **statements** are not **specified** by **the** standard and may be **different on different systems.**

*readOnly* parameter---A nonstandard *readOnly* parameter is used in several *open* statements. This parameter reduces the chances of accidental file corruption and facilitates concurrent access to **the** same file by multiple **jobs. It is currently used in routine** *doDo* **and in the** *openR* routines for various file **formats.**

**The** readOnly parameter is noncritical and **can** be **removed** for systems **that** do not support it or an **equivalent.**

- *implicit* none-The *GetData* code uses the *implicit none* statement. This statement helps detect coding errors but has no **effect** on the generated **code. These statements can** be removed sal,,y if your system does not support this feature.
- Initia]ization--GetData **does** strictly **adhere to** the standard in avoiding references to uodefined variables. Any local variables that **are** required to retain their values between calls to a routine **are** declared in *save* statements. The program will therefore work correctly with **compilers** that **allocate** local variable storage on **a** stack.

The following items apply to the *rem.f* file. This file contains general utility routines used in  $GetData$ and several other programs.

*booboo* routine--Subroutine *booboo* **calls** the **ELXSI** intrinsics *S\$1nit, DCl\$StaekTrace,* and *\$Put* tc format and print a traceback. *This* **should** be converted to **calls** to appropriate system routines on other systems. On systems that do not provide user-callable traceback routines, it may be possible to obtain a traceback by intentionally causing a run-time error. If there is no easy way to obtain a traceback, *booboo* can simply stop after printing its error message. The traceback is not critical except a.s a debugging **aid.** *The* program is not **supposed** to call *booboo* except as a last resort when a program bug or other **unrecoverable** problem is detected.

Subroutine *booboo* should never return to the routine that calls it. A call to *boobeo* generally indirates that the program is not in a state to proceed successfully. A return may have unpredictable results, such as exceeding array limits.

- *clock* routine--Subroutine *clock* calls system routines *date* and *time* to obtain the date and lime as printable strings. This function is used only for labeling. If corresponding routines are not available, you can change this routine to return blank strings.
- String functions---Subroutines *upCase* and *loCase* and function *strEq* call ELXSI intrinsics for string case conversion and case-insensitive comparisons. Machine-independent versions are included as comments in the code. The machine independent versions are substantially (up to an order of magnitude) slower than the ELXSI intrinsics. The machine-independent *upCase* and *IoCase* make assumptions about the character set that are technically nonstandard but work in most  $e$ nvironments, including EBCDIC and uppercase-only systems. (These routines leave the data unchanged on uppercase-only systems.)

- *recLen* **routine---The** *recLen* **function uses** a **system-dependent error code. This function** is used only **for support of the obsolete** *uncl* **file format; it can be ignored if support for that format is** not **needed. If support for** uncl **format is needed, it is easy to deduce the required error code.**
- *sysErr* **routlne---Subroutine** *sysErr* **calls the ELXSI intrinsic** *\$ErrorMsg* **to print a detailed error message about the preceeding input-output error. This is used in** *GetData* **to help the** user **determine why a file could not be opened. Some systems may need the value returned by** tile *iostat* **parameter of the** *open* **command. Therefore, this value is passed a\_ an argument to** *sysErr* **even though the ELXSI does not use it.**

**This function is noncritical** \_nd **can be deleted if no corresponding system error** message **feat** ures are available.

The following items apply to the *getCmd.f* file. This file contains the "front end" routines to read user commands from the terminal or alternative input files. It also contains code to implement some commands, such as *help,* that are pertinent to many interactive programs.

**File kind intrinsics—The ELXSI** intrinsics *FSSReturnFileKind* and *FRSFileDescriptor* and the parameter *FSSTerminalFileKind* are **used by the function** *inCmd* **These intrinsics are used t()** de**identify is coming from the terminal** or not. This is then used to control whether the **program echos the input. This** allows **the program** to echo alternative **input files** to **the** terminal **without duplicating the normal operating system** echo **of** terminal **input.**

**The** echo **function is noncritical. If your sy** am **cannot** easily **determine** the type **of input** tile. **you can simply hard-wire the** *echo* **variable** to *false.*

*doSys* **routine---Subroutine** *doSys* **is** completely **system dependent. The purpose of** this subroutine **is to** execute a system **command line** from **within the program.**

Although very convenient, the *doSys* subroutine is not critical to the basic program operation. **If you cannot implement** an **equivalent operation, you can make this** subroutine **print an ,,reef message saying that it is** uaimplemented. **In this case, the** *sys* and *help commands* **will not** work.

*doHelp* **routine--the** *help* **command is** implemented **in subroutine** *doHelp* **by using the** *doSys* roulit,, to access **the ELXSI help** utility. **It therefore depends on both a working** *doSys* subroutine arid a compatible help utility. **It is** very **unlikely** that a **fully compatible heip** utility will be availabh, (m anything but an ELXSI. Also, the *GetData* main program calls the *setHlp* entry with a specific **directory** name **applicable only to the Ames-Dryden** system.

Although useful, the *help* command is noncritical. You can run the program with *doHelp* changed to simply print an error message and return. If some other system help utility is available, you might reformat the help files as required and *change doHelp* to invoke the corresponding help utility. Alternatively, you could write code to perform at least the simplest function of the help utility. At its simplest level (a good one does much more), a help utility just opens a text file with a name *constructed* from the help argument and lists this file to the terminal screen. This would not be overly difficult to do in standard FORTRAN.

*The* following items apply to the file interface modules:

**L** .... •

**THE REAL PROPERTY OF STATE** 

Delete in *open W*—The *open W* function should attempt to delete a file (if it exists) prior to writing a new file of the same name. This avoids potential problems if some characteristics (such as record length) of the old file are incompatible with the format being written. The ELXSI version

of *open W* uses **the** ELXS! intrinsic *FSSDelete* for **this purpose.** This code is "commented out" of the version intended for other machines.

The issue of incompatible **file characteristics** may not **exist** on **some systems. In that** case, or if operational use patterns assure **that the** old **chazacteristics** will always be compatible with the new usage, **you can** omit **this** call. Otherwise, **you** must **substitute equivalent system-dependent** code or use procedures **that** handle **the** problem **external** to **the** code.

- Direct **access open**—Routines *oRasc1*, *oWunc2*, and *oWasc1* do direct access opens on files later used with **sequential** input-output **statements.** This is for ELXSI-specific performance and convenience **reasons.** There is **no reason** why **standaxd sequential** access opens **should** not work.
- Block **size---The** *open* **statements** in *oRascl* and *oWascl* have block **size specifications.** These can be **removed** safely for most applications.
- **Rapid file** positioning--Functions *fizedLen,* nRecs, and */Sec* have **system-dependent** code **to** do rapid file positioning. This is primarily of concern for very large data files. **If this** code cannot **be converted** easily, then *fixedLen* should **be changed** to always **return** the **value** *false;* this **will prevent** *fSec* **and nRecs from ever being called.**
- **Open in** *openR--The* **multiple-format version of the** *openR* **function needs** to be **able to read at least part of the first record of any supported** file **format without knowing** which **format the** file **uses. The supplied version does formatted input from** the file, which may have been written with **formatted or unformatted** writes, **depending on the file format. The standard does** not **preclude formatted input from files written** with **unformatted output,** but **it does not require all** systems **to** support **such an operation.**

**On** some **systems,** this **may** be **difficult to achieve in full** generality. This may **restrict the** utility **of the** automatic **format recognition on such** systems, **possibly requiring manual** external specifi*cation* **of file** characteristics.

 $\ddot{\phantom{1}}$ 

*cmp2* format-The *cmp2* file format is highly ELXSI specific. This format is disabled on versions of the code mean1, for porting to other **systems.** Similar compression ideas apply to many systems. but efficient implementation may require substantial work.

"l'he following items apply to the *GetData* main **program or the routines specific** to *(;etl)ata:*

- **Command-line processing—The** *GetData* **main program calls the ELXSI** *\$CheckArgs* **intrinsic to** process **the** command line used to invoke **the program.** *GetData* does not **actually** use ally command-line parameters; the only effect of this call is to check for an erroneous command line and give a reasonable error message. Without this call, some command-line errors may cause subsequent error messages in less obvious contexts. In most conversions, you should simply omit this call.
- **Performance testing code---The function** *copyl* **calls the ELXSI intrinsics** *OS\$ReadCpuTimer* **and \$SwitchVar.** Some associated variables are declared with the nonstandard type *integer\*8*. These calls and variables are used to compute performance statistics if activated by a shell switch variable. The calls and associated code can be removed safely; they are primarily used for developmental testing and might not be present in versions distributed for production use.
- Default format--Subroutine *pWrite* defines the default output file format to be cmp2. The cmp2 format is not supported in the portable version of the file interface module; therefore, you will probably want to change this default to unc2.

30

• J

## **3.6 Specific Conversions**

*This* section **documents the specific changes we** have **found necessary** to **convert** *GetData* to some **other systems. These conversions were done** az part **of the program validation, not for operational** use. **Therefore, we did not spend much time on obtaining the best efficiency or converting noncritical** features. **Furthermore, our experience on these systems is limited; there** may **be better ways to do** some **of the functions. For** production versions, **you will probably want** to **do further work,** but those rested **changes give a reasonable** starting point.

**This section just briefly** lists **the changes** required **for these conversions.** Section **3.5 further discusses** the **conversion issues.**

**3.6.1 VAX-VMS Conversion--** This section describes conversion of the code to run on a DEC VAX running *VMS* **(Digital Equipment** Corporation, Maynard, **Massachusetts).**

**The following change was made throughout the code:**

*include* **syntax--The** syntax **of** all *include* statements was **changed** to

**include 'whatever.** com'

as accepted **by** the *VAX* **compiler.**

The following **changes** were made in the *rem.f* file:

- *booboo* **routine---The calls** to **ELXSI** intrinsics **were removed** from the code in *booboo.* We do **,lot** know **whether** appropriate substitutes exist.
- String functions-The routines *loCase*, upCase, and *strEq* were changed to use the "commented out" machine-independent versions of the code. The *VMS STRSUPCASE* procedure *could* be used in *npCase,* but we do not know of *corresponding VMS* procedures for *loCase* and *strEq.*
- *sysErr* routine—Subroutine *sysErr* was changed to print just the error number. Obtaining a more reasonable error message seems to be quite complex.

The following *changes* were made in the *getCmd.ffile:*

File kind intrinsics--The calls in *inCmd* to ELXSI intrinsics were removed and *echo* was hardwired to false. We do not know whether equivalent capability is easily accessible under VMS.

*doSys* routine-The body of *doSys* was replaced with the single line

#### call LIB\$Spawn(tail)

*doHelp* routine---The body of *doHelp* was removed, and code to print a warning message was su bst it nt ed.

The following changes were made in the file interface modules:

Direct access opens--The direct access and record length specifications were removed from the open statements in *oRasc1*, *oWasc1*, and *oWunc2*.

Ą,

Block **size speeillcations--The block size specifications were removed from the** *open* **statements** in *oRascl* and *o Wascl.*

-\_'-\_i4-\_-\_"- \_ **"\_+"\_\_\_+\_--."+Y--**

**Rapid file positioning--The calls tofizedLen and** *fSsec* **from** *fSunc\_* **were removed,** making it always **call** *fSgen; fizedLen, fSsec,* **and** *nRecs* **were eliminated.**

**The following changes were made in the** *GetData* main **program and the routines** specific **to** *GetData:*

**Command line processing--The call to** *\$CheckArgs* in the *GetData* main **program** was **removed.**

**Performance testing code---The calls to** *OSSReadCpuTimer* and *\$SwitchVar* **were removed from** *copyL* **The associated** variables and **code were** ,also **removed.**

**Default format--The default format was changed from** *crop2* **to unc2 in routine** *p Write.*

**3.6.2 UNIX Conversion-- This section** describes **conversion** of **the code to run** on an IRIS (Sihcon Graphics, Mountain View, California) **workstation** using the **f77 compiler** running under ATT UNIX Version V **(AT&T** Bell Laboratories, New **York).** Most of the **conversion** should **also apply to** other UNIX systems. In a **few** places, **the converted code calls**UNIX **system functions.** The detailsof how to **c\_ll** UNIX system **functions from FORTRAN** vary **from system** to system. None of the system callsare criticalto the basic **function** of **GetData;** they **can** be omitted ifthey **are** hard to **call**on your system.

The following changes were made throughout the **code:**

*include* **syntax--The** syntax of **all** *include* **statements was changed to**

#### \$ include whatever.com

**as** accepted by **the** UNIX compiler.

**Unit** numbers--The unit numbers **for terminal input and output** were changed **to 0.**

*implicit* none-All *implicit* none statements were removed.

*readOnly* **parameter--The neadOnlg parameter** was **removed from several** *open* **statements. know of** no equivalent **substitute.**

The following changes were made in the rem.f file:

- *booboo* **routine--**The calls to ELXSI intrinsics were removed from the code in *booboo*. We do not know **of** any appropriate substitutes.
- *clock* routine--The calls to *date* and *time* were removed from the *clock* subroutine. Blank strings are returned. UNIX does provide functions to get appropriate strings, but it was too much work to figure out how to use them from FORTRAN on the IRIS.
- String **functions--The** "commented **out"** machine-independent **versions of** the **code** were used in  $rotines$  *lo('ase,*  $upCase$ , and  $strEq.$  UNIX provides system calls for the  $upCase$  and  $loCase$  $f$ unctions, but the complications of using them from FORTRAN probably make them less efficient than the machine-independent versions.

I It is a strong state of the state of the state of the state of the state of the state of the state of the state of the state of the state of the state of the state of the state of the state of the state of the state of t
*s\_IsEr'r* **routine----Subroutine** *sysErr was* **changed to call the** *perror* **system** function.

The following **changes were** made **in the** *getCmd.f* file:

File kind intrinsics-The calls in *inCmd* to ELXSI intrinsics were removed, and *echo* was hardwired to *false.* Equivalent capability probably exists under **UNIX, but** we **did** not investigate it.

*doSys* **routine---The body of** *doSys* was **replaced** with a **call** to the **UNIX** *System* function.

*doHelp* **routine--The body of** the *doHelp* **routine** was **removed,** and code to print a warning message **was** substituted.

The following changes **were** made in **the file** interface modules:

- Direct access opens--The direct access and record length specifications were removed from the *open* statements in *oRascl, oWascl,* and *oWunc2.*
- **Block size specifications--The block** size specifications were **removed from the** *open* statements **in** *oRascl* **and** *oWascl.*
- **Rapid** file positioning—The calls to *fixedLen* and *fSsec* were removed from *fSunc2*, making it always **call** fSgert; *fixedLen,* fSsec, **and** *nRecs* were *completely* ehminated.

The following changes were made in the *GetData* main program and the routines specific to *GetData*:

Command line **processing\_The call** to *\$CheckAros* in **the** *GetData* main program was removed.

Performance testing code-The calls to *OS\$ReadCpuTimer* and *\$SwitchVar* were removed from *copyl.* The associated variables and **code** were **also** removed.

Default format- The default format was changed from  $cmp2$  to  $unc2$  in routine pWrite.

33

Ţ.,

k

From Maria Barbara (1982), Indiana Barbara (1982), Indiana Barbara (1982), Indiana Barbara (1982), Indiana Barbara (1982), Indiana Barbara (1982), Indiana Barbara (1982), Indiana Barbara (1982), Indiana Barbara (1982), Ind

a strong particularly and the company of the company of the company of the company of

# **Appendix A--Help Files**

This **appendix consists of listings** of **the help** files **installed on** the Ames-Dryden ELxsi **computer.** Some of the details are specific to this installation of the program and would not apply to other sites. For instance, there are numerous references to specific file path names in /user/maine. The sample **subroutines** mentioned **in some of these help files are listed in** appendix **B. The samples of file formats are listed in section 3.4.**

# **A.1 Program Help File**

**getData [cmd] -- select** time **history data** times **and signals**

#### **USAGE**

**[luserlmai.'le** *Icommands I]* **getData**

# DESCRIPTION

**This** program selects **signals and** time **intervals from** time **history data** files. **It can also be used** to **copy** time **history data** files to **different file formats.** The **program is desired for** interactive USe.

**The program** can **apply** time **skews, interpolating data** to the output times **using** either **linear interpolation** or **hold-last-value algorittuas. Input can** be merged **from** multiple **asynchronous files. There** is **also provision for** calculated parameters, **defined by user-supplied subroutines. Calculations consisting** of **simple** linear combinations of signals can be defined interactively without writing **Fortran code.**

**The program resides** in the **directory /user/maina/ge\*Data/commands,** with **an alias** in **/user/maine/commands. The useNaine command facilitates access** to **getData.**

**There** is **a full** internal help **facility,** which covers the commands within getData.

# EXAMPLES

```
/user/maine/commands/useMaine
getData
 read infile
  signals &
    alphaffialphaf betasbetaf &
    p=x12345
  write outfile unc2
  copy times 7:30:15:000 - 7:31:0:000 dt=.1
  quit
```
**I**

k

 $\mathcal{L}_{\omega}$  .

```
getData
 read infile
 signals +all
 write outfile
 copy
 quit
```
#### CAVEATS

**FILENTING** 

 $\ddot{=}$ 

**Thursday in the second second and second second second second second second second second second second second** 

The order of the **read,** signals, write, **and** copy commands **is important.** They **should be in** this order.

# ERROR **HANDLING**

The program **attempts** to **recover** from **all errors. Such** mundane **errors as** exceeding **dimension** limits, or giving **names** of **non-existant files** or **signals are all caught. The** program **should nor crash, regardless** of what **junk you** feed it **for commands. Infinite or** NaN **quantities** in the **data** may **crash** it. **If you succeed** in **crashing** the **program** in any other **way, please let** me **know.**

# SEE ALSO

bindGetData, fileInterface, **uncl, unc2,** cmp2, **useNaine,** internal **help**

# IMPLEMENTATION

Fortran program.

The time history data file interface **routines are used** to **read** and write the data files. See the help topic **filelnterface for** discussions of the **file** interface **subroutines.** You must write customized versions of these routines to use getData on data files not supported by the standard ones.

# KEYWORDS

GetData, **select signals/intervals** for time history data files, time skews/incerpolation/thinning/(sample rates/intervals)

AUTHOR Richard Maine - NASA **Dryden** VERSION 3.3.1 DATE 3 Sept 86

 $\rightarrow$   $\rightarrow$   $\rightarrow$ 

# **A.2 Command Help Files**

# A.2.1 Copy Command-

copy **[cmd3 --** copy data from input to **output file**

#### **USAGE**

**copy** time[s] **: hh:mm:ss:mmm - hh:mm:ss:mmm** dt=<dt> thin=<thin> **nTimes=<nTimos>**

#### PARAMETERS

#### time

Time interval to be **copied.** The **default** time interval is **0-24** hours. **If** time **is specified, all 8** time **fields are required, even** if they axe **0. The** time **fields** can be **delimited** by blanks, **colons,** dashes, **slashes,** or **periods.** Note that the **last field** of **time** is milliseconds, **rather** than **decimal seconds,** regardless **of** the **delimiter used;** thus 12:00:00.5 **represents 5 milliseconds past** noon **- not half a second.**

#### dt

Output **sample** interval. **If a non-zero** dt **is specified,** the output **times** will be **at intervals** of **exactly (%o floatting point precision) dr. If all input** files **drop** out **for a period of** longer than **I second,** the **corresponding** times will be **dropped** out of the output file **and a message** will be **printed. If dt is 0** or is **unspecified,** the output times rill be **determined** by the thin **• parameter. It is illegal** to **specify both** dt **and** thin.

## thin

Thinning **factor for** output. **If** thin **is** specified, the output times will exactly equal **the** input **times** of the first **file** specifiqd on the most recent **read comm\_nd, thinned** by the specified **factor.** The **input** file skew is included **in** this **calculation.** The default **for** thin **is** I, which results in no thinning. **It** is illegal **to specify** both dt **and thin.**

## nTimes

Naximum number **of** time points to write. **If** nTimes is non-zero, **the copy** operation will **stop after** that number of output times are **written (or at** the **requested** end time, whichever **comes** first). This is an easy way to look at the first few time points **on a file.** Anything beginning with nt is **accepted** as \_n **abbreviation. If** nTimes is O, it is **ignored.** The default is O.

 $\lambda$  .

#### DESCRIPTION

This **command** requests that **a** rime interval **be** copied. The **input and output** data **files, and** the **signals** must **have** been previously **specified.** For multiple time **intervals, use** multiple **copy commands.**

All **input data will be** interpolated to the **output** times using **either linear** interpolation or **hold-last-value as specified** by the merhods command.

## EXAMPLES

**copy copy** rimes 7:30:15:000 - 7:31:0:000 dt=.1 **copy** times=7 **30** 15 **0** 7 **31 0 0** thin=2 **copy nTimes=5**

# CAVEATS

FARITHMENT PARTIES

:<br>F

For most **applications,** the time **segments should** be in **order of** increasing rime **and should not** overlap. **Many** programs **can** not **deal well with files ha\_ing unordered rimes. Future** versions **of** getData may **disallow** writing **such files.**

# ERROR HANDLING

There **will** be **an** error message whenever the times from an input file **are** out **of** order or when **out-of-order** times **are** written to the output file.

# SEE ALSO

read, **signals,** write, **show, skew, methods**

#### KEYWORDS

copy command, copy **data,** set/specify/select time/(sample interval/rate)/dt/ (thinning factor)/nTimes

AUTHOR Richard Maine - NASA Dryden VERSION **3.1.2** DATE 17 Nov 86

37

 $-2x$ 

®

● まただ こうこう

 $\mathbf{1}$ 

# *Do* **Command--**

do rcmd] **-- execute** a **command** ftle

## USAGE

do **<command\_file\_name>**

# **DESCRIPTIOM**

the do **command causes** the program to **begin** taking **command** lines **from a** text **file. The file can contain** any **command** that **could** be **entered from** the **terminal, ezcept for nested** do **commands** (which **are disallowed** to **avoid possible** recursion **problems).** Following execution **of all commands** in the **file, control** returns to the **terminal** (unless the **command file** included **a** quit or other **command that terminates** the **program). Command files are appropriate for regularly-used** long **command** lines or series of command lines.

Note that **only the actual command lines** are obtained **from** the **command file.** Any other **inpu\_ required for** the **commands is** still **obtained from the** terminal.

**The** following details **of command** line entry **also apply to commands entered directly** from the terminal, but **are particularly useful** in **command** files. To **continue any command** to another **line,** end the first line with an ampersand  $(k)$ . Commands can be continued in this way to any number of lines, limited only by the total command **length** limit **of 4096 characters. The end-of-line counts as a blank for command parsing purposes.** A **comment** is indicated **by beginning** %he **command** with two **dashes** (-). **A completely** blank **command** is **also a legitimate comment. Comments are not allowed** between lines **of a continued command.**

#### EXAMPLES

ļ

do latr.fit do /user/maine/someFile

#### ERROR HANDLING

**If** the **specified command** file **can** not **be** read (usually **because** you gave the wrong name), an **error** number is printed and **control** returns to the user. The "sys files" **command can** be useful in this situation to verify the **file** name.

38

 $\ddot{\phantom{0}}$ 

# SEE ALSO

**sys**

# IMPLEMENTATION

Internal **command** within **the** getCmd **subroutine.**

# KEYWORDS

do/execute **a** command **file,** command line **form/syntax, continuation** lines, **comment** lines

AUTHOR **Richard Maine -** NASA Dryden VERSION 1.1 **DATE** 1/23/85

 $\left| \begin{array}{c} \hline \end{array} \right|$ 

• **-.** IId

a ka  $\ddot{\phantom{a}}$ 

# **A.2.3**

<u>المعرفي الأمرية سنة</u>

help [cmd] -- help command

#### USAGE

**BELLEY AND STREET** 

þ Ē

R

**help [<command.name>]**

# **DESCRIPTION**

**Gets help on** commands in this **program. This version of help** is **set** up to **look only for help on** this **program. It also accepts all arguments described** in the syetlmhelpfile **(do** "sys **help help").**

**TELEVISION** 

सुरुवार के

पुरा पुरुष

**TO GET** A **LIST OF THE** AVAILABLE **COMMANDS,** DO "HELP **COMMANDS". Some** programs also have helpFiles for variables or topics,  $\vert$ which **you can find with** "help **variables" or** "help topics".

#### EXAMPLES

**help quit**

# SEE **ALSO**

**sys, sys** help help

#### IMPLEMENTATION

**Calls the** system **help utility,** with the **search rule** set for **this program.**

# KEYWOKDS

**help** command

AUTHOK Richard Maine **-** NASA **Dryden** VEKSION I.I DATE **1/22/85**

4O

 $\cdot$  based by

## **A.2.4** *Method* **Command--**

**method [cmd] --** define **interpolation** methods

#### **USAGE**

method inSigl=methl inSig2=meth2 **...**

#### PARAMETERS

## inSig?

Name of **an** input or **filtered parameter.**

#### meth?

**Interpolation** method **for** the specified input **signal.** Allowable interpolation methods **are hold (meaning hold-last-value) and** interpolate **(meaning** linear interpolation). Anything beginning with **h** or i will be **accepted as an abbreviation.**

#### DESCRIPTION

This **command** specifies the methods to be **used** for interpolating signals to **common** output times. This **command** overrides, on **a signal-by-signal** basis, the **default** interpolation method for each **file** specified in the **read command.** Any signal **not** mentioned in **a method command uses** the **default interpolation** method **specified** in the **read command; if** the **read** command **did not** specify the **method** either, **hold-last-value** interpolation is **used.**

**The** interpolation method is **applicable** only to input or filtered **signals. Calculated functions and** output **parameters are always evaluated with** the interpolated **data at** the output times.

All **method data** is **discarded** whenever a **read command** is executed. Any applicable methods must be re-entered, even if they **are** the same **as** those in **effect for** the previous **files.**

Anything begining with meth will be accepted **as** a synonym for the method **command.**

#### EXAMPLES

```
meth alpha=h beta=interp &
     p=hold-last-value
```
41

 $\pi$   $\pi$ 

# **CAVEATS**

France Co

p" ,

E<br>E

Hold-last-value interpolation is far more efficient than linear interpolation. **For** input **files** that **hate no active** signals \_ith skews or linear interpolation, the program uses a special-case **fast algorithm.** As **,oon as an** input file has **a** single **active** signal skew or linear interpolation, the special algorithm no longer applies for that file and the performance becomes substantially worse.

Linear interpolation is meaningless **for** parameters **such as** digital words. **The program** has **no** idea ghich parameters are in **this** to. **Commission observatory** trash such parameters if you ask it

ERKOR HANDLING

Methods **not** beginning with **h** or i will **cause** an error message, **leaving** the previous method specification **(if** any) **unchanged.**

SEE ALSO

**read, skew,** shog, **copy**

#### KEYWORDS

method/meth **command, specify/set/select/define/change** interpolation/synchronization/sync **methods**

AUTHOR Richard Maine - NASA Dryden VERSION **3.1.1** DATE 29 Jun **87**

 $\Delta$ 

A.2.5 *Quit* **Command--**

quit [cmd] **--** exit the **program normally**

# USAGE

quiz

# **DESCRIPTION**

**Terminates** the **program and returns** to the operating **system.**

**SEE** ALSO

sy<sub>3</sub>

# **KEYWORDS**

 $\overline{\phantom{a}}$ 

```
quit command,
quit/exit/terminate the program
```
# AUTHOR Richard Maine - NASA Dryden VERSION **I.I** DATE **1/23/85**

d

 $\mathbf{A}_{\ell}$ 

 $\mathbf{r}^{\mathrm{m}}$ 

# **A.2.6** *Read* **Command--**

**read [cmd] -- specify** input **data file(s)**

#### **USAGE**

**read** fileName **fSkew=<file\_sksw>** +hold

# PARAMETERS

# fileName

Name of the input file. **This is a required** parameter.

# fSkew

**Time skew** to **be added** to **all** times on this **file,** in **seconds.** This skew is independent of the individual **signal** skews. **If** signal skews **are** specified, they are in **addition** to the file **skew. If all signals** in **a file are** to **be** skewed **by** the **same** amount, it is FAR **more efficient** to specify this **as a file** skew than to **specify all** the individual signal skews with the skew **command.** The **file** skew may be arbitrarily large and **has no** impact on **efficiency. The** default is O.

# +hold(-interpolate)

Default interpolation method for signals **in** this **file. Hold-last-value** interpolation is specified **by** +hold; linear interpolation is specified **by** +interpolate. **This defaul\_ can** be overridden on **a** signal-by-signal basis **using** the **method command. If unspecified,** the **default** i8 +hold.

# DESCRIPTION

w

This **command** specifies the data **files** to be **read. It also specifies some** details about **how** the **files** will **be** processed.

The **read command does** not **actually read any data from the files;** it **just** opens the **files** and **prepares** them **for reading.** The **actual data must subsequently** be **read using the copy command.**

Each **execution of** the **read command** first **closes** all previously **open** input files. **To** merge **data from** multiple input files, **you** must **specify** them **as a** list of files in a single **read command. The list syntax requires** you **to** specify the name of the **each file, followed by all parameters relevant to** the that file. A comma indicates the end **of** the specifications **relating** to **each file.**

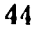

a No

```
Any previously-defined output signal definitions remain unchanged
when a read command is executed. The program will relink the
output signals to the available inputs on the nev input files. Any
previously open output data file remains open. This allows
convenient splicing of time segments from multiple input files onto
a single output file. A typical command sequence to do such
splicing would be:
```

```
-- copy relevant times from the first input file.
read filel
signals +all
write outFile
copy time I:0:0:0-2:0:0:0
-- copy data from second input file to same output file.
read file2
copy time 2:0:0:0-3:0:0:0
```
All previous information **about** skews **and** interpolation methods is **discarded when a read command** is exe.uted. **These data** must **therefore** be **respecifled** even if **they** are the same **as for the** previous **file(s).**

## EXAMPLES

```
read datafile
read file! fSke,=.OS, file2 fSke,--.02, file3
```

```
ERROR HANDLING
```
Any errors in parsing the **command** or opening **the** files will **cause** all **the** input files **to** be **closed.**

If any signals needed **for computing** the **currently-defined** output signals **are missing,** an error message will be **printed and** the **corresponding** output **signals** will be set **to** O.

#### SEE ALSO

signals, write, **copy,** show, sys files

#### KEYWORDS

```
read command,
specify/set/select input data file
names/skews/(syncronization/interpolation methods)
```
AUTHOR Richard Maine **-** NASA Dryden VERSION 3.1.1 DATE 3 Sept 86

# **A.2.7** *Show* **Command--**

show/list [cmd] -- list signal names

#### **USAGE**

## show

## **or**

**list**

## DESCRIPTION

Shows the **currently-defined input,** calculated and output signal **names. CalculaZed** signals that **require unavailable** inpuZs **are** shown in parens. Show and list are synonyms.

#### **EXAMPLES**

show

#### CAVEATS

\_"ne list tends to be long and scroll off ¢he screen. **Use "S/'Q** to pause and restart it. There is no way to abort the list short of aborting the program. Probably ought to provide parameters to ask for specific portions of the data. This command will probably be expended in the relatively near future, possibly before production release.

# SEE ALSO

signals

#### KEYWORDS

M

show/list **command.** show/list selected input and output signal names

AUTHOR Richard Maine - NASA Dryden VERSION **3.1.1** DATE 27 Aug **86**

**46**

 $\ddot{\phantom{0}}$ 

# A.2.8 Signals Command-

signals [cmd] -- define signals to be written

#### **USAGE**

**signals [+all[+add[+delete]** outSig1[-exprl] outSig2[=expr2] **...**

#### **PARAMETERS**

At most **one** nf the **switches +all,** +add, or **+delete** may be **specified** in **a single signals command. Furthermore,** this **specification** must be the **first argument** of the command or it will **not** be **recognized. If none** of these **switches is** specified, the specified signals **completely replace** any **previous list.**

#### **+all**

**If +all** is specified, the output signal **list will** be **set** to **consist** of **all currently available** signals. **There** is **no computation** or **renaming** of **signals.** Any subsequent **arguments will** be ignored if **+all** is **specified.**

#### +add

**If +add** is **specified, the specified signals are added** to the **list** established by previous signals commands.

#### **+delete**

If **+del** is **specified,** the **specified signals are deleted from** the list **established by previous signals** commands. Anything **begining** wit \_ **÷del** is **accepted as an abbreviation. If** +delete is **specified,** the **expreusions in** the **signal list are irrelevant.**

#### **outSig?**

Each **outSig** parameter defines the name **of a signal** to be written. Signal names must not **contain** commas, **equal** signs, quotes (single or double), parentheses, or embedded or leading blanks. It will probably **simplify** your **life** if you also avoid the **characters** '+' and '-' and if you start each variable name with a letter, but these suggestions are not **enforced.** Signal names **are** limited to 16 characters. The outSig names can not be quoted.

#### expr?

 $\bullet$ 

The **expr** parameters **are expressions defining** the computation **of** the output signals. Expressions can **consist** of up to 5 terms in the forms: <sign><constant> <sign><signal-name> **<sign><constant>\*<signal-name>** where <sign> is ÷ or - (may be omitted from first term) <constant> is an unsigned real constant with no **exponent**

 $\sqrt{2}$ 

<signal-name) is the name of an input or calculated signal. (This includes only calculations defined by calculated function subroutines, **not** calculations defined by the signals command). Signal **names** follow the same **rules** as **for** output signals. Signal names may be enclosed in quotes (either single or **double** quotes, but they must match). **If** a signal **name** contains *'+,* **or** *'-'* characters, or if it starts with **a digit or dot, then** it must **be** enclosed in **quotes.**

**If** the **expression** is omitted, the **output** signal is **assumed** to be **equal** to an input or calculated signal **of** the **same name (enclosed** in quotes).

# DESCRIPTION

М

**REAL PROPERTY AND** 

This command defines the **names** of the signals to be written **and how** they **are** to be **computed. The computations allowed** include **selection or** renaming of **an** input signal, plus **simple** linear **combinations** of input signals. **In** this **context,** input **signals** include those obtained **from filters** or **calculated functions.**

Anything begining with sig will be **accepted** as an abbreviation for the signals **command.**

At least one **signals command** must precede the first write **command.** You **should** not normally use the signals **command** while an output **file** is open. The **signal** names on an output **file** are determined by **the signal selection effective** at the time the write **command for that file** is issued. Any **subsequent** signals **commands** will **splice** different signals onto the same **channels** of the output **file;** this **has** subtle implications and is appropriate only **for special** applications. A warning message will be issusd if you attempt this.

#### EXAMPLES

signals +all sigs +add p q **r** signals +del alpha q-bar signals & alpha-c="alpha-f"-3.125\*q tap3="003"  $k$ q-bar=x12345 **deAvg'.5\*"de-left"+.S,"ds-right,,**

# CAVEATS

The expression parser is quite crude; **do** not be confused by **its similarity** to **Fortran** syntax. **It** can **not** handle any forms other than those listed. **For instance,** the multiplying constant must **always precede** the signal **name** instead **of** following it. Exponent **form (e.g. 1.e-3)** is not **accepted for constants. Parentheses are not recognized. There** can **be no blanks in an expression, except around** the **equals** sign.

The **parser does not** strictly **enforce** the **rules for signal name syntax in all contexts. You can** sometimes get **by with expressions** not meeting the stated syntax rules. For instance 1\*3 is interpreted **as a constant** I **times a signal named 3, even though the 3 is not quoted. Such expressions are confusing and** are **not** guaranteed to **work with future parsers. I advise avoiding** them.

The only optimization of **the expressions** is **a special case for expressions consisting of a single signal name with** the multiplying **constant omitted** or **equal to +1.0. (The large** majority of expressions **have this** form). Expressions **such as 2+2 will** work, but \_he **addition will** be **repeated every time** point, which **is a horrible** waste of **computer** time.

#### BUGS

The signal **name 1.0** is **reserved for internal use.** If **you** have **an** input **signal** with **this name, references** to that input signal **will not** give the **correct results.**

**The** program **does not currently detect** the occurance **of** multiple **output signals of** the same **name, but files with such duplicate names may cause difficulties in your future life. If** there **are multiple** input **signals** \_ith the same **name,** there **is no** way to **specify which** one **you** want; **the result** is **not guaranteed** to **be repeatable.**

# ERROR HANDLING

Ill-formed expressions will be give an **error** message and **substitute a** blank **expression,** which will give the value O.

If **any of the signals** used in the computation of **an expression is unavailable,** an **error message will be printed** and the **value 0 will be used for that signal.** Although **currently** inactive, **the expression will** be **remembered and** may become **valid after a subsequent read command.**

SEE ALSO **read,** write, show, **copy**

KEYWORDS

**EXPRESS AND REAL PROPERTY AND ARRANGEMENT CONTROL** 

PÍ

```
signale/sigs command,
\frac{1}{2} specify/set/select/define/change/rename signal/channel names
and computations/calculations
```
AUTHOR Richard Naine **-** NASA **Drydan** VERSION **3.1.1** DATE **20** Nov 86

 $\Lambda$  $\overline{\mathbf{A}}$ 

# A.2.9 *Skew* Command-

skew [cmd] -- define input **signal** skews

# USAGE

 $\blacksquare$ !

B

**skew** inSigl=skewl **inSig2-skew2 ...**

# PARAMETERS

inSig?

Name of an input or **filtered** parameter.

# lead to the contract of the contract of the contract of the contract of the contract of the contract of the contract of the contract of the contract of the contract of the contract of the contract of the contract of the co **skew?**

**Time skew for the specified** input **signal,** in **seconds. This skew** is **added** to the time tag of the measurement. Thus **a** positive skew **value adds lag** to the **signal** (possibly to **compensate for a** lead **in** the **raw data).** This **skew** is in **addition** to **any file skew specified in the read command.**

# **DESCRIPTION**

**This command specifies** the signal **skews** to be **added to** the time **tags of** the input **signals.**

Note **that** skews can not be applied **to calculated** \_unctions **or output** parameters. **Calculated functions and output** parameters **are always** evaluated with **the skewed** input data; thus calculated functions can be indirectly skewed by skewing all of their input

The **output** data is **always** written in **frames** of datz interpolated **to common times.** This interpolation is done either by linear interpolation or hold-last-value, **as specified** by the method **command.** Note that a skew smaller than **the sample** interval **can** sometimes have no net effect on the output for signals using hold-last-value interpolation.

All skew data is discarded whenever **a read** command is executed. Any applicable skews must be re-entered, **even** if they are the same as those in effect for the previous files.

Anything begining with skew will be accepted as a synonym for the skew command.

## EXAMPLES

skew alpha=.04 beta=-.03 &p=.O1

## **CAVEATS**

**There are significant pezformance penalties** for **processing skews, and** these **penalties become larger as** the **skov becomes larger. For input** eiles that **have no active signals with skews or linear interpolation,** the **program uses a special-case fast algorithm.** As **soon as an input file has a** single **active** signal skew o-. **linear** interpolation, the special **algorithm no longer applies for** that **file and** the **performance becomes substantially** worse.

There **are also** limits to %he magnitudes of **signal skew** that can **be applied.** These **limits** are **functions** of several **factors** and **can be increased** if **needed** (but this will **cause further performance** degradation). There will be a warning message if you exceed the **limits.**

**These** limits **do not apply** to the **file skews specified** in the **read command.** The **file** skews can be **arbitrarily** large and **have no** performance implications. Thus, if the same skew is to be applied to **all signals** in **a file, it** is **far more** sfficient %0 **specify it as a file skew than as individual signal skews.**

**It** is **easy** to get **the** sign of the **skew** wrong. **If you want to skew the data** to **correct** for **a lag** in the **sensor, you must specify a negative skew.**

EKKOK HANDLING

Ill-formatted **skew values** will cause **an error** message, leaving **the previous skew** (0 **if never** specified) **unchanged.**

# SEE **ALSO**

Friendrich (\* 1857 – † 1878)

read, method, show, copy

#### **KEYWORDS**

**skew command, specify/set/select/define/change** signal/channel time skews

AUTHOR Richard Maine - NASA Dryden VERSION 3.1.1 DATE **29** Jun 87

 $\mathbf{v}_i$ 

# **A.2.10** *Sys* **Command--**

**sys [cmd] -- execute a** system **command** without **exiting** program

#### USAGE

**sys <system\_command\_line>**

#### DESCRIPTION

Sys **allows** the execution of **any system command line from** within the **program. The** command line **need not** be **quoted. Common uses** include the **system files and to commands. The** synonym system **(or** anything **else** beginning with **sys) is accepted.**

**Participal Street Ave.** 

#### EXAMPLES

sys **files sys** to monty "I **am** busy **now"**

#### ERROR HANDLING

If the **command** fails, any **error** messages will be printed and **control** will be returned to the program.

# IMPLEMENTATION

Calls \$Shell, with **appropriate error handling.**

#### KEYWORDS

■『『『『『『『『『』』 『『』

ø

run **a system command,** sys **command**

AUTHOR Richard Maine **-** NASA **Dryden** VERSION 1.1 DATE 1/23/85

 $\bullet$ 

 $\lambda$ 

# **A.2.11** *Write* **Command---**

write [cmd] -- specify **output** data **file name**

## **USAGE**

write [filename] [format]

## PARAMETERS

**fileName**

Name **of** the **file** to be written. **If no name** is supplied, the **previous** output **file will be closed** without **yet** opening **a new one.**

#### **format**

**File format** to **be used. Currently accepted values are unc2, cmp2, ascl, and lisl. If** omitted it **defaults to cmp2.**

#### DESCRIPTION

**This** command **specifies** the data **file** to be written. It closes any previously open **output** data **file** and opens **a new file** with the **specified** name and **format.**

**The** write **command** does not **actually** write **any** data to the **output** file; it just opens the file and prepares it for writing. The actual data must **subsequently** be written **using** the **copy command.**

The **signals** to be written must **have** been specified before executing the write **command.** Any subsequent execution of **a signals command** will **sp]ice** different signals onto the same **channels** of the output file; this is appropriate only for special **applications.**

**The** interpretation of the format parameter depends on the write routines. It is possible **for** the write routines to ignore this parameter or change its interpretation. With the default write routines, the possible values are:

unc2: uncompressed 2 format.

**cmp2: compressed 2** format.

- asc1: ascii I format. (primarily for tape transfer to other machines).
- list: listing format. (for creen or printer listings only; no read routines **for this** format are **supported).**

**54**

 $\mathbf{M}$ 

% **#**

Note **that** you can list directly to the terminal screen by **specifying** \$stdout (Elxsi-specific) **as** the **filename. The resultin E display, however,** will **not** stop **at** the end of **each screenful; you** must **use** -S/'Q to start **and** stop the **display** if **desired. Only ascl and lisl formats** will work to the **screen (the others are binary** formats); the lisl **format** is more **readable.**

# EXAMPLES

I

**The Company of Second Property** 

P.

write dataFile write dataFile unc2 write \$stdout lisl

#### **CAVEATS**

the **signals command** must **have** been **executed prior** to the write **command** in order to specify the **signal names to be** written.

#### ERROR HANDLING

**If no output signals are** defined, or if any **errors** in parsing **or execution** occur, **the output** file will be closed.

# SEE ALSO

**read, signals,** copy, **show, sys files**

#### KEYWORDS

write command, specify/set/select/close output data file name

AUTHOR Richard Maine - NASA Dryden **VERSION 3.1.1** DATE **3** Sept 86

 $\lambda$ 

# **A.3 Topic Help Files**

A.3.1 Calculations--

**calculations [topic] --** calculated **functions** in **getData**

#### DESCRIPTION

This **helpFile gives an** overview **of calculated functions in** getData.

**There** are **3** different means of defining calculated **functions** in getData: the **signals command,** the **calculated function subroutines,** and **the filter** subroutines.

The **signals command allows you** to **define** some **simple calculations interactively, without** writing Fortran **code. You can** interactively **define calculations that are simple** linear **combinations of** input **signals. This** includes **such common functions as averages,** differences, sign **changes, plus general bias and scale factor corrections.**

**These** calculations can **use input file signals, filtered signals, or calculated function signals.** A **calculation defined in** the **signals** command can **not use** another **calculation defined in** the **signals command. These calculations** are **performed immediately** before **writing** each **output record;** they **have** no **intrinsic sample rates. The** input signals **used** in the **calculations are all** skewed and **interpolated** to the output **times** before **the calculations are performed. For details, see** the **helpFile for** the signals **command.**

Calculations more **complicated** than supported in the **signals command** must be implemented **by** Fortran subroutines. **Up to 5** independent **calculated function modules can be simultaneously installed** (this **number can be easily increased** if **needed). The calculated function modules are called CFI** to **CF5. Each calculated function module normally implements** multiple **calculated functions.**

Each calculated function module **can** use signals from the input files, the filter module, and lower-numbered calculated function modules. **It can** not use signals from higher-numbered calculated function modules or signals defined in the signals **command.** The calculations **are** performed immediately before writing each output record; they have no intrinsic **sample** rates. The input **signals** used in the calculations are all **skewed** and interpolated to the output times before **the calculations** are performed.

 $\bullet$ 

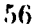

 $\mathbf{v}_i$ 

**Each** calculated **function** module is **defined** by **a** set of **3 Fortran** subroutines, **called allocateCFx, acti\_ateCFx and doCFx,** where **the** x **is replaced by the calculated** function module **number (I-5). For details,** see the **helpFiles fol** these **routines. (The helpfile names do not** include the **x suffixes).**

Filters **can not** be **conveniently** implemented in the **normal calculated function** modules **because digital filters are** inherently linked **to** specific sample **rates, whereas** the **normal calculated function** modules **do not have inherent** sample **rates** and may **be called at different rates, depending** on the **requested** output. **Therefore,** separate **provision** is **made for filtered**  $s$  ignal computations. Only a single set of filter routines is **currently allowed;** this **set of routines can** support multiple **filters.**

The **filters can use only** signals **directly from an input file. Other calculated functions can not be** filtered (though they **can use filtered** inputs, **which normally achieves about** the same **effect). The input signals used for** the **filter are raw,** without **skew** corrections or interpolation. **The filtered result** may **be** skewed **and** interpolated **in** the **same** way **as** signals **read from** the input **files.** (Normally, you **would expect** to **use a different** skew **for** the **filtered signal** than **for** the **raw** signal anyway).

The **filter** interface conveniently **allows** only **recursive causal filter forms; i.e.,** the **filters can depend only on prior and current data, not on future data. There is no easy** way to **run forward/backward filters** or **smoothers.** Rote that **you can skew** the **filtered result** to **approximately compensate for the** group **delay of** the **filter.**

The **filters are defined by the subroutines allocateFilt, activateFilt, reMapFilt,** and **doFilt. For d\_tails, see** the **helpFile\_ for these routines.**

#### USAGE

The interactively-defined calculated **functions are** defined **and accessed through the** signals **command.**

The **calculated functions defined by calculated function** modules **or the filter module are accessed** interactively **by** signal **name** in the same manner as **the** input signals. The **only difference** is that you **can not** specify skews **or** interpolation **methods for signals defined by** calculated **function** subroutines; **the calculations are done after all** skews **are applied. You can specify** skews **and interpolation** methods **for filtered parameters.**

 $\mathbf{A}_i$ 

#### **EXAMPLES**

÷<br>÷

i wa kata kata n

See the signals helpFile for examples of interactively defined **calculations.**

the first company of the company of the company of the company of the company of the company of the company of

**Source** for **a sample** set **of** calculated **function subroutines** is **in** the **files** sample.CFl.f **and s\_le.CFl.con** in the */user/maine/getData.3.1/source* **directory.**

Source **for a sample set of filter** subroutines is in the **files** sample.filt.f and sample.filt.com in the **/user/maine/getData.3.1/source directory.**

# **CAVEATS**

**The** interface to the filter module i8 **not as** "clean" **as I** would like **it** to **be. Unfortunately, performance requirements forced** some **compromises here. If I got some bettor ideas,** this **interface** might **change further** in the **future. The interface** to the calculated **function** modules **is** much **more** "solid. **'°Luckily,** there **seem** to **be** only **a fee users** of **the filter module.**

## **SEE** ALSO

signals **[cmd] allocateCF,activateCF,doCf [sub] allocateFilt,ac\_ivateFilt,reNapFilt,doFilt [sub]**

#### KEYWORDS

**calculations** topic, (calculated function)/filter subroutines

AUTHOR **Richard Maine -** NASA **Dryden VERSION 3.1.1 DATE 8 Sept 86**

 $-21$ 

# **A.3.2 CPUTime---**

**cpuTime [topic] -- cpu** time estimates for getData on **Elxsi**

DESCKIPTION

This helpFile **gives** cpu time estimates for **getData.3.1.1 running on** an **Elxsi** 6400.

**Unless** otherwise **specified, data are based** on tests with **optimized cmp2 format read/write routines** and with optimized doCopy **routines** in getData. **There is relatively little difference between cmp2 and unc2** format times in **most cases.** All **times are quoted** per **frame (time point). Times do not** include **setup** overhead that **is not repeated each frame.**

**Overhead costs -**

**Overhead Costs.**

.2 ms, **gith** major parts **as** follows: **syncTo: .05** ms doCalcs: **.03** ms mapOut: **.02** ms **nextT: .03** ms

................... **Input** file positioning costs ............. **For** cmp2 format input files, there is a **significant** cost for **positioning** input files to the **begining** of the interval to be **processed. This cost** is

**.25** ms **per** time point **skipped,** plus

**2 us** per **compressed data** value **skipped.** You **can** estimate the **number** of **compressed** data values in **a file as about** one third **of** the **file** size **in** bytes. **Then** multiply this **by** the **fraction of** the **file** you **are** skipping **over.**

The file positioning cost for **unc2** format files is negligable. **I** have not measured it for ascl format files, but it will be very large.

............................. **Input costs** ..................... For **each** input **file, there** is **an** initial **cost** of .6 **ms** For **each signal on an** input **file, whether used or not, add 9 us This figure** may **vary from around 5** to 15 **us ,ith cmp2 files,** depending on the **compression.** The fastest readlng is **from highly compressed files.** The **figure quoted** is **a typical average.**

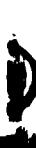

. . . .

If the **input file is ascl format, add .15** ms per **signal + .4** ms per line **(3 signals** on the **first** line, **4** on subsequent lines.) **For each** signal **used,** independent **of** the **format, add an additional 6 us** ------------------------ Output costs ------------**There is an initial cost** of **.6 ms For each** signal **written, add 8 us This figure may vary from around 5** to 15 **us** with c\_p2 **files,** depending on the compression. The fastest writing is to **highly compressed files. The figure quoted** is **a** typical **average. If** the output **file** is **ascl format, add .15 ms per signal + .5** ms **per** line **(3 signals** on the **first** line, **4** on subsequent lines.) **If** the output **file is lisl format, add .25** ms **per signal + .4** ms **per** line **(5 signals** on **each** line) **Processing costs For each signal used, also add 6 us, divided as follows** syncTo: **4 us** mapOut: **2 us Depending** on **precisely how** the signal is **used, some** of these **components** may **not apply.** If ANY used **signal** on **an** input file has **a** non-zero **skew** or **uses** meth=interp, then **add 25 us for every used** signal **on** that **file.** For each used **signal** with meth=interp, **add 5** us For each **skewed signal, add** 11 us per time point **or fraction** of **a** time point of **skew For** each **output calculation** term **specified** in the **signals**

**command, add**

 $\mathbf{a}_{\mathbf{z}}$ 

**This need not** be **added for** the **first** term of each signal, provided **that** term **has no** multiplier. **Examples:** outsig=insig (add **nothing) outsig=2\_insig** (add 10 **us)** outsig=insig+3 (add 10 **us) outsig=.5\_insigl+.5\_insig2** (add **20 us)**

**I** have **not done time** testing **for calculated function routines.**

.......................... Filter costs Filter **costs,** of course, **depend heavily on** the specific filter implementation. **The following estimates are for a** typical **filter consisting of a 3rd order** lowpass **plus a notch.** The **figures are based** on **tests** with the **optimizer used on** the **filter routines.**

For **having the filter routines** installed in the **program,** whether used or **not,** add

40 us for each input file **that** has filters defined

For each filter used, add 50 us

10 us

A filter does not count **as a signal** read from an input file; however, the unfiltered signal must be read from the input file in order to be filtered. The input times for the needed unfiltered signals must therefore be included. The program implementation also forces both the filtered and **unfiltered** signal to be **processed** by syncTo, even though the unfiltered **signal** might not really need this processing.

An indirect cost of filtering is that filtered signals usually compress very poorly. Poor **compression can** increase the time required for output (in addition to the rather obvious increase in the file size).

#### EXAMPLES

ĺ

Read **4 signals from** a cmp2 format file having **685** signals. Write in cmp2 format. No skewing or interpolation. Copy all 16015 times from the **file.**

**overhead** .2 ms input .6 ms +  $685*9$  us = 6.8 ms output  $.6 \text{ ms} + 4*8 \text{ us } = .6 \text{ ms}$ processing  $4*6$  us  $\qquad \qquad = \quad .0$  ms total **7.6** ms **\*** 16015 **frames =** 122 sec ţ,

Note that the large majority of the time of this example is **from** the **large number of unused signals** in the input file.

**CONTRACTOR** CONTRACTOR CONTRACTOR

# CAVEATS

Ã.

**Times** will **vary** somewhat **as a function of** the data, system load **and** other **factors not** considered in the tests. **The estimates can not** be trusted to better than **about I0-20\_; some cases may vary more.**

Any extrapolation of these estimates to other machines is at **your** own **risk.**

#### KEYWORDS

-2

cpuTime topic, estimating **cpu** time **for** getData

AUTHOR Richard Maine **-** NASA **Dryden** VERSION **3.1.1** DATE 19 Sept 86

 $\mathcal{H}$ 

- 87

# **A.3.3 FileInterFace--**

# fileInterface **[topic] --** time **history file interface routines**

#### DESCRIPTION

**E"**

This **helpfile** describe& the time **history file** interface modules. The time history file interface modules **are** mean\_ to provide comparable **access** to **a** variety of data **file** formats. These modules **are particularly** oriented **around flight** time **history data files.** A **program using** these interface modules **can be modified** to **read** or write **different file** formats **by** merely rebinding with different interface modules. No program **changes are required. The use** of these **interface modules** thus **avoids** the **necessity** to **modify each program** to **access special file** types. **A** single **specialized** interface module **can serve for all programs** designed to **use these** modules.

You **can often** get by without **even rebinding,** because there **is a** file read module **that** automatically recognizes and reads several formats, plus a file write module that will write in any of these same formats.

**Currently supported formats include:**

- uncl **-** uncompressed I **format.** A **simple** format **similar** to "mmle" format **as used on** the **CDC. Used** mostly for **compatability and for areas where simplicity** of **format is** an **overriding factor. Support for** this **format is limited** and **available only by binding in a special set of read** and write **routines.**
- **unc2 - uncompressed 2 format.** An improvement on **uncl format, which adds header information** including **signal** names. **Fully supported.**
- **cmp2 - compressed 2 format.** A **format using** data **compression.** The **usual choice** for large files. **Fully supported.** Elxsi-specific.
- **ascl - ascii** I **format. Used mostly for** tape transfer **to other systems. This format is** inefficient **both** in **file size and access** time. **It** is **not recommended for** internal Elxsi **use. Fully supported.**
- **lisl - listing** I **format. Used only for screen** and **printer listings. Fully supported for writin E.** No **read routines are supported for** this **format.** The **exact** details **of** the format **are** subject **to** change.

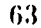

 $\mathbf{v}_i$ 

# USAGE The **sequence** of subroutine **calls** to write <sup>a</sup> **file using** the time **history** file interface routines **is as** follows: openW - to open the file for writing. **fWrite...fWrite - called repeatedly** to write **records. closeW -** to closs the **file.** The **sequence** of **calls** to **read a file using** the interface routines is: openR - to open the file for reading. rSigs (optional) - to find names of the **available signals. sigsR** or **chansR** (optional) - to specify the signal names or channel **numbers** to be read. rewR (optional) - to **position** the file **at** the first record. fSeek (optional) - to position the file **after a** requested time and read **a** record. **fRead** - to read the next record on the file. **closer** - to **close** the file. (Can **usually** be **safely** omitted, **but is recommended).** The **subroutines** between **openR and closer can all** be called **any number of** tlmes and in **any** order, except **for rSigs.** Some versions **may not** perform **as expected** if **rSigs** is **called after any calls** to fRead **or** fSeek.

. 55. . . .

#### LIBRARY

Jobs **using a** particular **set of** file in\_erface routines must bind in the **object** file **containing** the **appropriate routines. In addition,** most of the interface libraries use subroutines in /user/maine/lib/misc.lib.o.

The interface **subroutines are** in the directories **/user/maine/fRead** and **/user/maine/fWrite.** The **supported** fWrite **object file** is **/user/maine/fWrite/auto.o.** The **supported** fRead **object** file **is** /user/maine/fRead/auto.o. Source, but not object, **code** for some simpler, more **portable** versions is also maintained.

#### CAVEATS

Most of the routines have dimension limits on the number of allowable channels on a file. Typical current dimensions allow up to 1000 **channels** per file. This can be easily changed if required.

٠,

**The routines are not set up conveniently** to be **called from** programs compiled with the +double switch. All floatting **point quantities are** 64-bit **precision, but** integers **and** logicals **are** only **32** bits. **If** you **call** these **routines from programs compiled** with +double, **you** must explicitly **declare any integer** or **logical quantities used as arguments** to **be integer\*4** or logical\*4.

# **SEE** ALSO

**THE CONSTRUCTION** 

İ.

ŗ

*Communication* 

**CONTRACTOR** 

**particular subroutines** and **file formats**

# SUBROUTINES

A **full set of read acc6ss routines** includes: **openR,closeR,\_Sigs,sigsR,chansR,rewR,fRead, and fSeek.** A **full** set **of write access routines includes: openW,closeW,fWrite**

## KEYWORDS

time **history data file** read/write/access/interface **subroutines/routines, openW,closeW,fWrite, openR,closeR,rSi\_s,sigsR,chansR,rewR,fRead,fSeek**

AUTHOR Richard Maine - NASA Dryden VERSION **2.1** DATE 12/27/85

 $\Delta_{\rm eff}$ 

# **A.3.4 Version--**

version [topic] **--** version **3.1** changes to getData

<u> Kanton</u>

# DESCRIPTION

**GetData version 3.1** is **now r@loasod. This** is **a** major **rewrite of** getData to **add new** capabilities, with **large portions** of **the program rewritten from scratch.**

**Everything relating** to this **version** currently lives **in** the **directory /user/maine/getData.3.1. To access version 3.1, use** the **command** "/user/maine/commands/getData". **To access** the bind **shellfile for version 3.1, use** the **command** "/user/maine/commands/bindGetData".

# USAGE **CHANGES/INCOMPATABILITIES**

As **long as you are no\_ using** the **new capabilities,** the general **usage of** the **program is** quite **similar** to that **of** the **previous version. There are some changes in detail,** outlined **in** the following. See the **internal helpFiles for precise** details.

The change that will most immediately affect everyone is in the **default** for the **signals command. In** the **prior version,** the **output signals defaulted** to **all** the **signals available from** the **first read command, which** was often **convenie;,t but occasionally awkward for read commands after** the **first. In version 3.1,** there **are no output** signals selected by **default. This** means that **a signals command is new** mandatory. **The command 'signals +all'** will duplicate the effects **of** the **default in** the **previous version.**

**The ability** to **specify** expressiox,s **for** output **signals** means that **some signal names now cause** ambiguity **in some contexts. In particular, signal names** bogining **with a digit and signal names contair,** ing "-" **characters can cause problems;** \_here **are** numerous **existing files with** such signal **names. You must quote any such** ambiguous **signal names appearing on** the **right** side **of** the **equals sign in the** signals statement. **If you do not have any equals signs** in the **signals statement (i.e. if you do** not **use it** to **rename** signals), this **change does not affect you.** See the **signals hslpFile for details.**

Multiple **files specified** on **a single read command must now** be **separated by commas.** Previously, **blanks or commas were acceptable. This ch\_,D&** is to **a\_lo\_ for** -ome **extra optional syntax in** th9 **read command.**

g \_d

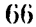

**The dt parameter on** the **copy command now causes drastically different behavior** than before. **If** you **specify dt,** the output file will now have exactly the specified dt, interpolating the input **data as needed. In** the **previous version,** you **could use either the thin** parameter or the dt parameter to **specify thinning** (though there were some subtleties **in** the **use** of **dr). In** the **current version,** you get **quite different results from specifying dt** than **from** specifying thin. **The** thin **parameter still** specifies simple thinning.

## **NEW CAPABILITIES**

**The** most **important new capabilities** are time-skewing and interpolating **data.** With these **capabilities,** getDara **can now do essentially everything** that the **sync program could do. Either** linear **interpolation or hold-last** value interpolation **can be selected** on **a signal-by-signal basis. See** the **discussions** in **the helpFiles** on the **new** "skew" and "method" **commands, plus the added** options **in** the "read" command. **Be warned, however, that** invoking this capability **causes** large **increases in the required** computer **time** and **memory.**

**Closely related** to the interpolation **capability** is **the new capability** to **force** the **output file** to **have constant** specified **sample** intervals. The **data are interpolated to** the **required output** times. **This capability is** important **for** some analysis **programs** that **can not handle** 4ata **dropouts** or **other** timing **irregularities. See** the **helpFile for** the **copy command, particularly** the **dt parameter.**

Another majol **new** feature is the **ability** to **define some simple calculations** interactivsly, without writing Fortran **code.** You **can** interactively define calculations that are **simple** linear **combinations** of input signals. This includes such common **functions** as averages, differences, **sign changes,** plus general bias and **scale factor corrections.** See the **helpFile** for the **signals** command. More **complicated calculations still** require Fortran **coding.**

There **are** 2 new **switches** in the **signals command: +all and** +delete. These **allow such** things **as** the much-requested **capability** to **change a** single signal name without also **entering** the **entire** list of unchanged **signals.**

The program is significantly faster (except when the skew and interpolation optionB are **used)** in **some** cases. There i8 **an overall speedup from** the **use** of the **optiaizer.** (See the **caveats below). This** typically seeas to **gain about 20-30%.** 13ere **have also been some algorithm changes** that **significantly speed up cases** where a **small number of parameters** are **being read from a** file with many **parameters. The speedup** is **sometimes as** large **as a factor of 2** in **extreme cues. I should note** that **it** is still **far** slower than **reading** the same **parameters from a** smaller **file. Files** with more than one or two **hundred parameters** are inefficient **and** likely to **remain so, but** the **new algorithm reduces** some of the **efficiency** penalty. (You might **consider splitting up** such **files).**

من أعبد أ

**CONTRACTOR** 

# **SUBROUTINE** INTERFACES

**The** interface to the **calculated function** subroutines **has changed for** two **reasons. First,** the old interface **caused unacceptable performance** penalties **for** the skewing **and interpolation** options. **The** old interface **provided no** way **for the** program to **know** what **signals** were **actually needed,** so **all available signals had** to **be skew-corrected and** interpolated.

Second, **as** long **as I** was changing the interface **anyway,** I **added the** capability to **have** multiple independent **calculated function** modules installed **at** the same time. **Thus,** for example, **a user** could **add his own calculated functions** in **addition** to those **defined** and **supported by** the project. Formerly, the **easiest** way to **do** this was to make **2 separate** getData runs, creating an intermediate file. (Sorry, this capability **does not apply** to filters; **only one** filter module can be installed in **a single job).**

The biggest effect is on the **setupCalcs routines. Few** changes will need **to** be made in most **versions** of doCalcs. See the "calculations" topic helpFile **for** details. There **are sample calculated** function routines in **the** files sample.CF1.f, sample.CF1.com, eample.filt.f **and sample.filt.com** in the directory /user/maine/getData.3.1/source.

68

ر د
## **DOCUMENTATION**

This **file is available within** getData by **typing** "help version". All internal belpFiles **have** been substantially **revised.** HelpFiles have been **added** for the **calculated** function subroutines. A written manual **for** this version will be prepared "soon."

## CAVEATS

Large **skews** can eat up **prodigious amounts** of computer time with **this** version; please exercise appropriate **constraint.**

## **SEE** ALSO

**Internal helpFiles.**

## KEYWORDS

version topic, getData version **3.1/3.1.1 changes**

AUTHOR Richard Maine **-** NASA **Dryden** VERSION **3.1.1** DATE 5 Sept 86

 $\bullet$ 

 $\mathbf{v}_i$ 

## **A.4 Calculated Function Subroutine Help Files**

## A.4.1 Subroutine *AllocateCF*<sub>---</sub>

**alloca\_eCF** [sub] **--** locate **signals** for **calculated** functions

#### USAGE

**call allocateCFx**

#### DESCKIPTION

**\_\_nis subroutine defines and** locates the **signals used** in the **calculated function routines. It also defines and allocates** the **signals** to **be calculated. There** is one **allocateCFx routine for each calculated function** set, with x **replaced by** the **calculation** set **number** (I to 5). **It is called** before **any calls** to **acrivateCFx** or doCFx. **It may be called** multiple times in a **single run** if multiple **read commands are executed.**

An allocateCFx **routine should have** 4 sections, **performing** the operations described below. Much of the actual work is done in subroutines and functions called **by allocateCFx.** All of the subroutines and functions mentioned **are provided** independently of the user-written **calculated function** subroutines.

Alloca%eCFx will need one or more **common blocks** to **pass** data to subroutines activateCFx and doCFx. I suggest the common block name /CFx/ for this **purpose** (with x replaced **by** the **calculation set** number).

I. **Declare a** descriptive label **(up** to 60 **characters) for** the **calculation set** by **calling** subroutine labelCalc. LabelCalc **has 2** arguments: the **calculation set number and** the label. Example:

**call** labelCalc(1,'CFl **sample.** Richard Ma\_ne. 12 Aug **86')**

**2.** Find **all input signals** needed for the **calculations** by calling function sigChan. SigChan has one **argument:** the signal name. It returns an integer **channel** number for the **signal.** A channel number of 0 means that the signal was not found. You **should save** these **channel numbers** in **common** block /CFx/, as they will be needed by subroutines activateCFx and doCFx. I begin the variable names for these numbers with an "i" to **remind** me that they **are** input **signals,** but no **naming conventions are** enforced. Example:

 $\mathbf{v}_d$ 

```
iDeR = sigChan('deR' )
iDeL = sigChan('deL')
iQbar - sigChan('qBar')
```
3. Allocate channel numbers for all signals that are defined **by** this **calculation** set by calling **function** calcChan. **CalcChan has** one **argument:** the signal **name. It returns an** integer **channel number for** the **signal.** A channel **number** of **0 means** that the channel could **not** be **allocated for** some **reason (possibly dimension** limits or **a name** conflict). **You should also save** these **channel numbers** in common **block /CFx/ for use by** subroutines **activateCFx and doCFx. I** begin the **variable names** for these **numbers** with an "o" to **remind** me that they are output **signals, but no naming** conventions **are enforced. Example:**

j

```
oDe = calcChan('de')
oDa = calcChan('da')
oKeas = calcChan('keas')
```
, **Disable** those calculations **needing unavailable signals** by calling **subroutine** cantCalc. **Test for a** channel **number of 0** to **determine if a signal** is **unavailable. CantCalc has a single argument:** the **channel number** of the **calculated signal. CantCalc will** set this **argument** to **0** and **will** put parens **around** the **signal name** so that **future calls** to **sigChan will not be able** to **find** it. **Defining** and then **disabling a calculation like** this **is preferrable** to **just** bypassing the **definition because** the **user will** be **able** to **see** the **signal name** in **parens,** indicating that the **calculation** is **installed but** is missing **some required** inputs. **Example:**

```
if (iDeL.eq.O .or. iDeR.eq.O) then
  call cantCalc(oDe)
  call cantCalc(oDa)
endif
if (iQbar.eq.O) call cantCalc(oKeas)
```
It is permissable to make multiple calls to cantCalc for the **same signal** or for a **signal** that could not be allocated; such redundant calls **will** have no effect.

 $\mathbf{v}_d$ 

#### NOTES

If any calculated function **is used as an input** to **another** calculated **function in** the same **CF routine, you** must **adhere to** the following conditions to correctly maintain the **interdependencies of** the **calculations. These conditions are automatically fulfilled for calculated functions used as inputs in higher-numbered CF routines.**

; (

; **I 'i**

J

To **determine if a calculated resul\_ is available for use** in **another calculation, you** test **for a non-zero channel number** for **the former calculation. For** this test to work **correctly,** it **must be after** any **calls** to **cantCalc for** the **former** calculation. **For** instance, the **sequence:**

**if (oDe.eq.O) call cantCalc(oAlpbaTrim)** if **(iDeL.eq.O .or. iDeR.eq.O) call** cantCalc(oDe)

is **incorrect** because oDe is tested before **a** possible call to cantCalc **for** it.

#### EXAMPLES

**The full** text **of** the **subroutines using** the **above examples** is in the **files sample.CFl.f and** sample.CFl.com in directory **/user/maine/EetData.3.1/source.**

## CAVEATS

**Dent forget** to **declare sigChan** and calcChan to be integer; **likewise for the output** cha\_nel **number variables** if **you follow my** naming **convention.**

#### ERROR HANDLING

No **special error** treatment **is needed** other **than that** mentioned in the **above** description.

## SEE ALSO

calculations **[topic]** activateCF, doCF [sub]

#### KEYWORDS

allocateCF/allocateCFx subroutine, allocate **channel** numbers **for (calculated functions)/calculations**

AUTHOR Richard Maine **-** NASA Dryden VERSION 3.1.1 DATE **29** Sept **86**

## **A.4.2 Subroutine** *ActivateCFv---*

**activateCF [sub] -- activate needed calculated functions**

#### **USAGE**

ļ.

**call activateCFx**

#### **DESCRIPTION**

**This subroutine activates** calculated **functions** and their **inputs as needed for** the **following processing. There** is **one activateCFx routine for** aach calculated **function set,** with **x replaced** by the **calculation set number (I** to **5). It is called after allocateCFx and before doCFx. It** may **be called** multiple times. **It will always** be **called at** least **once** between **any call** to **allocateCFx and subsequent calls** to **doCFx.**

An **activateCFx routine** should **perform** the **2 operations described below,** All **of** the **subroutines** and **functions** mentioned **are provided independently of** the **user-written calculated function subroutines.**

ActivateCFx will **need** the **channel numbers determined** by **subroutine allocateCFx and placed in common block /CFx/. It** will **also need** to **pass activation flags** to **subroutine doCFx** through this **common** block.

I. **Determine** whether **each calculated function is needed by calling function** isUsed, **IsUsed has a single argument:** the **channel number** of the .alculated **function\_ IZ returns a logical** true **if** the **signal** should **be calculated; otherwise it returns** false. **You should save** these **flags in common** block **/CFx/, as** they **will be needed by** subroutine **doCFx. I** begin the **variable names for** these **flags** with **an** "use", but **no naming conventions are enforced.** Example:

```
useDe - isUsed(oDe)
useDa = isUsed(oDa)
useKeas = isUsed(oKeas)
```
2. For **each** needed calculation, declare that its input signals **are** also needed by **calling subroutine setUsed.** SetUsed has **a single argument:** the input **channel** number. Example:

```
if (useDe .or. useDa) then
  call setUsed(iDeR)
  call setUsed(iDeL)
endif
if (useKeas) call setUsed(iQbar)
```
)

 $\mathbf{v}$ 

**It is permissahlo and normal to call 8otUsod** multiple **times for** the same signal. Although **rarely useful,** it i8 also alloyed to **call** 8etUsed **for** a signal that is **not** available; **such a signal** will **have been** set to **channel number O,** which **always contains** the **data value O.**

#### NOTES

If any calculated function is used as an input to another calculated function in the same CF routine, you must adhere to the **following conditions** to **correctly** maintain the interdependencies of the **calculations. These conditions are automatically fulfilled for calculated functions used as inputs** in **higher-numbered CF routines.**

You should not call isUsed for any signal until after any possible **calls** to setUsed **for** that signal. **The code for** such **situations** should **parallel** the **code** in **allocateCF, but** in **reverse order.** For instance, if **allocatsCF has code** like

```
if (iDeL.eq.O .or. iDoK.eq.O) call cantCalc(oDe)
if (oDe.eq.O) then
  call cantCalc(oAlphaTrim)
  call cantCalc(oDeErr)
endif
```
**then activateCF should** have **code** like

```
uAlphaTrim = isUsed(oAlphaTrim)
uDeErr = isUsed(oDsErr)
if (uAlphaTrim .or. uDeErr) call setUsed(oDe)
uDe = isUsed(oDe)
if (uDe) then
  call setUsed(iDeL)
  call setUsed(iDeR)
endif
```
#### EXAMPLES

**The** full text **of** the **subroutines** using the **above** examples is **in the files sample.CFl.f** and sample.CF1.com in **directory /user/maine/getData.3.1/source.**

## ERROR HANDLING

No **errors should** arise.

## SEE ALSO

**calculations** [topic] **allocatoCF,** doCF [sub]

74

**b**

KEYWOKDS activateCF/activateCFx subroutine. **activate (calculated functlons)/calculatlone**

AUTHOR **Richard** Maine **-** NASA Dryden **VERSION 3.1.1 DATE 29** Sept **86**

ţ.

D

৲.

**A.4.3 Subroutine** *DoCF\_--*

the contract of the contract of the contract of

**doCF [sub] --** evaluate **calculated functions**

## USAGE

**call** doCFx **(time,data,reset)**

## PARAMETERS

time: **input,** R\*8 **Time** of this **frame,** in **seconds.**

data: **i/o,** R(\*)\*8 Data **vector for this frame.** Contains both input **and output signals.**

सामग्री कारण<br>जन्म

 $\mathcal{F}(\bullet) \in \mathbb{R}^n$ 

**reset: input, L\*4**

**Interval start flag. This flag** will be **true** on **the** first **frame of each requested time** interval; **it** will be **false** on **all other frames. This allows for** the **initialization of counters, integrators, etc.**

## DESCRIPTION

This subroutine evaluates the **calculated** functions. There is **one doCFx** routine for **each calculated** function **set,** with x replaced by the **calculation** set number (I to 5). It is **called after** allocateCF and **activateCFx.** It is **called** one time for each output frame (record).

**DoCFx** will need **the channel** numbers **and activation flags placed** in common **block /CFx/** by **subroutines** allocateCFx **and** activateCFx.

For **each** defined calculation, **doCF** should check the **activation** flag and perform the **calculation** if it is active. The data vector has **all** the needed input signals, **skew-corrected** and interpolated to the output frame time. The channel numbers are the indices into the data vector. The **calculation** results are placed in this **same vector,** with indices given by their channel numbers. Example:

```
if (useDe) data(oDe) = .5*(data(iDeL)+data(iDeR))if (useDa) data(oDa) = .5*(data(iDeL)-data(iDeR))
if (useKeas) data(oKeas) = 17.17*sqrt(max(data(iQbar),zero))
```
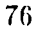

 $\mathbf{v}_i$ 

#### **EXAMPLES**

**The** full **text of** the **subroutines using** the **above** examples is in the **files sample.CF1.f** and sample.CF1.com in directory /user/maine/getData.3.1/source.

## CAVEATS

Note that the data vector is dimensioned from **O,** not from I. The O'th element has the value O. Calculations that attempt to use unavailable signals will get this 0 value instead. In most **cases, calculations** that use unavailable signals will be disabled, but it is permissable to **activate such** a calculation, provided that 0 is an acceptable **substitute** input value.

Channels in the data vector that were not activated by calling **setUsed** are undefined. They **are** not guaranteed to **have** a **0 value** or **even** a legitimate value at all. Don't use them; if you were going to, you should have **called** setUsed.

The values in the output **signal** channels **of data are** not guaranteed to be retained between **calls.** If you need to save an output value between **calls,** you must save it in a local or common variable.

Do not put any **result** in the data **vector** unless you **have called** isUsed for that signal and the result was true. Do not assume that **just** because you called setUsed, that isUsed must return true. (This **assumption** fails when setUsed is **called** for an unavailable signal, which is unusual but is legal). If you violate this rule, you might destroy **the** 0 **value that** is supposed to be stored in channel O, causing havoc with other **calculations.** If two or more **signals share** much of the same **computation,** you may choose to **compute** all of the outputs whenever any of **them** are needed. However, do not place the results in the data vector without individually **checking** whether each result is used. For instance, don't write **code** like

```
if (uMach.or.uHp) then
```
call airData(data(iPs),data(iPt),data(oMach),data(oHp)) endif

 $\ddotsc$ 

```
Instead, do something like
     if (uMach.or.uHp) then
      call airData(data(iPs),data(iPt),mach,hp)
       if (uMach) data(oMach) -mach
      if (uHp) data(oHp) = hpendif
ERROR HAMDLING
  There are no special provisions for error handling. The code
  should do whatever checks are necessary to assure valid
  execution, for instance to avoid taking the square roots of
  negative values. The code should not abort, except as a last
  resort. Error messaEes should also be avoided because they
  could become voluminuous if repeated every time point.
  Reasonable error fixups include limiting values to valid
  ranges, setting special flag values or holding the previous
  value.
  If you have to have an error message, consider logic to print
  it only on the first occurance in each time interval. The
  reset argument allows implementation of such logic. For
  example:
     if (reset) warned = .false.
     if (<condition>) then
       <fixup result>
       if (.not.warned) write (output,*) '*** oops'
       warned = .true.
     endif
SEE ALSO
  calculations [topic]
  allocateCF, activateCF [sub]
KEYWORDS
  doCF/doCFx subroutine,
 do/perform/evaluate (calculated functions)/calculations
AUTHOR Richard Maine - NASA Dryden
VEKSION 3.1.1
DATE 29 Sept 86
```
Ġ.

T8

۰,

## **A.5 Filter Subroutine Help Files**

**A.5.1 Subroutine** *AilocateFilt-* allocateFilt **[sub] --** locate **signals for filter** USAGE **call allocateFilt** (inF,inSig,nIn,maxOut,nOut) PARAMETERS inF: input, I\*4 Irput file number, from I to \_he maximum **number** of input files **allowed.**  $insig: i/o, C(*)*16$ Vector **of signal** names for this input file. On **entry,** it has the names of the **signals** available on the file. On return, the names of the filtered **signals** for that file **should** be **appended** to the list. nIn: input, I\*4 Number **of signals** available on this file. **This** is the number of valid names in inSi\_ on **entry.** maxOut: input, **1.4** Maximum number of filters that dimension limits allow for this file. nOut: output, I\*4 Number of filters allocated for this file. This should equal the number of names appended to the inSig vector. DESCRIPTION This subroutine defines and locates the **signals** used **in** the filter routines. It is called before any calls to activateFilt, reMapFilt or doFilt. It may be called multiple times with the same input file number if there are multiple read commands. Each call overrides any previous call for the same input file number. The allocateFilt subroutine **should** perform the following operations. I. Determine which filters go with this input file number.

This is done by searching the inSig vector for the names of the unfiltered signals. The function sIndex (provided) is used to do this search.

79

 $\ddotsc$ 

- **2.** Append the **names** of the filtered signals **for** this **file** to the inSig vector. **Set nOuz** to the **number** of **filters allocated. Do not exceed** the dimension limit given by **maxOut.**
- **3. Save** the list of **channel numbers for** the **unfiltered signals (obtained from function** sIndex) and the **filtered signals (allocated as you append** to the inSig vector) **in common /filtCom/.** Subroutines **activateFilt, reMapFilz** and **doFilt will need** this **data.** Also, save **a** table that links the **input file number** to the **appropriate allocated filters.**

#### EXAMPLES

A **sample set** of filter subroutines is **in** the **files sample.filt.f and sample.filt.com in directory /user/maine/getData.3.1/source.**

#### CAVEATS

Dont forget to declare **sIndex** to be integer.

## ERROR **HANDLING**

You should probably **put** out an error message if **signals** expected to be on **the** same file **are** not **found** together. **You** should certainly pu\_ out **a** message if **filters** are omitted because of **the** dimension limit. **In either case, return** normally after **allocating** those filters **that** you **can.**

#### SEE ALSO

calculations [topic] **activateFilt,** reMapFilt, doFilt **[sub]**

#### KEYWORDS

allocateFilt **subroutine,** allocate channel **numbers** for filters

AUTHOR Richard Maine **-** NASA Dryden VERSION 3.1.1 DATE 8 Sept 86

 $\mathbf{v}_i$ 

**A.5.2 Subroutine** *ActiuateFilt--*

```
activateFilt [sub] -- activate needed filters
```
## USAGE

```
call activateFilt (inF,iaOff)
```
## PARAMETERS

inF: input, I\*4 Input file **number.**

**iaOff:** input, **1.4 Offset of** this **input** file in **concatenated data** vector.

## DESCRIPTION

This **subroutine activates** filters **and** their inputs **as needed** for **the following processing. It** is **called after allocateFilt** and **before reMapFilt and doFilt. I% may be called multiple** times. It **will always** be **called at least** once **between any call** to **allocateFilt and subsequent calls** %o **reMapFilt or doFilt.**

An **activateFilt routine should perform** the **3** operations **described** below. All of the **subroutines** and functions mentioned **ara provided independently of** the **user-written calculated function subroutines.**

ActivateFilt will **need** the **channel numbers determined** by **subroutine allocateFilt** and **placed** in **common block /FiltCom/.**

- I. Use the table **defined** by **allocateFilt to** match the input file number **to** the appropriate filters.
- **2. Determine whether each** filtered **signal** is needed by **calling function** isUsed. IsUsed **has a single argument: the channel number of** the **filtered signal** within the concatenated vector. To get **this concatenated vector channel number, you** must **add iaOff** to the **filtered channel numbor allocated by allocateFilt. IsUsed returns a logical true if** the **filtered signal** is **needed; otherwise** it **returns false.**
- 3. **Fcr each** needed filter, declare that its input **signal** is also needed by **calling subroutine** setUsed. SetUsed has a ,ingle argument: **the** input **channel number** within the **concatenated** vector. As for the filtered signals, you must get this **concatenated channel** number by adding iaOff **to the** unfiltered **channel** number found by allocateFilt.

81

```
EXAMPLES
  A sample set of filter subroutines is in the files
 sample.filt.f and sample.filt.com in directory
 /user/maine/getData.3.1/source.
```
# **EKKOK** HANDLING

No **errors** should **arise.**

## SEE ALSO

**calculations** [topic] **allocateFilt,** reMapFilt, doFilt [sub]

## KEYWORDS

**activateFilt subroutine, activate filters**

**AUTHOR Richard Maine - MASA Dryden** VERSION **3.1.1 DATE** 8 **Sept 86**

 $\boldsymbol{\lambda}$  .

 $\blacktriangleright$  .

 $\mathbf{v}_d$ 

**A.5.3 Subroutine** *ReAlapFiit--*

**reMapFilt [sub] -- reMap filters** to **compressed locations**

m •

## USAGE

**call reMapFilt (inF,iuMap)**

## PARAMETERS

inF: input, I\*4 **Input file number.**

iuMap: input, I\*4 Map **from uncompressed** locations to **compressed** locations.

#### **DESCRIPTION**

**This subroutine reMaps the channel numbers used by** the **filter** subroutines. **It** is **called after each call to activateFilt,** before **any subsequent** calls to doFiit.

The **channel** numbers initially **allocated** in **allocateFilt reserve** channels **for** all **signals available** on **each** input file. For **efficiency,** the **actual** processing **uses a** data vector **composed of** only the **signals needed,** with the **unused** signals **omitted. The doFilt routine** operates on this **compressed data** vector.

Subroutine **reMapFilt generates** the **ch\_lnel numbers** vectors **used** in doFJlt by **reMapping the** original **channel** number vectors onto **the compressed** ones. The **comvressed** vectors must be distinct from the original ones instead of overwriting them because reMapFilt **can** be **called** multiple times **after** a **single** call **to** allocateFilt. The iuMap vector gives **the** compressed **channel** number **corresponding to each** original **channel** number. Signals in the original vector **that are** omitted **from** the **compressed** vector **are** mapped to **compressed channel** O.

ReMapFilt will need **the channel** numbers determined by subroutine **allocateFilt** and placed in **common** block /Fi!tCom/. It will also need **to** pass the **compressed channel** numbers to subroutine doFilt through this common block. The subroutine performs the **following** operations.

**I.** Use the **table** defined by allocateFilt to match **the** input file number to the appropriate **filters.** Then **zero** the list **of** used filters

**Section** 

- **, Check each filter defined** for that **file** to see if the channel **number of** its **filtered** signal maps to **a compressed channel of O. (Checking** the **return** from **isUsed ought** to **be** equivalent, **but you are about** to **use** the mapped **channel number anyway,** so checking the **channel number** is more convenient and less prone to obscure errors). If the channel number maps to 0, skip that filter.
- 3. **For each filtered channel** that **does not** map to **O,** increment **the count** of **used filters for** the **file and save** the **mapped channel numbers for the filtered signal and** its **unfiltered source.**

#### EXAMPLES

A **sample** set of **filter** subroutines **is in** the **files sample.filt.f** and sample.filt.com in **directory /user/maine/getData.3.1/source.**

## **ERRCR** HANDLING **No** erroxs **should** arise.

## SEE **ALSO**

**calculations** [topic] **allocateFilt, aczivateFilt,** doFilz **[sub]**

#### KEYWORDS

**reMapFil\_ subroutine. reMap filter channel** numbers

AUTHOR Richard Maine - NASA **Dryden** VERSION **3.1.1** DATE 8 Sept 86

H4

 $\bullet$  the contract of the contract of the contract of the contract of the contract of the contract of the contract of the contract of the contract of the contract of the contract of the contract of the contract of the cont

## **A.5.4 Subroutine** *DoFilt--*

doFilt [sub] **--** evaluate **filters**

#### USAGE

**call** doFilt **(inF,time,data,reset)**

#### PARAMETERS

inF: input,  $I*4$ **Input** file **number.**

time: input, R\*8 Time **of** this frame, in **seconds.**

**data:** i/o, R(\*)\*8

Data vector for **this** frame. **Contains both** unfiltered **and** filtered signals.

reset: input, **L\*4**

**Interval start flag.** This **flag** will **be true on the first** frame of **each** requested **time** interval; it will be **false** on all other **frames.** This allows for **the** initialization of counters, integra.)rs, **etc.**

## DESCRIPTION

This subroutine **evaluates the** filters. It is called after allocateFilt, activateFilt and reMapFilt. It is called one time **for each record** of **each** input file.

DoFilt will need the **compressed channel** numbers placed in common block /FiltCom/ by subroutine reMapFilt. It should perform the **following operations.**

- i. Use the table defined by **allocateFilt** to match the input file number to the appropriate filters.
- 2. For each filter in **the** compressed list for that file, copy **the** data from the unfiltered channel to the filtered **channel.** Separating this step from the actual filtering makes it easy to concenate filters as is often useful. It is fairly common, for instance, to concatenate **a** lowpass and a notch filter on the **same** channels. **If** the unfiltered data is **first copied to** the filtered **channel, each the** filter **can** then do its work in place, **regardless** of whether it is tl,e first filter in the **concatenation** or not.

**3. Then call** subroutines to **perform** the **appropriate** recursive filtering in **place. It is normally** most **flexible** to **have** the **actual filtering done in** these **subroutines** one **level lower rather** than **directly** in subroutine **doFilt.**

75. 

#### EXAMPLES

THE REAL PARTIES OF

**A sample set** of **filter subroutines** is in the **files sample.filt.f** and **sample.filt.com in directory /user/maine/getData.3.1/source.**

**REPORT AND SIDE** 

## CAVEATS

The values in the filtered **signal** channels of data are not guaranteed to be **retained** between **calls. If** you **need** to **save an output value** between **calls,** you must **save** it **in** a **local or common** variable.

The question of what to do when a time dropout is detected (assuming that you test **for** such **conditions at all)** is **complicated. I do not know a simple all-inclusive** answer **other** than to **suggest** that the **filtered data** is **likely** to be **questionable** in the immediate vicinity **of a dropout. There are probably ways of** "properly" **filtering** through **dropouts,** but they **are likely** to **be complicated.**

#### ERROR HANDLING

**Ther\_ are** no special **provisions** f\_r **error handling.**

#### SEE ALSO

calculations [topic] allocateFilt, **activateFilt** [sub]

#### KEYWORDS

doFilt subroutine, do/perform/evaluate filtering/filters

IUTHOR Richard Maine **-** NASA Dryden VERSION 3.1.1 DATE 8 Sept 86

**A.6 File Read Subroutine Help Files**

```
A.6.1 Function OpenR--
```
**openR [sub] --** open **a** time **history file** for **reading**

#### **USAGE**

Ę

LITTER THREE RESERVED AND LESS

**logical = o\_enR(unit,name,nChans)**

#### PARAMETERS

**unit: input, 1.4 fortran unit number.**

name: input, **C\*(\*)** file name.

**nChans:** output, **1.4** number **of channels available** on'the file.

**openR:** return, L\*4 true if **open** is successful.

#### DESCRIPTION

Opens **a** time **history** data **file for reading.** This is **one** of the time history file interface routines. It must be **called** before any other reference to **a** file by the file interface read routines. There are several different versions of the routine for accessing different file formats. The interface to all versions is identical.

## EXAMPLES

integer unit,nChans logical **openR** if (.not.openR(unit,'data',nChans)) write(\*,\*) **'onen** failed.'

## CAVEATS

Some versions may **support** only one time history data file open for reading at a time.

#### SEE ALSO

fileInterface, uncl, unc2, **cmp2,** openW, **closeW,** fWrite closeR, rSigs, **sigsR,** chansR, rewR, fRead, fSeek

- - • 7

## LIBRARY

**3obs using a particular** set of **file interface routines must bind in the library containing** the **appropriate routines. In** addition, most of the interface libraries use subroutines in **/user/maine/lib/misc.lib.o.**

**The interface subroutines** are in the **directory /user/maine/fKead.**

The library **/user/maine/fRead/auto.o** is the **most** generally **useful one. It automatically recognizes** several **file formats and reads** them **appropriately. It can also handle multiple** files simultaneously opened with different formats.

## KEYWORDS

Ġ

**°PenK.closeR,rSigs,sigsR,chansR.rewK.fRead.fSeek,** time history data file read/access/interface **subroutines/routines, open a file for read**

AUTHOR **Richard** Maine - NASA Dryden VERSION **1.2 DATE** 11/19/85

88

 $\mathbf{v}_d$ 

## **A.6.2 Subroutine** *RSigs--*

**rSigs** [sub] -- **return list** of signal **names on** time **history file**

## USAGE

ŗ

call rSigs(unit,sigs)

#### PAKAMETEKS

unit: input,  $I*4$ **fortran unit** number.

**sigs:** output, **C(\*)\*(\*)**

List **of names of** the **available** signals. This list is in the **order of** the **channels** on the **file. It reflects all available signals, not** the **currently selected list** of **signals** to **be read.**

#### DESCRIPTION

This is **one** of the time **history interface** routines. It **returns a** list **of** the **names** of the **signals** available on **a** file. The **list returned** includes **all available signals, in** the **order of** their **channel numbers; i.e., it** is **the list of signals** that would be **returned if sigs\_** or **chansR** were **not called.** Any calls to **rSigs must** b\_ **after** openR **is called and before closer** is **called for** the **referenced file.** Some **implementations** may further **restrict rSigs** to be illegal **after any calls** to **fRead or fSeek for** the **referenced file. To** be **comparable with all** implementations, **you should adhere** to this **restriction.**

There **are several different** versions **of** the **routine** for accessing different **file formats. The** interface to **all versions is** identical.

#### **EXAMPLES**

integer unit character sigs(200)\*16 call rSigs(unit,sigs)

#### SEE ALSO

**CONTRACTORS INTO A RESIDENCE OF A PARTICULAR CONTRACTORS OF A PARTICULAR CONTRACTORS OF A PARTICULAR CONTRACTORS OF A PARTICULAR CONTRACTORS OF A PARTICULAR CONTRACTORS OF A PARTICULAR CONTRACTORS OF A PARTICULAR CONTRACT** 

**fileInterface, uncl, unc2,** cmp2, **openW, closeW,** fWrite openR, **closeR, sigsR, chansR, rewR, fRead, fSeek**

v ......\_w

## LIBRARY

Jobs using **<sup>a</sup>** particular **set** of **file interface routines** must bind in the **library containing** the **appropriate** routines. **In addition,** most of the interface libraries **use subroutines in /user/maine/lib/misc.lib.o.**

The interface **subroutines are** in the directory **/user/maine/fRead.**

The library /user/maine/fRead/auto.o is the most generally **useful one. It automatically recoEnizes** several **file formats and reads** them **appropriately. It** can **also handle multiple** files **simultaneously** opened **with different formats.**

#### KEYWORDS

A

 $openR, closed, rSigs, sigsR, *hansR, newR, fRead, fSeek*$ time history data file **read/access/interface** subroutines/routines, return/get list of available (data channel)/signal names

AUTHOR Richard Maine - NASA Dryden VERSION 1.2 DATE 11/19/85

 $\mathbf{v}_i$ 

i

## **A.6.3 Subroutine** *Sigsl\_--*

```
sigsR [sub] -- specify signals to read from time history file
USAGE
  call sigsR(unit.sigs,nChans)
PARAMETERS
  unit: input, I*4fortran unit number.
  sigs: input, C(*)*(*)List of names of the signals to be read. The data vector
    returned from subsequent calls to fRead or fSeek will
    contain values for these signals. A signal name of " "
    (blank) indicates that a constant value of O. is to be
    returned to the corresponding location. Signal names may be
    repeated in this list to duplicate values to 2 or more
    locations in the data vector. Signal names are not case
    sensitive.
  nChans: input, I*4
   Length of the sigs vector; i.e., the number of signals to be
   read. Currently limited to a maximum of 1000 (but this
   limit can easily be increased as needed).
DESCRIPTION
 This is one of the time history interface routines. It
 specifies the signals to be read by subsequent calls to fRead
 or fSeek. It can be called at any time after the initial call
 to openR for a file. It take_ effect immediately. This
 routine can be called any number of times to change the
 signals being read. When a file is opened by openR, it is
 initialized to return all of the available channels in
 numerical order; this order is in effect until the first call
 to chansR or sigsR.
 There are several different versions of the routine for
 accessing different file formats. The interface to all
 versions is identical.
 Signals to be read can alternately be specified by calling
 chansR, which is simillar to sigsR, except that chansR finds
 signals by channel number instead of by name.
```
「大地震」の「大地震」の「大地震」の「大地震」の「大地震」

91

## EXAMPLES

**integer unit,nChans character sigs(200)\_16** call **sigsR(unit,sigs,nChans)**

## **ERROR** HANDLING

**In** most **versions,** signal **names not** matching **available signals result in an error** messago **and return** the **constant value 0** in the **corresponding data location.**

## **SEE** ALSO

**fileInterface, uncl, unc2,** cmp2, **openW, closeW, fWrite openR, closeR, rSigs, chan\_R, rewR,** fRead, **fSeek**

## LIBRARY

žЭ

**Jobs** using a **particular set** of file interface **routines** must bind in the library containing the appropriate routines. In addition, most of the interface libraries **use** subroutines in /user/maine/lib/misc.lib.o.

The interface subroutines are in the directory /user/maine/fRead.

The library /user/maine/fRead/auto.o is the most generally useful one. It automatically **recognizes several** file formats and reads them appropriately. It **can** also handle multiple files simultaneously opened with different formats.

## KEYWORDS

openR,closeR,rSigs,sigsR,chansR,rewR,fRead,fSeek, time history data file read/access/interface subroutines/routines, specify/select (data channels)/signals **for** read

AUTHOR Richard **Maine** - NASA Dryden VERSION 1.2 **DATE** 11/19/85

92

 $\mathbf{v}_d$ 

#### **A.6.4** Subroutine *ChansR--*

**chansR** [sub] -- specify **channels** to read **from** time **history file**

#### USAGE

call **chansR(unir,chans,nChans)**

#### PARAMETERS

unit: input, I\*4 fortran unit **number.**

## chans: input,  $I(*)*4$

List **of the** channel numbers to **be** read. The data vector returned from subsequent calls to fRead or fSeek will **contain values** for these **channels. Channel** numbers must be between 0 and the number of **channels available** on the file (as returned **by** openR). A **channel** number of 0 indicates that **a** constant **value** of O. is to be returned to the corresponding location. Channel numbers may be repeated in this list to duplicate **values** to **2** or more locations in the data vector.

#### nChans: input, **1.4**

Length of the chans **vector;** i.e., the number **of channels** to be read. Currently limited to a maximum of I000 (but this limit can **easily** be increased as needed).

#### DESCRIPTION

This is **one of** the time history interface routines. It specifies the channels to be read by subsequent calls to fRead or fSeek. It **can** be called at any time after the initial call to openR for a file. It takes effect immediately. This routins **can** be called any number of times to change the channels being read. When a file is opened by openR, it is initialized to return all of the available channels in numerical order (i.e. chans(i)=i); this order is in effect until the first call to chansR or sigsR.

**There** are several **different** versions of the routine for accessing different file formats. The interface to all versions is identical.

Channels to **be** read can alternately **be** specified **by** calling sigsR, which is simillar to chansR, **except** that sigsK finds channels by name instead of by channel number.

#### **EXAMPLES**

integer **unit ,nChans,chans(200)**  $call change(unit, chains, nChans)$ 

#### SEE ALSO

fileIn\_erface, **uncl, uric2, cmp2,** openW, **cloaeW,** /Write **openK, closeR, rSigs,** sigsK, **rewR, fRead,** fSeek

#### **LIBRARY**

**Jobs using a particular** set of **file interface routines** must **bind in** the **library containin E** the **appropriare routines. In addition, most** of the interface **libraries use** subroutines in **/user/maine/lib/misc.lib.o.**

The State of the State of the State

The interface **subroutines** are in the **directory /user/maine/fRead.**

The library **/user/maine/fRead/auto.o** is the most generally **useful one. It automatically recognizes** several **file formats** and **reads** them **appropriately. It can also handle multiple files simultaneously opened with different formats.**

## KEYWORDS

**openK,closeK,rSigs,sigsR,chansR,rewR,fRead,fSeek,** time **history** data file **read/access/interfacs** subroutines/routines. specify/select (data ¢hannels)/signals for read

AUTHOR Richard Maine - NASA **Dryden** VERSION 1.2 DATE 11/19/85

## **A.6.5 Subroutine** *Rew\_t--*

**rewR** [sub] **-- rewind a time history data** file

#### USAGE

**call** rewR(unit)

## PARAMETERS

unit: input, I\*4 **fortran** unit number.

## DESCRIPTION

**This** is one **of** the time **history interface** routines. It **repositions an input** time **history file so that** the **next call** to fRead **will return** the **first record** of the **file. It can** be **called at** any time **after** the **initial** call to **openR for a** file.

**There are several different versions** of the routine for **accessing** different file formats. **The interface** to **all** versions **is identical.**

#### EXAMPLES

integer **unit call rewR(unit)**

#### SEE ALSO

fileInterf\_ce, **uncl,** unc2, **cmp2, openW, clos\_W,** fWrite openR, **closeR,** rSigs, **chansR, sigsR,** fRead, fSeek

#### LIBRARY

Jobs using a particular set of file interface routines must **bind in the library containing the appropriate routines. In addition, most of** the **interface libraries use subroutines in /user/maine/lib/misc.lib.o**

The interface **subroutines** are in the **directory** /user/maine/fRead.

**The** library **/user/maine/fRead/auto.o** is the **most** generally useful one. It automatically recognizes \_everal **file formats** and reads them appropriately. It **can** also handle multiple files simultaneously opened with different formats.

**Contract Commental Interests in the State** 

P

**KEYWORDS**

**openR,closeR,rSigs,sigsR,chansR,rewR,f\_ad,fSeek,** time **history data file read/access/interface subroutines/routines,** reeind/reposition **a** time **history file**

後受人

**Allender A** 

<u> Literat</u>

エッスニー

AUTHOR **Richard Maine -** NASA **Dryden VERSION 1.2 DATE** 11/19/85

 $- - -$ 

#### **A.6.6 Function** *FSeeL,--*

fSeek **[sub] -- read a random record from a** time **history file**

#### **USAGE**

logical *=* **fSeek(unit,tSeek,time,data)**

#### PARAMETERS

**unit:** input, **1.4 fortran unit number.**

tSeek: **input,** R\*8 time **requested, seconds.**

time: output, K\*8 **time** of the **record returned,** seconds.

**data:** output, K(\*)\*8

**data values for** this time. **The values are** in the **order previously** specified **by calling** sigsK or **chansR, or in** the **default** order **for** the **file** if **neither sigsR nor** chansK **has** been called.

fSeek: **return, L\*4**

**returns** true if **a** record was **successfully read. If** there was no **data at** or **after** the **requested** time, then **fSeek returns false. In this event,** the **values of** time **and data are undefined.**

**'\**

#### **DESCRIPTICN**

**This** is one of the time **history** interface **routines. It repositions a** time **history file ro a requested** time and **returns a record of data. It can be called at** any time **after** the initial **call** to openR **for a file. The record returned is** the **first record with** time greater than **or equal** to the **requested time. If** there is **no** such **record, then fSeek returns a false** value.

**There** are **several** different **versions of** the **routine** for accessing different file formats. The interface to all versions is identical.

đ

#### EXAMPLES

integer unit logical fSeek double precision tSeek,time,data if **(.not.fSeek(unit,tSeek,time,data))** write(\*,\*) 'no **such** time'

 $\nabla x$ 

## **CAVEATS**

A successful **(true) return from fSeek** is **no** guarantee that the **returned** time is anywhere **near** the **requested** time. **It** indicates only that the **returned** time is **later. If** the **requested** time is **before** the **first available** time or **is during a** time interval missing **from** the **file,** the actual time **returned** may be **substantially later.**

**The intent** of **fSeek** is to **provide fast random access** to the beginning of **a** time interval, with subsequent **records** to be **retrieved by fRead. The** implementation **varies** widely **with different file** types. **With** some **file** types, **it is** impractical to **randomly reposition a file. In** these **cases,** fSeek may **be** implemented by **rewinding** and then **reading** to the **desired record. Therefore,** truly **random access** to individual **records should** be **avoided; it will work, but** may **be excruciatingly slow, depending on** the **file** type.

## SEE ALSO

**fileInterface, uncl, unc2, cmp2,** openW, **closeW, fWrite openR, closeR, rSigs, chansR,** sigsR, **rewK, fRead**

## LIBRARY

Jobs **using a** particular set of **file interface routines** must bind in the library **containing** the appropriate routines. In addition, most of the interface libraries use subroutines in /user/maine/lib/misc.lib.o.

(  $\vert \ \vert$ 

!  $\vert$ 

The interface subroutines are in the directory **/user/maine/fRead.**

The library **/user/maine/fRead/auto.o is** the most generally **useful one. It automatically recognizes** several **file formats and reads** them **appropriately. It can also handle multiple files simultaneously** opened with **different formats.**

## KEYWOKDS

openR,closeK,rSigs,sigsR,chansR,rewR,fRead,fSeek, time history data file read/access/interface subroutines/routines, read data/(random record) from a time history file, reposition **a** time history **file**

AUTHOR Richard Maine - NASA Dryden VERSION 1.2 DATE 11/19/85

9\_

 $\frac{1}{2}$ ,  $\frac{1}{2}$ 

## **A.6.7 Function** *FRead--*

计子管 医单位

Transporter

```
fRead [sub] -- read next record from a time history file
USAGE
  logical = fRead(unit,time,data)PARAMETERS
  unit: nput, I*4
    fortran unit number.
  time: output, R*8
    time of the record returned, seconds.
  data: output, R(*)*8
    data values for this time. The values are in the order
    previously specified by calling sigsR or chansR, or in the
    default order for the file if neither sigsR nor chansR has
    been called.
  fRead: return, L*4
    returns true if a record was successfully read. If there
    was no more data to read, then fRead returns false. In this
    event, the values of time and data are undefined.
DESCRIPTION
  This is one of the time history interface routines. It
  returns data from the next sequential record of a time history
  data file. It can be called at any time after the initial
  call to openR for a file. The initial call to openR
  initializes a file to return the first available record.
  Records are then returned in sequential order, except as
  modified by calls to fRew or fSeek.
  There are several different versions of the routine for
  accessing different file formats. The interface to all
  versions is identical.
EXAMPLES
   integer unit
  logical fRead
  double precision time,data
   if (.not.fRead(unit,time,data)) write(*,*) 'no more data'
```
i ti

## **SEE** ALSO

fileInterface, **uncl, unc2, cmp2,** openW, **closeW,** fWrite **openR, closeR, rSigs, chansR,** si\_sR, **rewR, fSeek**

0

#### LIBRARY

Jobs **using a particular** set of **file** interface **routines** must **bind** in **the** library **containing** the **appropriate routines.** In **addition,** most of the interface **libraries use** subroutines **in /user/maine/lib/misc.lib.o.**

**The interface subroutines** are **in** the **directory /user/maine/fRead.**

**The library /user/maine/fRead/auto.o** is the most generally **useful one.** It **automatically recognizes several file formats and reads** them **appropriately. It can also handle** multiple **files simultanecusly** opened with different **formats.**

#### KEYWORDS

**openR,closeR,rSigs,sigsR,chansR,rewR,fRead,fSeek,** time history data file read/access/interface **subroutines/routines, read data/(next record) from a** time **history file**

AUTHOR Richard Maine **-** NASA **Dryden** VERSION 1.2 DATE 11/19/85

 $\mathbf{A}$ 

## **A.6.8 Subroutine** *CloseR--*

**closer [sub] -- close a** time **history data file**

#### USAGE

**call closeR(unit)**

#### PARAMETERS

unit: input, I\*4 fortran unit number.

#### **DESCRIPTION**

This **is** one of the time **history interface routines.** It **closes** an input time **history file. It can be called at** any time **after** the initial **call** to openR **for a file. If called for a file that has not been** opened, **it has no effect.** After **closer has been called, no** more time **history interface routines can be called** for that unit until openR **has** been **called again.** It **is allowed** to **close a** unit with **closer** and then **re-open** the unit with openR **for** the same or **a different file.**

You can usually get by without calling closeR if you will be making **no** more **calls** to the **file interface routines. Use of closer is advisable, however, and** may **help avoid conflicts** with **other jobs.**

**There are** several **different versions** of the **routine for accessing different** file formats. **The interface** to **all versions is identical.**

#### EXAMPLES

integer unit **call closeR(unit)**

#### SEE ALSO

fileInterface, **uncl, un¢2,** cmp2, **openW,** closeW, fWrite **openK, rSigs, chansR,** sigsR, **rewR, fKead, fSeek**

#### LIBRARY

Jobs using a particular set of **file** interface routines **must** bind in the library **containing** the **appropriate** routines. **In addition,** most **of** the interface **libraries use subroutines in /user/maine/lib/misc.lib.o**

**The** interface subroutines **are** in the **directory /user/maine/fRead.**

**The** library */user/maine/fKead/auto.o* **is** the most generally **useful one. It automatically recognizes** several **file fonna\_s and reads** them **appropriately. It can also handle** multiple **files simultaneously opened** with **different formats.**

KEYWOKDS

**openK,closeK,rSigs,sigsR,chansK,rewK,fKead,fSeek,** time **history data** file **read/access/interface subroutines/routines, close a** time **history file**

AUTHOK Kichard **Maine -** NASA **Dryden VERSION** 1.2 **DATE** 11/19/85

**°**

i **:\**

 $\bullet$ 

# **A.7 File Write Subroutine Help Files A.7.1** Function OpenW--

**openW [sub3 -- create and open a new** time **history file**

#### USAGE

logical " **openW (unit, name, nChans,** s igs, format)

PARAMETERS

unit: input, I\*4 fortran unit **number.**

**name: input, C\*(\*) file name.**

nChans: input, I\*4 **number of** channels to **be** written on the **file. Currently** limited to 1000, but this limit **car, be** easily **changed.**

# sigs: input, **C(\*)\*(\*)**

List of names of the signals to be written. This list must **be** in the **same** order **as** the signals will **be supplied** co fWri\_e. **There are nChans elements** of the **list. The signal names should** be **left-justified and contain no embedded** blanks or other **special characters.** The write **routines** will work with **any signal names,** but many **programs** that **access the files will have** trouble **parsing** their **input if** the **signal names contain** special characters. The **names** are **case-insensitive,** so **case can be freely used** to **enhance readability. Duplicate** signal **names** will **cause problems in** most programs **and should** be **avoided.**

```
format: input, C*(*)
```
Format to be used for the file. The interpretation of this **parameter depends** on the **particular** write **routines, k particular** set of write **routines** is **free, for instance,** to **ignore** this parameter and write **in a** single **pre-determined format.** Alternatively, **a set** of write **routines supporting a particular** format **can** verify that the **requested** format is the **supported** one. The **auto** write **routines use** this **parameter** to determine **which** of several supported **formats** to write.

openW: return, **L\*4** true **if open** successful.

Ţд

#### DESCRIPTION

Creates and opens a new time history data file for writing. This is one of the time history file interface routines. It **must be called** before **any** other **reference** to **a** file by the **file** interface **write routines. There are** several **different** versions of the routine for creating different file formats. **The interface** to **all versions** is identical.

## EXAMPLES

**integer** uait,nChans character **sigs(200)\*16** logical openW if (.not. **openW(unit,'data',nChans,sigs,'cmp2'))** then write  $(*,*)$  'oops' **endif**

#### **CAVEATS**

Most **versions of 0penW attempt** to delete **any** pre-existing **file of** the **same name in order** to **avoid conflicting file** structure **data.** Therefore, you **can not use** makeFile to **override characteristics of a file about** to **be** written. **You can** use file equates **for such overrides.** Equate **specifications incomparable with** the **particular routines** may **cause various** errors.

**i**

**Poor** signal **name** choices **(such as names** with **embedded** or leading blanks) will **cause no** problems when writing the file; it will **just** make access to those signals difficult for many programs.

#### SEE ALSO

fileInterface, uncl, **unc2,** cmp2, closeW, fWrite **openR, closeR,** rSigs, **sigsR, chansR,** rewR, **fRead,** fSeek

#### LIBRARY

Jobs using **a** particular **set** of file interface routines must bind in the library **containing** the appropriate routines. In addition, most of the interface libraries use subroutines in /user/\_aine/lib/misc.lib.o.

The **interface** subroutines **are in** the **directory** /user/maine/fWrite. The most commonly used set is /user/maine/fWrite/auto.o.

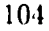

 $\overline{\bullet}$  A  $\overline{\bullet}$
KEYWORDS openW, **closeW, fWrite,** time history data *'ile* write/interface subroutines/routines,

 $\dot{u}$  ,

open **a file for .ti,e**

Len, by MacChill Call Co. of Antiquity

AUTHOK Richard Maine **-** NASA **Dryden VERSIgN 2.1 DATE** 12/27/85

 $\bullet$ 

# **A.7.2 Subroutine** *FWrite--*

fWrite [sub] **--** write **record** to **a** time **history** file

#### **USAGE**

**DEALER AND RESERVED THE RESERVED** 

NEW WARREN DE LA BEREIN

**call fWrite(unit,time,data)**

#### PARAMETERS

**unit: input, 1.4** fortran **unit number.**

time: **input,** R\*8 time **of** the **record, seconds.**

#### **data: input,** R(\*)\*8

**data values** for this **time. The values** must **be** in the **order specified in** the **openW call.** The **number** of **data** values must **agree** with the **number specified** in the **call** to **openW.**

# **DESCRIPTION**

**This is one of** the time **history** interface routines. **It** writes **data** to **the next sequential record** of **a** time **history data** file. **OpenW** must previously **have been called** to open the **file for** writing. Subroutine **fWrite** is then **called repeatedly** to write the **records on** the **file.** This must **be followed by a** call to **closaW** to close the **file.**

**The're** are **several different versions** of the routine for accessing different file formats. The interface to all versions **is** identical.

# EXAMPLES

**integer** unit double precision time,data call fWrite(unit,time,data)

#### CAVEATS

The times in **successive** calls to fWrite are **assumed to** be in **increasing order. There** is **no provision for fWrite** to **sort** the records internally. **This should be** enforcgd by the **calling program. The consequences of** violating this **limitation may vary** widely **depending** on the **particular implementation.** Some **implementations** may **abort.** Other implementations may write **a** file that **can be** read sequentially, but cannot be **positioned** with fSeek. Some implementations may **even** work (but none of the **current** ones do).

- Y

# SEE ALSO

file!nterface, **uncl, unc2,** cmp2, **openW,** closeW openR, closeR, **rSigs, chansR,** sigsR, **rewR, fRead, fSeek**

# **LIBRARY**

Jobs using a particular set of file interface routines must **bind** in zhe **library containing** the **appropriate routines. In addition, most** of zhe **inEerface libraries use** subroutines **in /user/maine/lib/misc.lib.o.**

The **interface** subroutines **are in** the **directory /user/maine/fWrite. The most commonly used** set **is /user/maine/fWriZe/auto.o.**

# KEYWORDS

openW,closeW,fWrite, time history data file write/interface subroutines/xoutines, write **data/(nexZ record)** to **a** time **history file**

ALYrHOR Richard **Maine -** NASA **Dryden** VERSION 1.2 **DATE** 11/19/85

7٦.

# A.7.3 Subroutine *Close W*—

**closeW [sub] -- close a** time **nis ory e** l a

#### **USAGE** " !

**c** (unit) 1 **c** 

#### PARAMETERS

unit: input, I\*4 fortran unit number.

#### DESCRIPTION

This is **one** of the time history interface **routines. It** closes **an output** time history file. **It can** be **called at any** time after the initial **call** to openW for **a** file. **If called** for **a** file that has not bean opened, it has no effect. **After closeW** has been called, no more time history interface routines can be **called** for that unit until openR is **called** to open it for reading. It is not allowed to re-open the file for writing; **any** such **attempt** will delete the **old** data **a\_d** create **a** new file.

<u> De Carlos de la provincia de la provincia de la provincia de la provincia de la provincia de la provincia de</u>

You must **call** closeW in **order** to finish the creation **of a** time history file. If **closeW** is not **called,** the resulting file may be missing critical information required for the read routines to work.

There are **several** different versions of the routine **for accessing different** file **formats. The** intezface to **all** versions **is identical.**

#### EXAMPLES

integer unit **call closeW(unit)**

#### SEE ALSO

**filelnterface,** uncl, unc2, cmp2, **openW, fWrite** openR, closeR, rSigs, chansR, **sigsR,** rewR, fRead, fSeek

#### LIBRARY

G

 $\frac{1}{2}$ 

Jobs using a particular **set of** f11e interface **routines** must b\_ d in the library containing the **appropriate** routines. **In** add tion, most of the interface libraries use subroutines in /user/maine/lib/misc,lib.o.

me **interface** subroutines **are** in the **directory luserlmaine/fWrite.** The most **commonly used set** is luserlmaine/fWrite/auto.o.

KEYWORDS

5

Pi

openW.closeW.fWrite. time **history** data file write/interface subroutines/routines, **close a** time **history** file

AUTHOR Richard **Maine -** NASA **Dryden VERSION** 1.2 **DATE** 11/19/85

 $\lambda$ 

# **A.8 File Format Help Files**

**A.8.1 ASCII 1 Format--**

**ascl** [file] **-- ascii** I file **format**

#### **DESCRIPTION**

NATHER AND REAL PROPERTY.

-0

ډ≠∃

**This is a simple ascii format intended primarily for** transfer **of data** tapes between **different** computers. **It is not recommended** for **internal** Elxsi **use because** of its **inefficiency,** both **in file** size and **access** time.

#### EXAMPLES

A **short sample** file is in **/user/maine/helpFiles/file/ascl.sample.**

#### **TAPE** SPECIFICATIONS

As the **format is primarily aimed** at tape **data** transfer, this **section documents preferred** tape **characteristics.** The **format is not** actually **limited** to tape **media.**

#### 9-track **tape**

**6250** bpi preferred, 1600 **bpi available, limited 800 bpi capability.**

ANSI **labeled preferred. Unlabelled available if needed.** ASCII coded data, **parity** blt **is always** O.

Fixed **length 8000-character blocks. Last block** in a file may **be** shortur. **Other block lengths are available if needed, subject** to the **restrictions** that the **length must** be **a** multiple **of 80** and must be **no** more than **32720.**

#### RECORD STRUCTURE

**The** data is **organized** into fixed **length 80-character records. In** most **cases, a logical record requires more** than **80 characters;** the **logical record is** then **split into** multiple 80-character **records.** Any **unused fields** in **a record are** padded **with blanks.**

#### HEADER RECORDS

**The** first several records on **a** file **are** header records describing what signals are on the tape. The **first** 8 characters of **each** header record are **a** tag to identify the type of data on that record. As currently implemented, these tags are redundant, because the **exact** same records **are always** written in exactly the same order. The format does allow for future **expansion** by the addition **of** more header **records** and programs accessing the files **should** take this into **account;** at **a** minimum the programs should **verify** that the header records found agree with those expected.

110

 $\frac{1}{2}$ .

All **character data in** the **header records,** including the **record** type tags **and** the signal **names,** should **be** treated **in a case-insensitive** manner on **machines** that **distinguish between upper and lower case letters.** All **character data** are left-justified in their **fields. Character** constant **values** are **indicated** below **in quotations. Tb.e quote** marks **are not actually** part of the **data.**

**TAGES TAGES** 

A. format record.

Q

The first record of the **file** identifies the **file format.** This makes provision for automatic handling of **different** formats. The fortran format of the record is (a8,a8).

**Columns** Field-Name Field-Format Valus

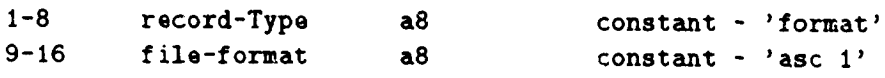

B. nChans record.

The **second** record of the file specifies the number of **channels** (signals) contained on the **file. The fortran format of** the record **is** (a8,i8).

**Columns** Field-Name Field-Format Value

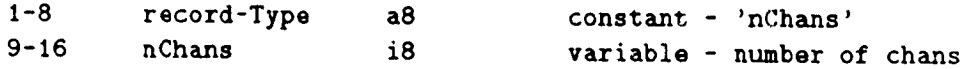

C. names records.

The **3rd** logical record **of** the **file** spcifies the names **of** the **signals on** the **file.** This **logical record is continued across as** many **physical** 80-column **records as required. The format of** the **continuation records, if** any. is slightly **different from** that of the **initial record.** (Fortran **naturally handles** this with the format shown **here). The fortran format of** the initial **record** is (a8,8x,4a16), and that of the **continuation records is** (5a16); the **entire logical record** is **naturally read** with the fortran format (a8,8x,4a16/(5a16)).

The **format** allows names up to **16 characters** long. Particular **projects are likely** to **restrict** the **names actually used** to smaller **limits in order** to **accomodate programs unable** to **handle longer names.** Note that shorter **names** are **always left justified** in the 16 **character fields.**

# Initial **record** layout:

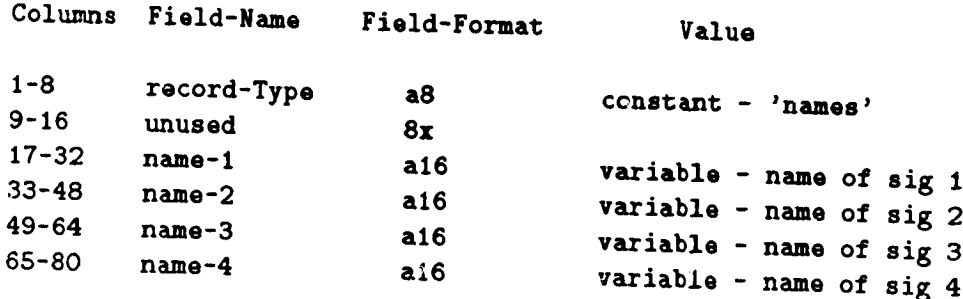

in the contract of the contract of the contract of the contract of the contract of the contract of the contract of the contract of the contract of the contract of the contract of the contract of the contract of the contrac

t

*,)*  $\frac{4}{3}$ 

Continuation **records contain 5 names each (possibly less on** the **last record)** in 16-character **fields.**

D. dataO01 **record.**

The dataO01 **record** indicates the **end** of the **header records.** The purpose **of** this **record** is to **allow for easy** future **expansion of** the **header records. The preferred** way **to position** the **file at** the **beginning** of the **actual data** is to **rewind** and **search for** the **dataO01 record. Programs using** this method will work unchanged if **future additional header records are** defined (assuming that the programs do **not need** the information in the **new headers).**

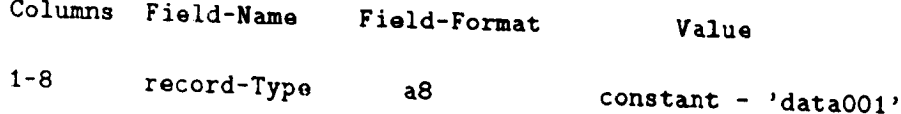

# DATA RECORDS

The remainder of the **file, after** the **header** records, consists of **data** records. **The data for each** time **consititutes a single logical data record. This logical record can** (end **usually** does) **span several** physical **80-character records.**

For each time, there is **a single** value for every **signal on** the file. There is no provision **for** data compression or for multi-sample-rate data on a single file. If **a signal** was sampled at a higher rate than the sample rate of the file, then the **signal** will be thinned. If a **signal** was **sampled** at a lcwer rate than the **sample** rate **of** the file, each sample will be repeated multiple times on the file. (Note that this is hold-last-value processing, NOT linear **interpolation). If** precise representation of data at multiple sample rates is needed, then the data at each sample rate must be requested as a **separate** file.

112

 $-1$ 

**Although each** file will **have a nominal** sample **rate, it** is **not** guaranteed to **be an absolutely** fixed **rate. There** may **be** time **dropouts.** Also, **if** the PCM system **is not I\_tnning at** exactly the **nominal rate,** the **processing** will **follow** the **PCM** system, **not** the **nominal rate.** The time of **each record is indicated in** the first **field of** the **record.** This time is **accurate. Times implied by assuming** exactly constant **nominal** sample **rates are not** guaranteed to **be accurate.**

All **data are in format** g20.14, **4 fields** to **a physical record. (The** time **is actually written** in **format (fLO.3,1Ox),** but this can be **read as a** g20.14 field **with no** special **fortran** cons **ider at ions) •**

**The data in** the **data records are** time, **followed by** the **da\_a values. Time** and the first **3 data values are** on the **first** 80-column record of each time point; the following records for **each** time **point have 4 data values each (possible less** on the **last record** of **a** time **point).** The **data vslues** are **in** the **same order as listed in** the **names header record.**

**Time is in floating point** seconds past midnight (usually local time, **but** this may **vary from project** to **project).**

All **data values are represented as** floating **point** engineering **units** values, me **units** of measure **for each signal are**  $s$ **e**parately documented. Any integer values (such as digital words) **are converted** to **floating point for consistency. Character-valued data is not** supported.

# POSSIBLE VARIATIONS AND FUTURE PLANS

**Experience Adventure** 

**The 20 character** data fields are quite liberal to ensure that ao **accuracy** will be **lost. They do, however, require quite a** bit **more** tape than smaller **field** widths. We **will consider requests** for formats with smaller fields that **use less file** size **at** the **cost of** some **accuracy. Field widths as** small **as LO characters** may be **acceptable for some applications, but** the accuracy may be marginal (only 4 significant **digits can** be guaranteed zo **fit in a** I0 **character field with** standard **fortran formats).** It **would make** the **format considerably more** complicated to mix **field lengths** in the same **file, and we do not propose** to **do** that.

 $\frac{1}{2}$  .

®

**Future** expansion may include the **addition of additional header records** giving **such data as** time **skew and units of** measure. **Guidelines are given above** for **how** to **program** ln **a** way **guaranteed** to be comparable with such future expansions.

**REAL PROPERTY OF A STATE** 

### **SUBROUTINES**

**For read access,** use */user/maino/fRead/auto.O,* which **automatically recognizes** this **or** several **other formats.** A set **of** write **routines** that **handles** this **and other formats** is in */user/maine/fWrite/auto.o.* **Both read** and trite **routines are currently** limited to 10 **simultaneously open files.**

#### CAVEATS

Current dimensions **allow up** to **I000 channels** per **file.** This **can** be **easily changed** if **required.**

#### **SEE** ALSO

fileInterface.openR.closeR.rSlgs.sigsR.chansR.rowR.froad.fSeek. openW.closeW.fWrite

#### KEYWORDS

- 4

```
ascl/ascii file format/access.
_ime history data file read/write/access/interface
subroutines/routines.
openR.closeR.rSigs.sigsR.chansR.rewR.fRead.fSeek.
openW, closeW, fWrite
```

```
AUTHOR Richard Maine - NASA Dryden
VERSION I.I
DATE I/8/86
```
#### A.8.2 Compressed 2 Format-

cmp2 **[file] -- compressed** file format **2**

#### **DESCKIPTION**

**This** is **a** compressed **format. It uses** byte-aligned **R\*4 data** to make **access relatively fast and easy.** There **are header records describing various aspects** of the **file and** its **data. The format is designed primarily for** KAM **access, but** is **largely** comparable **with sequential access.** Early versions may be **sequential until** KAN matures sufficiently.

The cmp1 format (now obsolete) is identical to cmp2, except **that** cmpl omits the **'dataO01' header record.**

**DATA** RECORD FORMAT

**rime: 1,4 -- This is** the **primary record key.** It is **scaled** time. The **actual** time in secs **is**

timeO+timeScale\*(time-keyOffse%), **where keyOffso%,** timeO **and timeScale are specified** in the **header.**

- recFlags: I\*1 -- Record type flags.
- **Bits 6-7** (Isb) **are O0 for a full frame, 01 for a hit-map compressed frame,** or 10 **for a channel-list frame. The value** 11 is **reserved for future enhancements. The** other 6 **bits are** currently **unused.**
- **chanFlags: Bit(nChans)** -- This **field is used** iff **recFlags** is 1. When this **field is present, each** bit **represents a channel.** A 1 means this **record has a value for** that **channel; 0** means the previous value **should** be **retained. The field is padded** with O's **%o** the **next byte** boundary.
- **chanLis%: I(var)\*1** -- This **field** is **used iff recFlags** is **2.** When the **field** is **present, each byte is an** unsigned **channel** number, indicating that the **record has a data value for** that **channel.** \_"ne **list is** terminated **by a** zero byte.
- data: It(nChans)\*3 -- **Data values.** There **is** one data **value for each channel** specified by the **chanFlags or chanList. Full-frame records have a** value **for every channel.** An **R\*3 value is just** an **R\*4 value, with** the **low-order byte omitted.**

#### HEADER **RECORD FORMATS**

Header records **have** primary **keys O<pcimaryKey<keyOffset, where keyOffset is** specified in the **header. They also have** an 8-character **descriptive** secondary **key, which** is **the** second **field of** the **record.** Secondary **keys are not required** to be **unique.**

# **Key=l.'format' +req** format:  $c*8 = 'cmp 2'$  $\text{version: } c*8 = \text{'} .1'$ Key=lOO,'headers' +req **dummy: 1.4 -- currently unused, hardwired** to 1000000. **lastHeaderKey: 1.4 -- key** of the **last defined header record. headerKeySpace: -- key** spacing **for header records.** Key=200,'timeKey' **baseTime,timeScale: R\*8 (currently=O.,2\*\*-12) keyOffset: 1.4** (currently=2\*\*20) **fullInterval: 1.4 -- full frame** interval **in key** units **(currently=10240)** Key=3OO,'nChans **' +req nChans: 1.4 -- number** of **channels** Key=400,410,420,430,'namesl','names2','names3','names4 \_ **+req names: C(nChan)\*nameLen. -- These 4 records** contain the **signal names,** spilt **into** 4 parts. **The first 4 characters** of **each name are in** the **'names1' record,** the **second 4** characters of **each name are in** 'names2' **record, etc. The names are** 16 **characters long.** (The **strange splitting** of the **names into 4-character chunks** is to **prevent** this **record from quadrupling** the maximum **record** size **needed for the file, which could adversely impact storage efficiency).** Key=?,'?' **user-specified data. (unimplemented)** SUBROUTINES **For read access, use /user/maine/fRead/auto.O, which automatically recognizes** this or **several** other **formats.** A **set of** write **routines** that **handles** this **and** other **formats** is in **/user/maine/fWrite/auto.o. Both read and** write **routines are** currently **limited** to 10 simultaneously open **files.** CAVEATS

Current dimensions **allow up** to 1000 **channels** per **file.** This can be easily changed if required.

# SEE ALSO

ä,

 $\blacksquare$ 

**The Property** 

**THE REAL PROPERTY** 

filelnterface,openR,closeR,rSigs,sigsR,chansR,rewR,fread,fSeek, openW,closeW,fWrite

#### IMPLEMENTATION

4

Currently uses SAM, which makes **random access** slow. KAM versions have been tested, but not released for general **use.**

 $\begin{array}{c}\n\mathbf{y} \\
\mathbf{y} \\
\mathbf{y} \\
\mathbf{y}\n\end{array}$ 

# **KEYWORDS**

**Committee** 

 $\mathcal{R}^2$  and

cmp21cmpl/compressed **file format/access, time history** data **file read/wrlte/access/interface** subroutines/routines, **openR,closeR,rSigs,sigsR,chansR,rewR,fRead,fSeek,** openW, closeW, sigsW, fWrite

(\*)

AUTHOR Richard **Maine** - NASA Dryden **VERSION** 1.2 DATE 11/7/85

**Lander** 

 $- - - i$ 

# **A.8.3** *List* **1 Format--**

lisl [file] **--** list I **file format**

# DESCRIPTION

**This** is **a simple** Ascii format intended primarily for listing to terminal screens or **printers. Only** writing of this format is **supported; files in this format are** intended for **human** examination, not input to computer programs. **For** Ascii file transfer, **use** ascl format instead.

This format puts up to 5 data values per line. The **data values** are **formatted** with five **digits of precision. Time** is **displayed** in **hours,** minutes, **seconds and** milliseconds.

# EXAMPLES

A short sample file is in /user/maine/helpFiles/file/lisl.sample.

# SUBROUTINES

A set of of write routines that handles this and other formats is in /user/maine/fWrite/auto.o. Read access to this format is not supported.

# CAVEATS

various dimensions allow up to 1000 channels per file. This can be **easily changed** if required.

# SEE ALSO

fileInterface,openR,closeR,rSigs,sigsR,chansR,rewR,fread,fSeek, openW,closeW,fWrite

# KEYWORDS

lisl/list file format/access, time history data file read/write/access/interface subroutines/routines, °penR,closeR,rSigs,sigsR,chansR,rewR,fRead,fSeek, openW, **closeW,** fWrite

**#** "

AUTHOR Richard Maine - NASA Dryden VERSION 1.1 DATE I/2/87

118

# **A.8.4 Uncompressed 1** Format--

uncl **[file] -- uncompressed file format** I

#### **DESCKIPTION**

**CARABASE OF PERSONAL** 

This **is** a **simple, uncompressed file** format. All records **are** identical **data records;** there **are no header records. The first** item of **each record is** time, stored as **R\*8 seconds.** Each data channel then has an R\*4 value (converted to/from R\*8 **by** the **file access routines).** This is **a relatively close analog** to ',m\_le' **format files as used** on the **CDC. There are no signal names or associated data.**

Support for this **format is limited** and intended **primarily** for compatability with old **files.** Support may be further limited **in** the **future. In particular,** the **automatic file format recognition** may **be disabled for** this **format.** (The **requirement** to **recognize** this **format** degrades the **error handling capabilities of the automatic recognition routines). This would require** the **user** to **bind special routines for reading** this format.

#### USAGE

Signal **names in sigsR** and **rSigs are** taken to **be** the **channel numbers, converted** to left-justified **character strings.** Subroutine **sigsW does nothing.**

## SUBROUTINES

Source **code for** write **routines** is in **/user/maine/fWrite/uncl.f. I am not** maintaining **object code for** writing **in** this **format. For read access, use /user/maine/fRead/auto.o, which automatically recognizes this or several** other formats. Source **code for a less versatile and efficient,** but more **portable, set of read access routines** is **in /user/maine/fread.simple.f.**

#### CAVEATS

See the paragraph in the description **section** warning **of** the limited **support** and possible future **changes** in the support of this format.

**Current** dimensions allow **up** to I000 **channels** per file. **This** can be **easily changed** if required.

# SEE ALSO

**fileInterface,openR,closeR,rSlgs,sigsR,chansR,rewR,fread,fSeek, openW,closeW,fWrite**

# IMPLEMENTATION

Straightforward, except for fSeek. **The** simple version **does** fSeek by rewinding and reading until the desired time (slow, but **portable). The** Elxsi-specific version operates similarly **unless** the **records are** of **fixed-length** type (which **it determines by calling an** Elxsi file system **intrinsic). If** the records are of fixed-length type, fSeek **does a fast search for** the **start** time **using random access.** The **fWrite routines** write fixed-length **record** types by **default.**

## KEYWORDS

unci/mmle/uncompressed/fixed file format/access, time **history data file read/writelaccess/interface subroutines/routines,** °penR,closeR,rSigs,sigsR,chansR,rewR,fRead,fSeek, openW, **closeW,** sigsW, fWrite

AUTHOR Richard **Maine** - NASA Dryden VERSION 1.1 DATE 12/7/84

 $\frac{1}{\sqrt{2}}\sum_{i=1}^{n} \frac{1}{\lambda_i} \sum_{i=1}^{n} \frac{1}{\lambda_i} \sum_{i=1}^{n} \frac{1}{\lambda_i} \sum_{i=1}^{n} \frac{1}{\lambda_i} \sum_{i=1}^{n} \frac{1}{\lambda_i} \sum_{i=1}^{n} \frac{1}{\lambda_i} \sum_{i=1}^{n} \frac{1}{\lambda_i} \sum_{i=1}^{n} \frac{1}{\lambda_i} \sum_{i=1}^{n} \frac{1}{\lambda_i} \sum_{i=1}^{n} \frac{1}{\lambda_i} \sum_{i=1}^{n} \frac{1}{\lambda_i} \$ 

# **A.8.5 Uncompressed 2 Format--**

# **unc2 [file] -- uncompressed file format 2**

# DESCRIPTION

This **is an uncompressed file** format. **There are header records describing** various **aspects** of the **file** and its **data. The file is designed for** efficient **access using Elxsi fortran** extensions, **which allow intermixed direct** and sequential  $access.$  The format is not inherently Elxsi-specific, however. A few **convolutions** in the **format are** to keep the **header records** the **same length as** the **data records** in order to **allow simple direct access.**

# DATA **RECORD** FORMAT

**The** first **item** of each **record** is time, stored **as** R\*8 **seconds. Each data channel** then **has an R\*4** value (converted **to/from** R\*8 by the **file access** routines). **This is** the same **data record format as used** in **'uncl' format files.**

# HEADER RECORD FORMATS

The **first item in each header** record **is an 8-character descriptive** key. **These keys need not** be **unique.** Occurances **of** multiple **records** with the same key **mean** that the data **are concatenated** to give **the full fields.**

```
Keyffi'format' +req (must be first record)
  format: c*8 = 'unc 2version: c*8 = '1'Key=_nChans ' ÷req (must be second record)
  nChans: 1.4 -- number of channels
Key='title'
  title: C*(4*nChans) -- file title ('file title')
Key='names' +req (currently hard-wired to recs 4-7)
  names: C(nChans)*4 -- channel names.
Key='timesO01' ÷req
  sTime,eTime: R*8 -- interval start and end times
                      (unimplemented)
  sRec,eRec: 1.4 -- interval start and end record numbers
                    (unimplemented)
Keyf'dataO01' +req
  iTitle: C*(4*nChans) -- interval title ('interval I')
```

```
-- This record indicates the start of the data. It must be
  the last record in the header portion of the file.
```
# SUBROUTINES

For **read access, use /user/maine/fRead/auto.O,** which **automatically recognizes** \_his or several other **formats.** A set of write **routines** that **handles** this **and** other **formats is in /user/maine/fWrire/auto.o. Both read and erite routines are** currently limited to 10 simultaneouily open **files.**

<u> Dinastia de la provincia de la provincia de la provincia de la provincia de la provincia de la provincia de la</u>

Source code for a less versatile, but more portable set of **read routines** is **in /user/maine/fRead/unc2.f. Source code for a** portable **set** of write **routines handling** only this **format** is **in /user/maine/fWrite/unc2.f.**

# **CAVEATS**

**Current dimensions allow up** to 1000 **channels per file. This** can be **easily changed if required.**

**Current** implementation supports only I interval per **file.**

# SEE ALSO

**fileInterface,openR,closeR,rSigs,sigsR,chansR,rewR,fread,fSeek, openW,closeW,fWrite**

# IMPLEMENTATION

Most of **the routines are identical** to their **uncl format counterparts.** The **only** difference **is** in the treatment **of the header records. (Skipping over them after rewinds, etc.)**

# FUTURE PLANS

**The hard-wired header record numbers should be removed, and key searches used instead Also, provision** should **be made for other, user-specified header records.** Treatment of multip).e **intervals in a file** should **be considered.** Start-stop **times and records should be filled** in the **times records.**

#### KEYWORD3

unc2/uncompressed/fixed file format/access, time history data file read/write/access/interface subroutines/routines, **openR,closeR,rSigs,sigsR,chansR,rewR,fRead,fSeek,** openW, closeW, fWrite

AUTHOR Richard Maine **-** NASA **Dryden** VERSION 1.2 DATE I/8/86

 $\frac{1}{2}$   $\times$  8.4

# Appendix **B--Sample Calculation** Routines

# B.1 Sample **Calculated Function** Module

**B.1.1 Subroutine** *AllocateCF1--*

ALLANDS AND ALL

**AND STAY.** 

```
subroutine allocateCF1
c Richard Maine. 12 Aug 86.
c Locate input and output signals for calculated function.
c Simple sample version for aileron, elevator and keas calculations.
      implicit none
********************* common.
      common /CF1/ useDe,useDa,useKeas,iDeR,iDeL,oDe,oDa,iQbar,oKeas
        integer iDeR,iDeL,oDe,oDa,iQbar,oKeas
        logical useDe,useDa,useKeas
        save /CF1/
********************* externals.
      external labelCalc,sigChan,calcChan,cantCalc
      integer sigChan ,calcChan
c........................... executable code ...........................
      call labelCalc(1,'CFl sample. Richard Maine 12 Aug 86')
********************* locate input signals.
      iDeR = sigChan('der')
      iDeL = sigChan('del')
      iQbar = sigChan('qbar')
********************* allocate calculated signals.
      oDe fficalcChan('de')
      oDa fficalcChan('da')
      okeas = calcChan('keas')
```
सार कर कर से साथ स्थान करने के साथ सुनी करने कर से साथ सुनी करने करने कर से साथ स्थान करने कर से साथ स्थान कर<br>जनसङ्ख्या

**The Procession** 

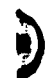

J,.

**..** LUZZI\_ **L. T** ---- **\_**

```
c******************** disable calculations needing unavailable signals.
C********** elevator and aileron calculations.
     if (iDeR.eq.0 .or. iDeL.eq.0) then
       call cantCalc(oDe)
       call cantCalc(oDa)
     endif
C********** keas calculation.
     if (iQbar.eq.0) call cantCalc(oKeas)
     return
```
The property of the AMAS (1978)<br>The property of the Company of the Contract of the Contract of the Contract of the Contract of the Contract of

 $\sim$   $\sim$ 

<u> 1998 - Samuel Barbara, Cambridge </u>

end

 $\bullet$ 

 $\mathbf{x}_d$ 

# B.1.2 Subroutine ActivateCF1-

VARIER WARDER STAND

subroutine activateCF1

```
c Richard Maine. 12 Aug 86.
```
c Activate needed calculated functions and their inputs.

c Simple sample version for aileron, elevator and keas calculations.

implicit none

 $C*******************************$ 

common /CF1/ useDe, useDa, useKeas, iDeR, iDeL, oDe, oDa, iQbar, oKeas integer iDeR, iDeL, oDe, oDa, iQbar, oKeas logical useDe, useDa, useKeas save / CF1/

 $C$ \*\*\*\*\*\*\*\*\*\*\*\*\*\*\*\*\*\*\*\*\* externals. external isUsed, setUsed logical isUsed

------------------ executable code ----------------------

 $C*********************$  de and da calculations.  $useDe = isUsed(ole)$  $useDa = isUsed(oba)$ if (useDe .or. useDa) then call setUsed(iDeR) call setUsed(iDeL) endif

```
C******************** keas calculation.
     useKeas = isUsed(okeas)if (useKeas) call setUsed(iQbar)
```
return end

Ŀ

Ý ř

ہ ہ

```
B.1.3 Subroutine DoCF1-
```

```
subroutine doCF1 (time, data, reset)
c Richard Maine. 12 Aug 86.
c Evaluate calculated functions for getData.
c Simple sample version for aileron, elevator and keas calculations.
      implicit none
C********************* interface.
c time(input): time of this frame.
c data(i/o): data vector for both input and output.
c reset(input): true on the first point of a time segment.
      logical reset
      double precision time, data(0:*)
C********************* COMMON.
      common /CF1/ useDe, useDa, useKeas, iDeR, iDeL, oDe, oDa, iQbar, oKeas
        integer iDeR, iDeL, oDe, oDa, iQbar, oKeas
        logical useDe, useDa, useKeas
        save /CF1/
C********************* external.
      intrinsic sqrt, max
C*************************** 10ca1.double precision zero
      parameter (zero=0.)
C-------------------------- executable code -------------------------
C***** de is the average of the left and right surfaces.
      if (useDe) data(oDe) = .5*(data(iDeR)*data(iDeL))c***** da is (left-right)/2
      if (useDa) data(oDa) = .5*(data(iDeL)-data(iDeR))C***** Keas
      if (useKeas) data(oKeas) = 17.17*sqrt(max(data(iQbar),zero))return
      end
```
ر<br>ار **ه** ۱۰

# **B.2** Sample Filter Module

```
B.2.1 Subroutine AliccateFilt-
        subroutine allocateFilt (inF,inSig,nIn,maxOut,nOut)
 c Richard Maine. 12 Aug 86.
 c Locate input and output signals for filter.
 c Sample version based on x-29.
        implicit none
        integer input, output
       parameter (input=5, output=6)
 C******************** interface.
 c inF(input): input file number.
 c inSig(i/o): names of available input signals.
 \mathbf{c}Output names appended on return.
 c nIn(input): number of available input signals.
 c maxOut(input): maximum allowed number of filtered signals.
 c nOut(output): number of filtered signals.
       integer inF, nIn, maxOut, nOut
       character inSig(nIn)*(*)
 C********************* COMMON.
       integer maxInF, maxIch
       parameter (maxInF=10, maxIch=1000)
       common /filtCom/ iFilts, nFChs, nFChsU, fCh, fiCh, fChU, fiChU
       integer maxFF, maxFCh
      parameter (maxFF=2, maxFCh=50)
      integer iFilts(maxInF), nFChs(maxFF), nFChsU(maxFF),
     1 fCh(maxFCh,maxFF),fiCh(maxFCh,maxFF),fChU(maxFCh,maxFF),
     2 fiChU(maxFCh, maxFF)
      save /filtCom/
c******************** external.
      external sIndex
```
**Alexandrich** 

integer sIndex intrinsic index, len

```
C********************* local.
      integer iFilt,i,iChan,iBlank
c nFF: number of files with filters.
c nFSigs: number of signals in each file with filters defined.
c fSigs: names of signals with filters defined.
      integer nFF,nFSigs(maxFF)
      character fSigs(maxFCh,maxFF)*16
      save nFF,nFSigs,fSigs
      data nFF/2/
      data nFSigs(1)/21/,(fSigs(i,1),i=1,21)/
     1 'al51010','aa52001','aa52002','aa52003',
     2 va62002','va62004','va62005','va62006','da81001','da81
     3 'da81004','daSlO11','da81012,,,da81013,
,'da81014',
     4 'da81015','da81016','da81018',,da81019,
,'da81021','da81022,/
      data nFSigs(2)/6/,(fSigs(i,2),i=l,6)/
     1 'a151012','daSlO30','a15100I,,,a151007,
,'a151008','a151009'/
c ........................... executable code ...........................
      nOut = 0********************* Find filter number for this file.
c******************** Based on first filtered signal.
********************* Implementation allows only I filter per file.
      do 500 iFilt = I , nFF
        if (nFSigs(iFilt).gt.O) then
          if (sIndex(fSigs(1,iFilt),inSig,nIn).ne.O) goto 900
        endif
  500 continue
      iFilts(inF) = 0
      goto 9999
 900 iFilts(inF) = iFilt
********************* find channel numbers of filtered signals.
     nFChs(iFilt) = 0do 2000 i = I , nFSigs(iFilt)
       iChan = sIndex(fSigs(i,iFilt),inSig,nIn)
       if (iChan.eq.O) then
         write (output,*) '*** filter source signal ',
    I fSigs(i,iFilt),' not found. Filter omitted.'
       else
         if (nOut.ge.maxOut) then
           write (output,*) '*** too many filtered signals. ',
    I 'List truncated'
           goto 9999
```
<u>ANALYZING COMPANY PROTECTIONS OF THE COMPANY OF THE COMPANY OF THE COMPANY OF THE COMPANY OF THE COMPANY OF THE COMPANY OF THE COMPANY OF THE COMPANY OF THE COMPANY OF THE COMPANY OF THE COMPANY OF THE COMPANY OF THE COMP</u>

 $\frac{1}{2}$  =  $\frac{1}{2}$  =  $\frac{1}{2}$  =  $\frac{1}{2}$ 

÷,

```
128
```
'...& #

```
endif
         n0ut = n0ut + 1nFChs(iFilt) = nOutfich(nOut, ifiIt) = iChanfCh(nOut,iFilt) = nIn + nOutiBlank = index(inSig(iChan),'')
        if (iBlank.lt.2.or. iblank.get.len(inSig(1))-2)iBlank = len(inSig(1)) - 2\mathbf{1}insig(nIn+ndut) = insig(iChan)(1:Blank-1) // '-f'
       endif
2000 continue
9999 return
     end
```
 $\bullet$ 

```
B.2.2 Subroutine ActivateFilt---
        subroutine activateFilt (inF,iaOff)
  c Richard Maine. % Sept 86.
  c Activate needed filters and their inputs.
  c Sample version based on x-29.
        implicit none
  ********************* interface.
  c inF(input): input file number.
  c iaOff(input): offset of channel numbers into allDat vector.
        integer inF, iaOff
   ********************* common.
        integer maxInF,maxIch
        parameter (maxInF=lO,maxIch=1000)
        common IfiltComl iFilts,nFChs,nFChsU,fCh,fiCh,fChU,fiChU
         integer maxFF,maxFCh
        parameter (maxFF=2,maxFCh=50)
         integer iFilts(maxInF),nFChs(maxFF),nFChsU(maxFF),
        1 fCh(maxFCh,maxFF),fiCh(maxFCh,maxFF),fChU(maxFCh,maxFF),
        2 fiChU(maxFCh,maxFF)
         save /filtCom/
   ********************* external.
         external isUsed,setUsed
         logical isUsed
   ********************* local.
         integer i,iFilt
         logical useFilt
   c........................... executable code ...........................
         iFilt = iFilts(inF)
         if (iFilt.ne.O) then
    ********************* activate used filters and mark active inputs.
           do 1000 i - 1 , nFChs(iFilt)
             useFilt = isUsed(iaOff÷fCh(i,iFilt))
              if (useFilt) call setUsed(iaOff+fiCh(i,iFilt))
     1000 continue
          endif
          return
          end
```
CONTRACT OF THE STATE

of the company of the company

130

 $\mathcal{L}_{\mathbf{z} \in \mathbb{R}^{n \times d}}$ 

```
B.2.3 Subroutine ReAfapFiit--
```

```
subroutine reMapFilt (inF,iuMap)
```

```
c Richard Maine. 2 Sept 86.
```
- **c** Remap **filters** to **compressed locations.**
- **c Sample version based** on **2-29.**

implicit **none**

# **\*\*\*\*\*\*\*\*\*\*\*\*\*\*\*\*\*\*\*\*\*** interface.

```
c inF(input): input file number.
```
**c iuMap(input): map from uncompressed** to **compressed locations.**

integer inF,iuMap(\*)

# **\*\*\*\*\*\*\*\*\*\*\*\*\*\*\*\*\*\*\*\*\* common.**

```
integer maxInF,maxIch
parameter (maxInF=10,maxIch=lO00)
common /filtCom/ iFilts,nFChs,nFChsU,fCh,fiCh,fChU,fiChU
 integer maxFF,maxFCh
parameter (maxFF=2,maxFCh=50)integer iFilts(maxInF),nFChs(maxFF),nFChsU(maxFF),
1 fCh(maxFCh,maxFF),fiCh(maxFCh,maxFF),fChU(maxFCh,maxFF),
2 fiChU(maxFCh,maxFF)
```

```
save /filtCom/
```

```
********************* local.
     inteEer i,iu,iFilt
```
**c** ............................ executable **code** ...........................

```
I000
     iFilt = iFilts(inF)
     if (iFilt.ne.O) then
       i\mathbf{u} = 0do I000 i = I , nFChs(iFilt)
         if (iuMap(fCh(i,iFilt)).ne.O) then
           iu : iu + I
           fChU(iu,iFilt) = iuMap(fCh(i,iFilt))fiChU(iu,iFilt) = iuMap(fiCh(i,iFilt))
         endif
       continue
       nFChsU(iFilt) = iuendif
     return
```
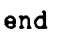

**.)**

# **B.2.4 Subroutine** *DoFilt--*

A MARINE AND CARD

```
subroutine doFilt (inF,time,data,rese_)
```
<u> Talian ya Kasta I</u>

कार्युकामा अन्तुत

المواطنة التقريب وتأثر

```
c Richard Maine. 12 Aug 86.
c calculate filtered data for an input record.
c Sample version based on x-29.
```
implicit **none**

```
********************* interface.
c inF(input): input file number.
c time(input): time of the record.
c data (i/o): data vector for both input and output.
c reset(input): forces the filter to be (re)initialized.
```

```
integer inF
logical reset
double precision time, data(*)
```
\*\*\*\*\*\*\*\*\*\*\*\*\*\*\*\*\*\*\*\*\* **common.**

```
integer maxInF,maxIch
parameter (maxInF=10,maxIch=1000)
common /filtCom/ iFilts,nFChs,nFChsU,fCh,fiCh,fChU,fiChU
integer maxFF,maxFCh
parameter (maxFF=2,maxFCh=50)
integer iFilts(maxInF),nFChs(maxFF),nFChsU(maxFF),
I fCh(maxFCh,maxFF),fiCh(maxFCh,maxFF),fChU(maxFCh,maxFF),
2 fiChU(maxFCh,maxFF)
save /filtCom/
```
**\*\*\*\*\*\*\*\*\*\*\*\*\*\*\*\*\*\*\*\*\* external.** external low3F,notchF

**\*\*\*\*\*\*\*\*\*\*\*\*\*\*\*\*\*\*\*\*\* local.** integer **i,iFilt**

 $\mathcal{L}$ 

 $\ddot{\hspace{1mm}}$ 

 $\mathbf{v}_i$ 

executable **code**  $c$ **iFilt - iFilts(inF) if** (iFilt.ne.O) then **do** 1000 i **=** I , **nFChsU(iFilt) data(fChU(i,iFilt)) - data(fiChU(i,iFilt))** 1000 contin call low3F(iFilt,time,data,reset) **call notchF(iFilt,time,data,reset) endif return end**

 $\bullet$ 

# **B.2.5 Subroutine** *Low3F--*

subroutine low3F (iFilt, aTime, data, reset)

**c** Richard **Maine.** 12 Aug **86.** c **3rd** order low-pass **filter. (Really a concatenated Ist and 2nd order). c uO,zO are current** in,out; **ul,zl previous** time; **z2** two **previous. c yO,yl,y2 are currenE, previous, and** two **previous intermediate state.** c **Sample version based** on **x-29.**

**implicit none**

```
********************* interface.
c iFilt(input): filter number.
c aTime(input): actual frame time.
c data (i/o): data vector for both input and output.
c reset(input): should filter be (re)initialized.
```

```
integer iFilz
logical reset
double precision aTime, data(*)
```

```
********************* common.
```

```
integer maxInF,maxIch
 parameter (maxInF=10,maxIch=1000)common /filtCom/ iFilts,nFChs,nFChsU,fCh,fiCh,fChU,fiChU
 integer maxFF,maxFCh
 parameter (maxFF=2,maxFCh=50)integer iFilts(maxInF),nFChs(maxFF),nFChsU(maxFF),
1 fCh(maxFCh,maxFF),fiCh(maxFCh,maxFF),fChU(maxFCh,maxFF),
2 fiChU(maxFCh,maxFF)
```
**save /filtCom/**

\*\*\*\*\*\*\*\*\*\*\*\*\*\*\*\*\*\*\*\*\* **externals.** intrinsic **exp,cos**

```
********************* local.
c ..... set appropriate break frequency.
      double precision freq
      parameter (freq=15.)
      integer iChan,i
```
 $\begin{array}{c}\n\cdots & \lambda \\
\vdots & \lambda\n\end{array}$ 

```
1 eat(maxFF),eabt,c1(maxFF),c2(maxFF),g1(maxFF),
     2 g2(maxFF),u0i,yOi,z0i,
     3 u1(maxFCh,maxFF),y1(maxFCh,maxFF),y2(maxFCh,maxFF),
     4 zl(maxFCh,maxFF),z2(maxFCh,maxFF)
      save dt,eat,gl,cl,c2,g2,ul,yl,y2,zl,z2
      data dt/.005,.01/
                 ------------ executable code ------------------
********************* initialize filter at maneuver start.
      if (reset) then
c********** compute filter coefficients.
        W<sup>Dt = freq*dt(iFilt)*2.*3.14159265</sub></sup>
        eat(iFilt) = exp(-wDt)
        g1(iFilt) = .5*(1.-eat(iFilt))eabt = exp(-.866025404*wDt)
        c1(iFilt) = -2.*eabt*cos(.5*wbt)c2(iFilt) =eabt**2
        g2(iFilt) = .25*(1.+c1(iFilt)+c2(iFilt))c********** initialize filter states.
        do 2000 i = 1 , nFChsU(iFilt)
          u0i = data(fChU(i,ifilt))u1(i,iFilt) = u0iy2(i, ifi1t) = u0iy1(i,iFilt) = u0iz2(i, ifi1t) = u0iz1(', iFilt) = u0i2000 continue
********************* filter.
     else
       do 4000 i = 1 , nFChsU(iFilt)
         iChar = fChU(i, ifi1t)u0i = data(iChan)yOi = eat(iFilt)*yl(i,iFilt) ÷ gl(iFilt)*(uOi+u1(i,iFilt))
         z0i = -c1(iFilt)*z1(i,iFilt) - c2(iFilt)*z2(i,iFilt)1 + g2(iFilt)*(yOi+2.*yl(i,iFilt)+y2(i,iFilt))
```
 $\lambda$ 

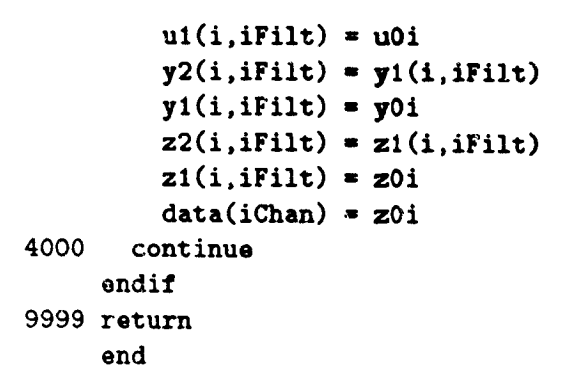

愛は、小さん

IJ

<u> De la provincia de la provincia de la provincia de la provincia de la provincia de la provincia de la provincia </u>

136

 $\overline{\psi}$  : A  $\overline{\psi}$ 

# B.2.6 **Subroutine** *NotchF--*

er a literatur

**subroutine no\_chF (iFilt,aTime,data,reset)**

```
c Richard Maine. 12 Aug 86.
c notch filter.
c uO,zO are current in,out; ul,zl previous time; u2,z2 two previous.
c Sample version based on x-29.
```
**implicit none**

```
********************* interface.
```

```
c iFilt(input): filter number.
c aTime(input): actual frame time.
c data (i/o): data vector for both input and output.
c reset(input): should filter be (re)initialized.
```

```
integer iFilt
logical reset
double precision aTime,data(*)
```

```
********************* common.
```

```
integer maxInF,maxIch
parameter (maxInF=10,maxIch=1000)common /filtCom/ iFilts,nFChs,nFChsU,fCh,fiCh,fChU,fiChU
 integer maxFF,maxFCh
parameter (maxFF=2, maxFCh=50)
integer iFilts(maxInF),nFChs(maxFF),nFChsU(maxFF),
1 fCh(maxFCh,maxFF),fiCh(maxFCh,maxFF),fChU(maxFCh,maxFF),
2 fiChU(maxFCh,maxFF)
save /filtCom/
```

```
********************* externals.
intrinsic exp,cos
```

```
********************* local.
c..... set appropriate break frequency.
      double precision freqRad
      parameter (freqRad=68.)
```

```
integer iChan,i
double precision wDt,wlDt,dt(maxFF),
I b1(maxFF),c1(maxFF),c2(maxFF),g(maxFF),uOi,zOi,
2 u1(maxFCh,maxFF),u2(maxFCh,maxFF),
3 z1(maxFCh,maxFF),z2(maxFCh,maxFF)
save dt, b1, c1, c2, g, u1, u2, z1, z2
```
data dt/.O05,.01/

```
--------------------- executable code ------------ -----------
\sim –
********************* initialize filter at maneuver start.
      if (reset) then
c********** compute filter coefficients.
       wDt = freqRad*dt(IFilt)
       b1(iFilt) = -2.*cos(yDt)wIDt = wDt*.707106781
        ct(iFilt) = -2.*exp(-v1Dt)*cos(v1Dt)c2(iFilt) = exp(-2.*w1Dt)g(iFilt) = (1.+c1(iFilt)+c2(iFilt))/(2.+b1(iFilt))c******_*, initialize filter states.
       do 2000 i = 1 , nFChsU(iFilt)
         uOi = data(fChU(i,iFilt))
         u2(i, iFilt) = u0iul(i,iFilt) = uOi
         z2(i,iFilt) = uOi
         z1(i, ifilt) = u0i
2000 continue
C_$_#_
****** filter.
      else
        do 4000 i = I , nFChsU(iFilt)
          iCan = fChU(i, ifiIt)uOi = data(iChan)
          zOi = -cl(iFilt)*zl(i,iFilt) - c2(iFilt)*z2(i,iFilt)
               + g(iFilt)*(u0i + bl(iFilt)*u1(i,iFilt) + u2(i,iFilt))\mathbf{1}u2(i,iFilt)
= ul(i,iFilt)
          ul(i,iFilt)
= uOi
          z2(i,iFilt)
= zl(i,iFilt)
          zi(i,iFilt)
= zOi
          data(iChan)
= zOi
 4000
       continue
      endif
 9999 retur
      end
```
<u> Andrew State Communication of the Communication of the Communication of the Communication of the Communication of the Communication of the Communication of the Communication of the Communication of the Communication of t</u>

Commission of the Commission

**THE REPORT OF PROPERTY** 

E

 $\mathbf{L} \cdot \mathbf{A}$ 

# References

**KEY-MONA SAN** 

人名卡弗里德里 医心管 医胃囊肿

- 1. *EMBOS User's Guide, Volume 1,* **ELXSI,** San **Jose, California,** 1983.
- 2. *American National Standard Programming Language FORTRAN, ANSI X3.9-1978, American Na*tional Standards Institute, New York, 1978.

.<br>. . A .

# Index to User's and Programmer's Guides

abbreviations 4 antonym 4 argument key word 4 positional 4 switch 4 blanks 4, 15, 16 calculated signals 1, 12, 14-17, 21, 22 case 4, 15, 27, 28 combining data 9 command  $copy\ 6, 7, 9, 10, 20$  $d\sigma$  18  $help.4.29$  $list$   $17$ method 9, 13, 16, 22 *quit* 7, 18  $read~6, 9, 12~14$  $show~17$ signals 6, 9, 10, 14, 21  $skew$  12 write 6, 10, 11, 19 command file 18 comments 3, 18 continuation line 3, 9, 18 delimiters 3  $\text{dropout} \leq S$  $\cdot$ It See parameter, dt filter 12, 22 format 1, 19, 23, 25, 30 frame time 7, 9, 11-13, 16 interactive mode 2, 18

interpolation 1, 8, 9, 13, 16, 22, 23 limitations 2, 3, 8, 9, 12, 15, 16, 21, 23 merging 1, 9 multiple files 9, 10 parameter  $dt$  7  $fSkew$  12 nTimes 8 thin  $7-9, 13$ records 7 sample interval 7 sample rate 1, 7, 22 signal name 15 duplicate 9 renaming 9, 16 signal order 10 skew 1, 8, 11, 13, 16, 22, 23 splicing 9, 12 synonyms 4 syntax 3 argument 4 command 3 parameter 4 system dependence 2-5, 7, 18-23, 25, 27 thinning See parameter, thin time accuracy 8, 11, 13 time segment 1, 6 time skew 11 time tags 7 time tolerance S
tolerance 8

وضيعته الأ

وسي

e. - 2

**UNIX 32** 

VAX  $31\,$ 

**VMS 31** 

Ĵ

 $\tau$  . T  $\epsilon$ 

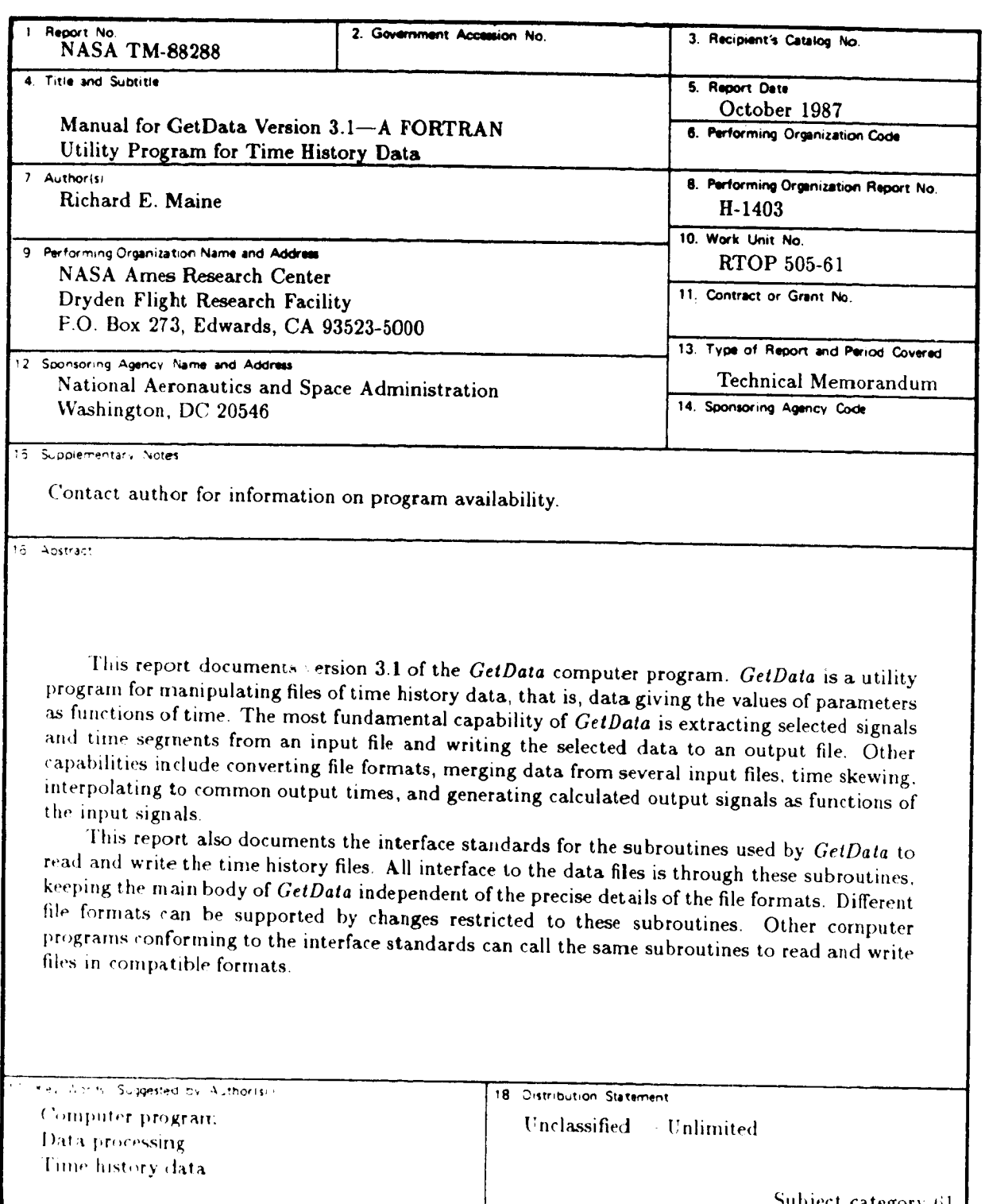

地方式

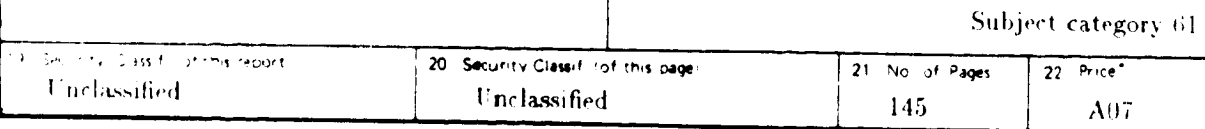

\*For sale by the National Technical Information Service, Springfield, Virginia 22161.

## END

DATE

## FILMED

DEC 31 1987